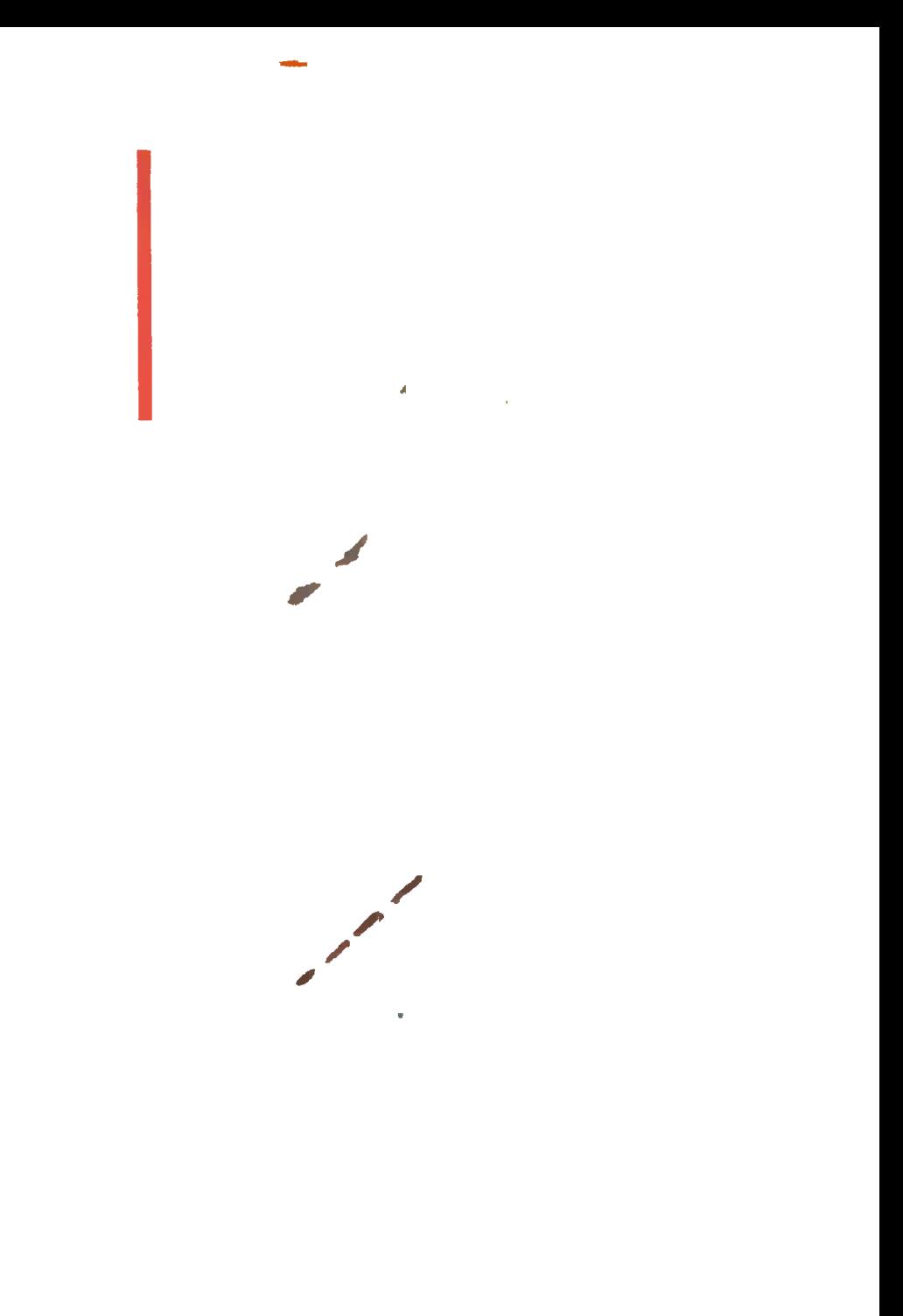

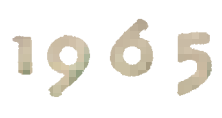

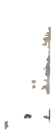

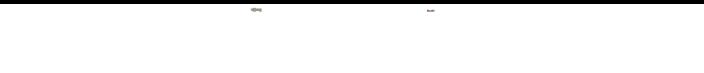

÷,

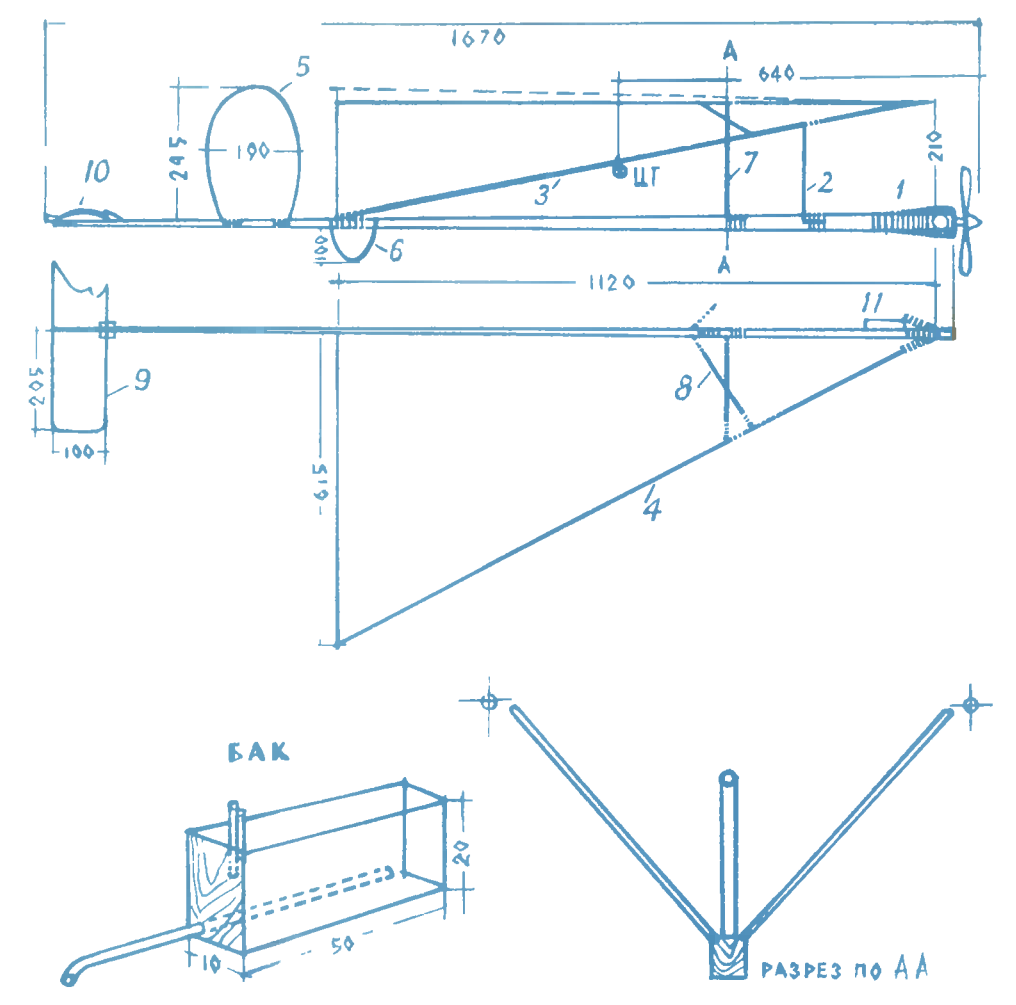

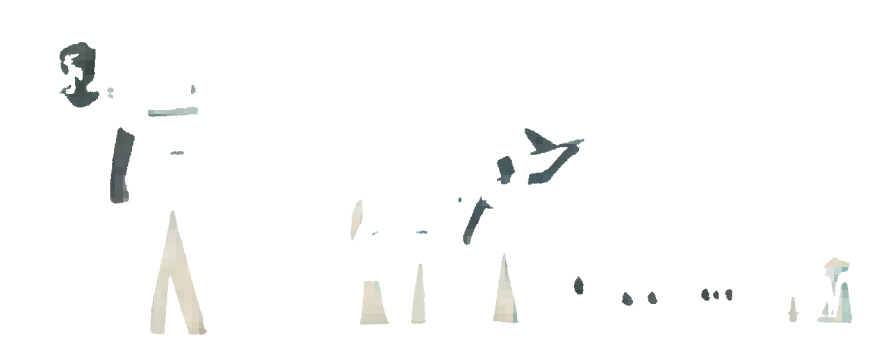

#### «ПАРУС»-ЛЕТАЮЩАЯ МОДЕЛЬ

(Описание см. на стр. 62)

- 1 моторама, 2- основная стойка,
- 3-центральный стрингер паруса,
- 4-кромки треугольника,
- 5-киль (большой),
- 6-киль (малый),
- 7 подкосы,
- 8 расчалки,
- 9 стабилизатор,
- 10-площадка крепления стабилизатора,
- 11 бак для горючего.

Puc. P. ABOTHHA

 $\bullet$ 

Популярный научно-технический журнал ЦК ВЛКСМ и Центрального Совета пионерской организвции имени В. И. ЛЕНИНА Выходит один рвз в месяц Год издания 9-й

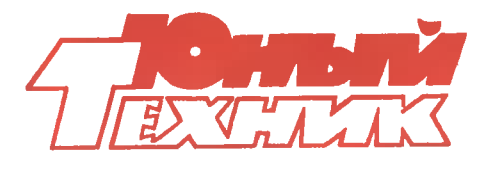

1965

май

N<sub>2</sub> 5

#### **B HOMEPE:**

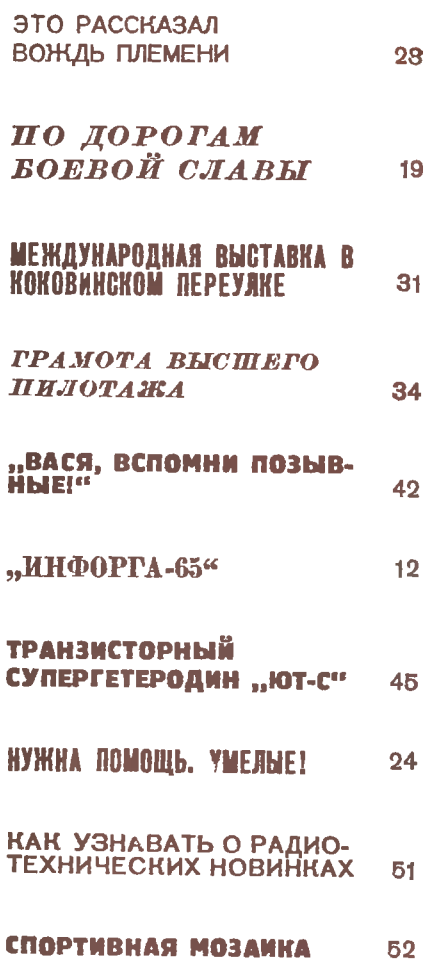

#### ФАНТАСТИЧЕСКИЙ РАССКАЗ-ПАРОДИЯ 54

#### На обложне:

1-я стр.- эис. художнина А.А. Горленно. Фрагмент помятника защитнином Волгограда. 4-я стр. - рис. художнина В. Страшнова и статье "Электронный советчин мастера".

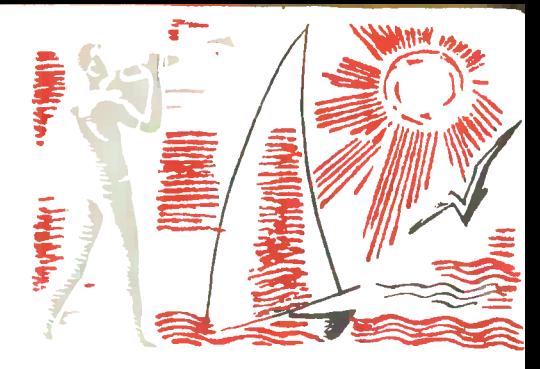

## **3BE3AA**

«Кажется, трамвай как трамвай. Ездит по десятому маршруту, перевозит рабочих.

Почему же, встречая его, наши девочки улыбаются, а мальчишки подкидывают шапки? Почему водитель приветственно машет рукой?

...В тот день торжественная пионерская линейка нашей дружины проходила в Кировском трамвайном парке. Мы вручили коллективу не рапорт, не альбом, не вымпел. Мы<br>вручили... трамвай! Трамвай, который рабочие Рижского вагонного завода сделали из нашего металлолома.

Вова Махипов сдавал рапорт начальнику депо:

- Пионеры нашей дружины встали на Ленинскую вахту труда. Мы уже собрали 100 тонн металлолома. Ленинская вахта продолжается!..»

Дальше в своем письме в «Пионерскую правду» юнкоры рассказали, как торжествен и весел был пер-

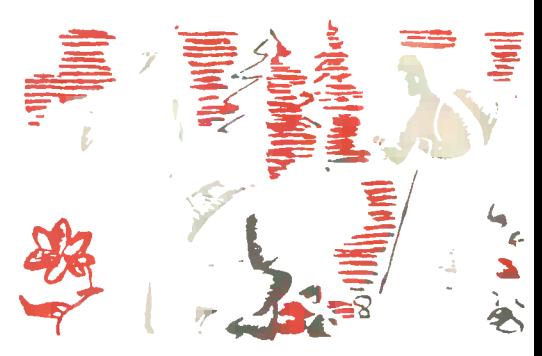

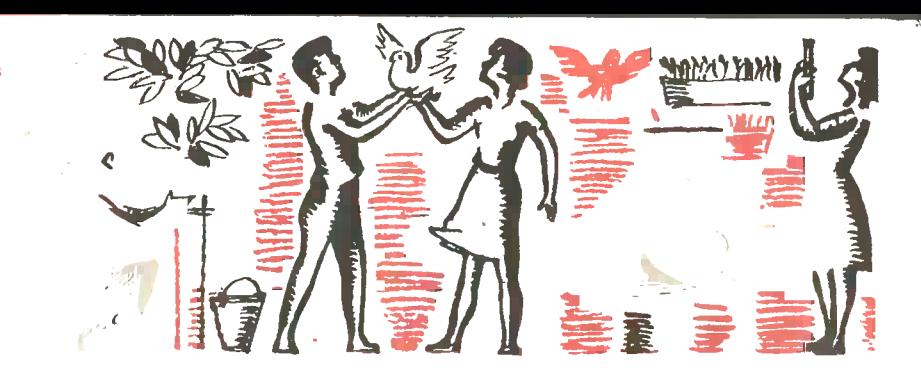

# ИЛЬИЧА НАД ШКОЛОЙ

вый пионерский рейс новенького трамвая, которому дали жизнь трудолюбивые ребячьи руки Та х писем, рапортов, сообщений из пионерских дружин сейчас в столицу поступает множество. Это и неудипервые итоги Всесоюзного см тра работы пионерских дружин. Ка вы знаете, смотр проходит под девизом «Сияйте, ленинские у звезды!» 50-летию и посвящен Великого Октября.

Пионерская организация страны насчитывает  $22$ миллиона **KOHNIX** ленинцев. Им по плечу решение больших задач, и за годы семилетки они внесли весомый трудовой вклад в общее дело: ребята собирали макулатуру, металлолом на строительство таких крупных государфтвенных объектов, как ныне действующая дорога Абакан — Тайшет, нефтепровод Волга — Центрафьная Ев-

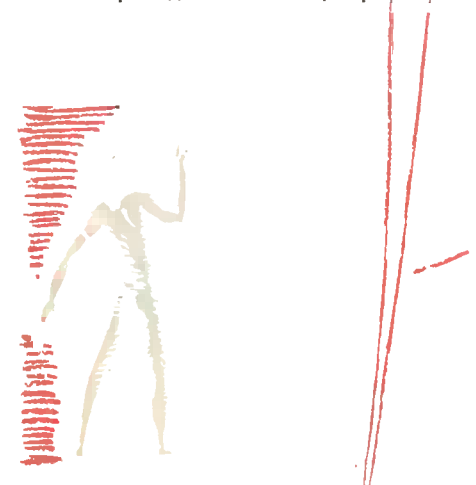

ропа; юные техники помогали ремонтировать машины, механизировать труд на вотноводческих фермах, вместе со взрослыми ставили заслоны потерям хлеба.

А когда о енью был дан старт Всесоюзного смотра, каждая дружина, каждый пионерский отряд, встав на инс ю вахту труда, наметили себе новые задания. Одни взялись строить мастерские, теплицы, оборудовать кабинеты и лаборатории, другие - закладывать сад, парки цветники. На ударных комсомольских стройках семилетки, подшефных заводах и фабриках, олхозах и совхозах, в родной шко е - везде нашлось дело для трудольбивых и умелых.

В далекой тайге, в районе Шушенского, где был в ссылке Владимир. Ильич, воздвигается крупнейшая мире гидроэлектростанция. Для этой стройки, для ее могучих турбин и линий электропередач потре-500 тысяч тонн буется металла. Пусть этот металл будет пионерским! - так решили юные ленинцы страны. И сейчас отовсюду идут добрые вести о пионерских плавках на заводах, о целых эшелонах собранного ценного сырья для металлургов.

-А вот пионеры одной из бакинских школ, наоборот, получили поощрение за то, что собрали металлолома... меньше всех! Да, да, не удивляйтесь: в собранном ими ломе оказались десятки тонн труб, вполне пригодных для вторичного использования. Такие трубы очень нужны нефтяникам Каспия, и они горячо поблагодарили ребят за их ценные находки.

Еще письмо из Баку. Комсомольцы Октябрьского района взялись на общественных началах построить детский сад. Все делали сами, ничьей помощи не просили. Но пионеры близлежащих школ решили тоже подключиться к строителям. И вот еще пахнет краской в новом здании, не стерта известь с оконных стекол, а юные помощники уже готовят мебель, мастерят игрушки, оборудуют библиотеку. Хорошо будет тут малышам, когда у них такие заботливые шефы!

Пионерская инициатива, находчивость, стремление приносить пользу всюду, где работают взрослые, это, пожалуй, и есть главная черта юных тружеников, несущих Ленинскую вахту. Такие пионеры не размышляют слишком долго над «генеральными планами общественно полезных дел», не пишут слишком<br>пышных рапортов. Конкретное дело - вот их ответ на любое поручение дружины или отряда, на любое хорошее предложение самих ребят.

Вот что пишет, например, Коля Нечипоренко из поселка Покровское Днепропетровской области:

«Тротуары обычно бывают в городах, а теперь есть тротуар и у нас. Все пионеры работали, чтобы главная улица нашего поселка стала чистой и ровной. Помогал нам тракторист. Теперь дожди пошли, а улица He «расквасилась». К директору школы приходят жители поселка, все благодарят. Ребятам, конечно, при-**K...OHTR** 

Таких писем и сообщений - множество. И все они дышат горячей, искренней заботой юных граждан о том, чтобы экономнее расходовались материалы, народные средства, чтобы быстрее и лучше выполнялись задания семилетки. Ведь ребята хорошо знают, что каждый трудовой день нашей страны - это миллионы новых машин, тысячи тонн стали. сотни тысяч метров тканей, новые санатории и жилые дома, кинофиль-МЫ И КНИГИ.

В течение первого года Ленинского смотра миллионы ребят участвовали в «Турнире смекалистых». Они встречались с людьми науки, совершали экскурсии на предприятия, в колхозы и совхозы, на новостройки. Сколько новых друзей появилось у них среди ученых, инженеров, ударников коммунистического труда, сколько увлекательных загадок и тайн вырвано у природы!

Вы, юные техники, получали и выполняли особые задания. Самые разные модели и приборы, изготовленные вами за этот год, ярче слов говорят о том, что ваши знания стали глубже, еще на ступеньку поднялось мастерство. И особенно отрадно то, что ваша работа все больше приобретает общественный характер. Если бы вы просмотрели, например, толстые пачки писем, приходящих в Патентное бюро «ЮТа», вы бы познакомились со множеством интересных изобретений и рационализаторских предложений, направленных на пользу народному хозяйству. Тут и чертежи оригинальных двигателей, и описания остроумных механизмов для погрузочно-разгрузочных работ, и всевозможные идеи, которые оказываются полезными для взрослых конструкторов, инженеров, производственников.

Большое и полезное дело делаете вы, юные новаторы, вот это и есть ваш конкретный труд в семилетке.

Наступает лето, увлекательная пора каникул. Много планов у юных техников, много интересных дел ждет их.

Каждую осень редакция получает много писем-рапортов о том, где и как поработали, чему новому научились юные мастера за время каникул. Конечно, и нынче ждут умелых и изобретательных на предприятиях, полевых станах, в ремонтных мастерских и лабораториях.

Надо, конечно, летом позаботиться и о своей школе: ведь она родной дом пионера, он в ней хозяин. Украсить ее территорию зелеными насаждениями, отремонтировать инвентарь и различные приборы в учебных кабинетах, соорудить спортивную площадку, бассейн, оборудовать место игр для малышей прямой долг каждого отряда, дружины.

Пусть замечательные дела пионеров, юных умельцев станут частицей великих свершений нашего народа, строящего коммунизм по заветам Ильича.

4

Пойдемте на экскурсию!

### ЗДЕСЬ ДЕЛАЮТ СЕРДЦЕ ТРАКТОРА

Сотни заводов и фабрик были пущены за годы семилетки. Построенщена по последнему слову науки и<br>технини, они отличаются высоким<br>уровнем производительности труда,<br>культурой производства, номпактностью построек.

Последнее слово техники... Что же это такое? Чтобы рассказать об этом,

ń

u and

ألتمت

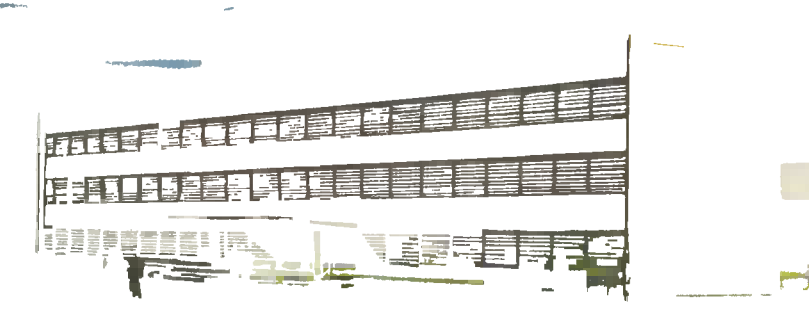

Á

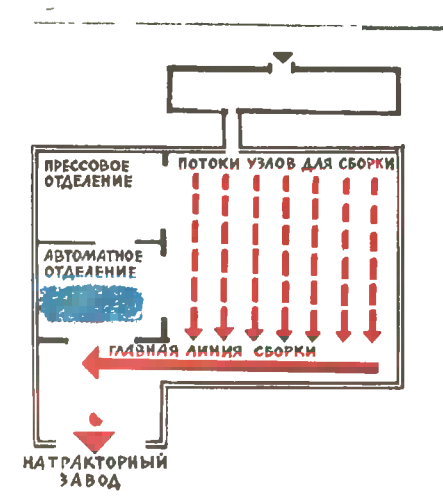

и отправился на один из заводов,<br>ноторый выпускает дизельные двигатели для знаменитых минских транторов.

Автобус остановился в районе ноны пятиэтажных помов, вытянув-<br>пая сторона улицы — опушиы дру-<br>гая сторона улицы — опушиа густо-<br>го леса. Асфальтированное шоссе поворачивает и уходит в чащу.<br>10 минут прогулни по лесу - и пето минут при этом по поса удобка не тольно<br>для Лесная полоса удобка не тольно<br>для жителей заводсмого района, но и<br>для рабочих завода — ведь они дыболее чистым и свежнм воздушат XOM.

оградой.

Конечно. Обычно на территории завода видишь отдельно стоящие це-Ha нашем заводе XH. ие так: объединены в одном здании.<br>• транспортных иоммуникаций цехи Длина **ИОММУНИКАЦИЙ** сокращается тем самым до предела. Кстати, пальто можно снять. В цехах тепло, а чтобы обойти все предприятие, нет нужды выходить на улицу...

#### ПО ЛАБИРИНТАМ АВТОМАТОВ

Минский моторный завод, на мой взгляд, смело можно назвать царством автоматики. Здесь собраны авто-

e e c

- R

**ABTOMATNIECKAS** 

**ANHWAY** 

 $\blacksquare$ 

работки морпусов двигателей - дело<br>не простое. Это, по существу, авто-<br>матическая река, в которую ручей-<br>ками впадают меньшие линин, из-<br>готавливающие небольшие детали.<br>Пимия представляет собой ломаную<br>ктаниов довольно тр

стаиков довольно трудио - так близ-<br>ко друг от друга стоят они. Неудоб-<br>ство? Нет! Просто нет необходимости протискиваться между ними. Ведь линкя-то автоматическая, и там люди вообще не нужны!

> 60  $\blacksquare$

> > O

 $\Box$ 

0

 $\bullet$ 

 $\bullet$ 

MONKA

ABTOMATINHECKAR ANNNA / CBEPAEHNE/

c

**ПРОТЯЖКА** 

Отливну устанавлизают на специальный траиспортер, по кото-<br>рому она поступает в распоряженне авфото томатов (CM-

линия обработки крышек<br>Линия обработки крышка<br>Коренного подшипника

линин, матичесние coзданкые  $Ha$ разиых станностроительных  $3a$ водах страны.

1-й механический цех обрабатывает чугунные корпуса двигателей. стальные детали выхо-<br>дят из недр 2-го меха-<br>нического цеха. И, нако-<br>нец, в последней части огромного заводсного пролета разместились Nex H прессовый  $AB$ томатный. Здесь же просборна двигаисходит телей. А на светящемся<br>телей. А на светящемся цифры — вслыхи-<br>сданных моторог<br>йтч вают цифры **CTBO** Пройтн вдоль технологичесной цепочки об-

ı,

ø

c.

p

ţ

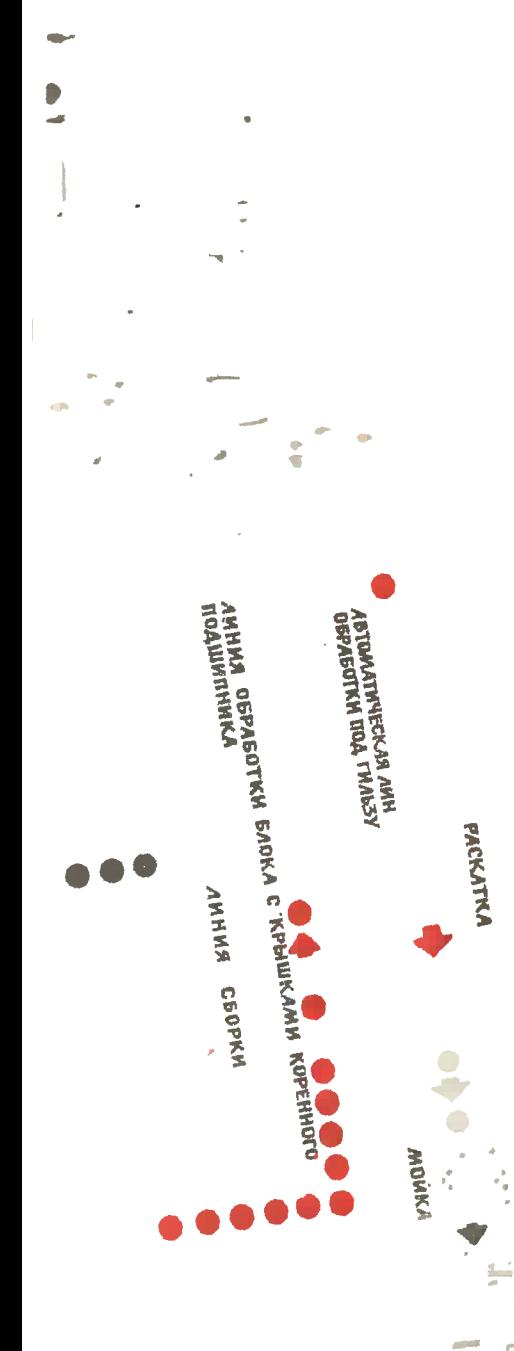

вверху). Они фрезеруют плоскости,<br>сверлят, промывают норпус. Неснолько операторов следят за пультамн управления. Путешествуя по автоматическим линиям, корпус двигателя<br>делает пересадку. Здесь на него<br>устанавливают нрышни подшипника коленчатого вала. Крышки также изготавливаются здесь, на линии,  $H<sub>O</sub>$ торая вливается ручейном в общий<br>поток иоивейера (см. фото внизу слева - линия обработки шатуна).

Но не следует думать, что автома-<br>тика делает все сама собой, избавляя человена от всяних обязанностей.<br>Нет, человен всегда был и будет главным звеном на любом производ-<br>стве. Таи и здесь: в конце потока моторостроители столннулись с трудностями.

Отверстие подшилника коленчатого вала обрабатывается с очень высо-<br>ной точностью. Спецнальный абра-Специальный зивный иметрумент - хон, враща-<br>ясь, шлифует поверхность. Но оназа-<br>лось, что после обработки отверстия хоиом (хонингования) на внутренней ловерхности собразовывались неров-<br>поверхности образовывались неров-<br>ности. Как быть? На обычном, не авочеиь большая беда. Но если He «забарахлит» однн **ХОТЬ** агрегат часарыхлитет далинин, то остановит-<br>ся весь поток. И вот нонструкторы и технологи приняли решение: раснатывать отверстие.

Смысл раскатни очень прост: ма монце инструмента унреплена обойма<br>роликов (см. фото вверху). Быстро вращаясь, инструмент входит в обрабатываемое отверстие. А ролики, вращаясь от трения, начинают вдаввращать все неровности поверхности,<br>пивать все неровности поверхности,<br>точь-в-точь наи тяжелый каток, разразницей, что натон делает это на<br>плосности, а ролини раскатывают цилиндрическую поверхность. В ре-<br>зультате повышается класс чистоты обработки плюс упрочняется поверхподшилностный слой отверстия нина.

#### НУ, А ЛЮДИ?

На таком заводе, на предприятиях будущего люди всегда творцы. Онн - смонтировали, отладили и научили<br>работать эти замечательные машины.<br>Они тольно за прошлый год внедрили стольно рацнонализаторсних пред-<br>ложений, что было сэнономлено сэнономлено ложений, 250 тыс. рублей.

Минсний моторный завод был построем лишь два года назад. Первые нескольку штук. А теперь к кон-

天鹅种

Белорусские тракторы пользуются успехом во многих странах мира. вольших успетраторы пользуются успехом во многих странах мира.<br>Больших успехов добились и транторостроители пограничной с Белорус-<br>сией дружественной Польши. В прошлом году польсиие госхозы получи-<br>ли 5 тыс. новых отечест

цу дия на светящемся табло над ли-<br>нией сборки загорается цифра, намного превышающая прежнюю.

На заводе называют «трех китов», ние: автоматизация, нультура производства и рост нвалифинации надров. И все они неразрывно связаны между собой. Без высокой иультуры<br>производства невозможна автоматизация, а поднимать эту культуру по<br>плечу лишь людям, которые посто-

плечу лины поддинили несколько тыс.<br>ЯННО учатся.<br>Человек. Это молодежь, ком-<br>человек. Это молодежь, ком-эст

сомольцы. Средний возраст и здесь учатся все, причем<br>Около одиой трети из них в вечерних институтах техникумах.

#### КРЕПКОГО ЗДОРОВЬЯ TEBE, CEPALE!

Некоторые операции еще не автоматизированы. Но и здесь сделано все для того, дей. Цепной конвейер подносит обоймы с ноленчаты-<br>ми валами и станнам, При помощи небольшого<br>фера — подъемного тель-— — подъемного уст.<br>ройства — ноленчатый вал<br>Устанавливноустанавливают на рабочее<br>место в центрах. Поворот место в центрах. рукоятии - и пневматиче-<br>сние захваты зажали деталь; еще нажатие<br>ни — и станой зара кноп-

ни - и станок заработал.<br>Обработна такой сложной<br>детали, нак ноленчатый вал тракторного двигателя, разбита на десятни отдельных<br>простых операций. Так, пустанка тешествуя  $OT$ ์ห станну, заготовна становится деталью и поступает на линию сборни.

И вот собранный **MOTOD** (см. последнее  $\phi$  (070)

держать правляется экзамен. Ha специальном **стенде** приднрчивые нонтролеры начниают испытывать его: ведь мотор - сердце трактора. А потом в цех въезжает электронар, готовые «сердца» грузят 'на платформу и вывозят на заводской<br>двор. Вот электрокар подъезжает подъезжает и воротам, ведущим на Минский<br>транторный, двигатель отправляется<br>на последний конвейер, Через пол-<br>часа-час он даст жизнь тольно что роднвшемуся трактору.

Л. ЛИФШИЦ Фото И. СТЕЦА

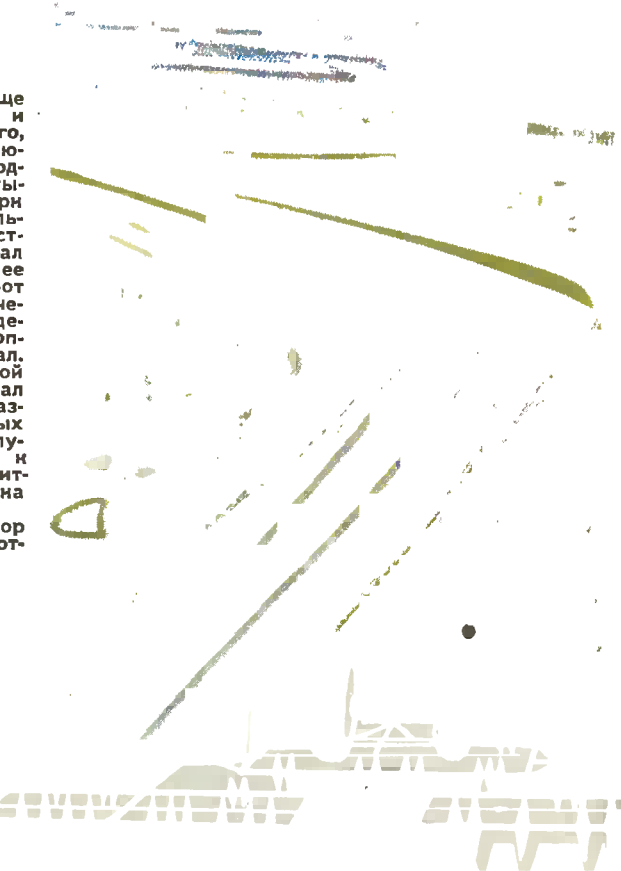

#### СЕГОДНЯ

авторские свидетельства получают: Аркадий ЛЕРНЕР из Одессы; Анатолий КОЛОТИЛИН из Баку; Николай ПАШЕНКО со станции Кузино Свердловской области: Алексакдо БЕЛЬКОВ и Евгений ВОРОНИН из Москвы.

#### МАЛ ЗОЛОТНИК, ДА ДОРОГ

Предложение, которое прислал в Патентное бюро «ЮТа» Аркадий Лернер, не ставит перед читателями массы вопросоа. Но в нем есть своя немалая ценность: оно законченно и практично. Это самоцентрирующий призматический зажим, приспособпение для сверления отверстий в круглых деталях.

К шпинделю 2 сверлильного станка при помощи траверсы 5 крепятся капрааляющие колонки 3. жестко связанные с призматическим зажимом 1. На колонках есть пояски, которые служат для упора двух пружин 4. При опускании шпинделя призма зажимает круглую деталь, в траверса продолжает опускаться, скимая пружины, вместе со шпинделем до тех пор, пока сверло не совершит необходимую операцию.

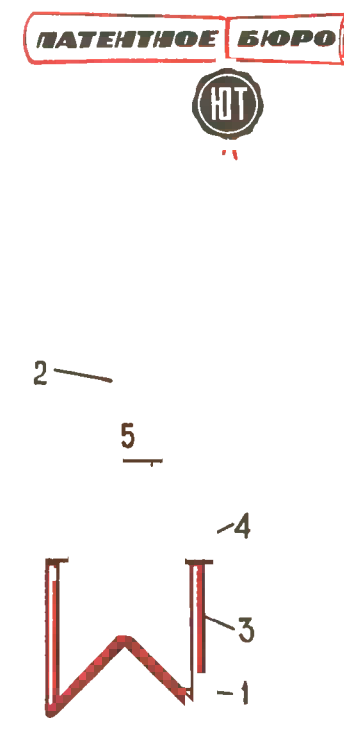

Удивительно просто! Но имвино это и ценно а предложении одесского школьника Аркадня Лернера.

#### ВЫХЛОПНАЯ ТРУБА МОТОЦИКЛА КАК ВУЛКАНИЗАТОР

Один юный изобретатель, Саша К., для ремонта камер вулканизацией предложил использовать электроутюг. Можно, конечно. Но вот в редакцию пришло письмо Толи Колотилина из г. Баку с предложением использовать для вулканизации тепло от нагрева аыхлопной трубы мотоцикла отработанными газами двигателя. Ясно, что, для того чтобы отремонтировать камеру, совсем не обязательно лортить зеркало утюга.

Как завулканизировать прокол в камере с ломощью выхлопной трубы мотоцикла, аидно из рисунка. Подготовка к вулканизации проводится так: вырезаются две латки одна из сырой резины, а другая,

побольше, из обыкновенной (или также из сырой). Латки и камера в месте прокола зачищаются, как это обычно делается при скленвании резины, а затем их смазывают

**KAMEPA AATKA БОЛТЫ BDIXAONHAS** НАКЛАДКИ **ТРУБА** 

тонким слоем клея. Когда клей просохнет, на камеру накладывают латку из сырой резины, е на нее латку из обыкноаенной. Между выхлопной трубой и латкой проклвдываются листы бумаги [8-10 слоев], можно проложить бумагу и между накладкой и камерой. Это нужно для того, чтобы после прогрева резина не пригорала и не прилипала. При работе двигателя на малых оборотах камеру можно завулканизировать за 30 минут.

Видимо, если хорошенько поразмыслить, то не придется ремонтировать одно за счет порчи другого.

#### СЖИМАЮЩАЯСЯ ГУСЕНИЦА

Проблема передвижения машин по снегам Арктики и Антарктики, ло болотистой тундре и пескам пустыни и по самому обыкновенному бездорожью, в грязь и спякоть, всегда увлекала изобретателей не только своей важностью, практической необходимостью, но и многообразием самых неожиданных решений. На машине может стоять сильный и мощный двигатель, но она будет беспомощна, как человек, разучив-

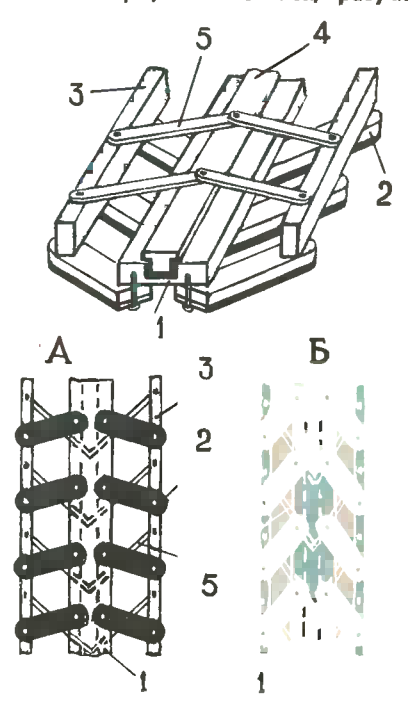

шийся ходить после долгой болезни, если движитель не будет соответствовать тому состоянию поверхности, ло которой машина должне пройти.

Конструкцию оригинального дви-Жителя - гусеницы с переменной ллощадью опоры - предложил Коля Пащенко, ученик 8-го класса со станции Кузино Свердловской обпасти.

Его гусеница (см. рис.) состоит из главного обода 1, по центру которого вырезан паз, лередвижного обода 4 и боковых ободьев 3. Ободья шарнирно связаны между собой траками 2 и 5. Когда машина с такими гусеницами выезжает с твердого покрытия на мягкий грунт, передвижной обод сдвигается (несложным, по мнению автора. **HO** удержанным им в секрете механизмом) по отношению к боковым и скользит ло пазу главного обода. При этом траки меняют свое положение, а боковые ободья расходятся [рис. А], увеличивая ширину гусеницы и ее опорную площадь. Удельное давление на дорогу снижается, сопротивление дороги увеличивается, и проходимость машины ловышается. При переходе машины на дорогу с твердым покрытием передвижной обод сдвигается ло пазу в сторону первоначального положения и траки стягивают боковые ободья к центру гусеницы. Ширина гусеницы уменьшается, сопротивление дороги снижается, лоэтому машина может увеличивать скорость движения. Автор предлагает промежутки между траками заполнять эластичным материалом.

Такая гусеница может быть надета на круглое колесо вездехода. Она может найти применение и при изготовлении железобетонных конструкций, в строительстве как ферма, обладающая переменными размерами, на эстакадах и т. д. И хотя в данном предложении остались нерешенными отдельные вопросы [например, как сделать гусеницу пригодной для работы с переменной кривизной, каким механизмом сдвигать передвижной обод, как фиксировать положение последнего). Экспертный совет счел аозможным вы-Kone дать. Пашенко авторское свидетельство на «сжимающуюся гусеницу».

Уже больше полувека конструкторов волнует проблема роторного поршневого двигателя. Но ни одному из изобретателей не удалось создать роторный двигатель, где было бы хорошим уплотнение между стенками роторного цилиндра и скользящими по ним поршнями различных форм и устройств.

Весьма роторный оригинальный двигатель, свободный от этого недопредложили статка, юные MOCковские изобретатели ученики 11-го класса Евгений Воронин и Александр Бельков. В их двигателе нет коленчатого вала, круглый ротор эксцентрически смещен по отношению к круглому статору-цилиндру. Но в ротор вмонтированы четыре обычных цилиндра с поршнями, имеющими надежное обычное уплотнение из поршневых колец.

Каждый поршень имеет в центральной части ротора свою камеру сжатия. Двигатель должен работать по двухтактному циклу и за один оборот давать, как и обычный двухтактный четырехцилиндровый мотор, четыре рабочих хода.

Отсутствие коленчатого вала, конечно, большое преимущество оригинального двигателя. В роторе предусмотрено водяное охлаждение, нормально расположены продувочные окна, есть возможность испольсерповидное пространство зовать между ротором и статором для активного наддува воздуха, в связи с чем, вероятно, удастся повысить мощность двигателя.

Но есть у этого двигателя и недостаток. Обратные концы поршней имеют ролики, бегущие между двумя направляющими полками **no** внутренней части статора. При всасывании ролик бежит по одной полке и вращается в одну сторону, а при рабочем ходе ему приходится резко менять направление своего вращения. Ско-**DOCTb** вращения роликов довольно высока. Это число оборотов двигателя в секунду, помноженное на круговой путь каждого ролика за один оборот. Даже при трех тысячах оборотов в минуту, что не является

особо высоким показателем для современных двигателей, изменение направления вращения роликов сто раз в секунду приведет к их перегреванию и значительным потерям МОШНОСТИ.

Можно ли избавиться от этого недостатка? Очевидно, можно. Для этого есть два пути. Первый установить вместо одного ролика два так, чтобы они катились по двум сторонам одной полки,имея небольшой люфт. Тогда каждый ролик будет вращаться лишь в одну сторону, несколько замедляя скорость вращения на холостой части своего хода. Второе решение - заменить ролики скользящими колодками. При достаточной смазке износ колодок и механические потери будут невелики.

Ценность двигателя Воронина и Белькова в том, что его, очевидно, можно доработать до системы, которая себя оправдает в эксплуатации. Бесспорным достоинством является и то, что двигателю не потребуется отдельный маховик — им является сам ротор с поршнями. Ход двигателя должен получиться более плавный, чем с коленчатым Конструкция обещает быть валом. достаточно компактной. Не исключена и возможность установки в общем статоре второго ротора тоже четырьмя цилиндрами, смещенċ ными относительно первой группы на 45°. Это улучшит характеристики двигателя.

Очевидно, юным изобретателям придется еще подумать над вопросами смазки цилиндров. Под действием центробежной силы смазку будет выбрасывать внутрь статора. Значит, необходима система ее принудительной подачи в цилиндры.

Евгению Воронину и Александру Белькову будет выдано авторское свидетельство.

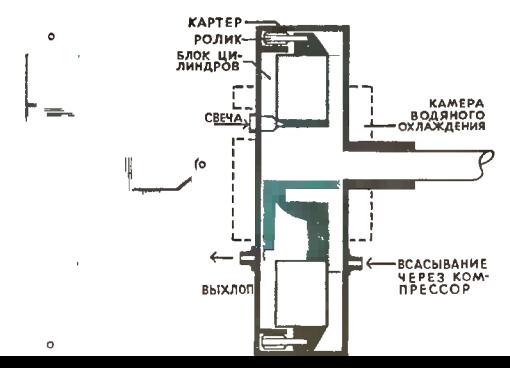

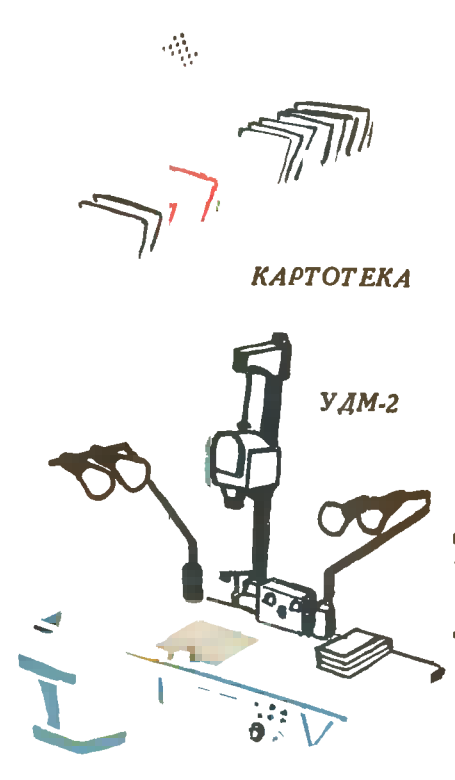

 $60\Pi - 4$ 

# BPICTABKY

На следующей странице мы рассказываем о выставке «Иифорга-65». А здесь познакомьтесь с «Технологической лииней обработки и выдачи информации».

Представьте себе, что библиотека получила 1500 журналов, патентов, схем, чертежей, проспектов и другой документации. Этн материалы нужио срочно подготовить к размножению в виде микрофильмов, гектографических TMпографсних оттисков и так далее.

Линня, которую наш художкик изобразил на рисунке, позволит быстро получить «экспресс-информацию» во всех указанных видах. Давайте проследим за прохождением всего одкой статьи, которую вы выбрали в картотеке.

Статья может быть подана на устаиовиу для микрофотокопирования УДМ-2 с приставкой, проставляющей код на микрофильме (производительность до 400 кадров в час). Полученная пленка поступкт в малогабаритную проявочиую жашину 60П-4. В час машина обработает до 255 м пленни. Негатнвная микрокопмя ляжет на ваш стол через 15— 20 мин., и вы сможете прочитать ее на читательском аппарате с маленьким экраном, который называется «Мнкрофот».

Часто бывает нужна позитивная микрокопия. Ее обычно получают с иегатнвной на микрокопировальном приборе МКП. Он работает по методу монтактной непрерывной печати, обрабатывая 150-170 м пленки в час.

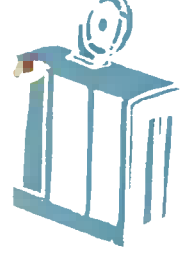

**«MHKPOCOT»** 

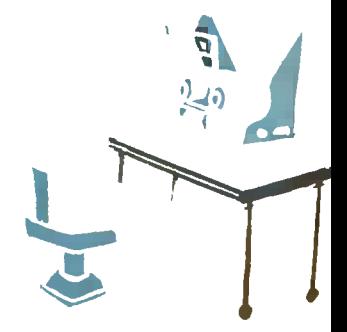

**MKN** 

# «NHOOPTA-65»

Если копию нужио получить на бумаre - на специальных перфорированных картах, - ее целесообразкее сделать на аппарате «Электрофот». Этот аппарат работает по прикципу ксерографии, его производительность - 20-30 копий в час.

Ксеронопии кужкы для подготовки к изготовлению печатиой формы. Их мож-НО ПОЛУЧИТЬ Н С ПОЗИТНЕНОГО МИКООфильма на аппарате «Электрофот» (на схеме он не показан). Здесь мы получнлк оттиски, увеличенные в 10 раз. Отредантированиые матерналы перепечатывают на форматные листы на пишущей машинке «Оптима-12», а затем электрорепродукционкых снимают ка аппаратах «ЭРА». Таи получают металлическую форму, «ЭРА» позволяет получить форму и ксерографические копии с нее размером до 300×420 мм.

Ï

Ï

 $\overline{1}$ 

Удобна «ЭРА» и для бескопировочного размиожения чертежей. Форма, полученная на аппарате «ЭРА», может быть использована в малогабарктной печатной офсетной машкие «Ромайер-2». В теченке часа она дает до 5000 оттиснов. Так наготовяяют «экспресс-информацию».

Мы рассказали лишь об одной нз лкний, которые сегодня устаиавливаются в нрупкых ниформационных центрах.

> **Н. ПАНФИЛОВ. T. HBAHOB** Рис. В. КАЩЕНКО

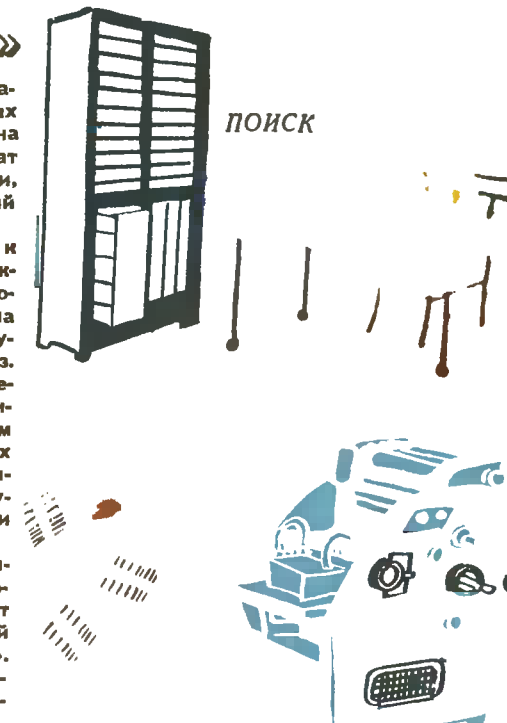

 $ePOMABEP.2$ 

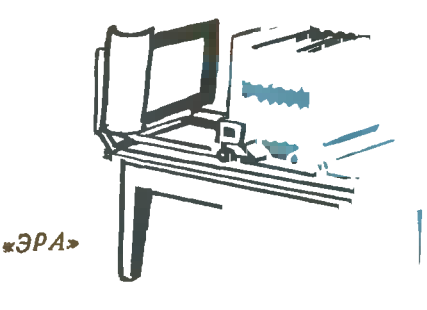

СТОЛ РЕДАКТОРА

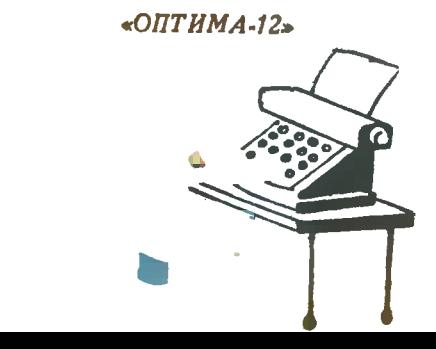

Вспомните свое первое посещенне завода - вас поразило множество самых разнообразных станков и машин. Фрезерные и токарные станки, прессы и подъемные краны, транспортеры и поточные линин - все они созданы для того, чтобы облегчить труд человека.

Бывали вы и в конструкторском бюро. А там? Конструктор работает у чертежной доски, под рукой у него готовальня, логарифмическая линейка, иногда приспособление для перемещення линейки вот и вся механизация. У инженера, работающего в лабораторни или в диспетчерском пункте, осуществляющем управление производством, помощников уже больше: это разные приборы и средства связн. И все же инженерный труд по сравнению с трудом рабочего

на современном заводе до сих пор наименее технически оснащен.

 $\bullet$ 

OCKBA MAR-HIGHL 1945

По роду своей деятельности ннженер, конструктор, ученый должны непрестанно следить за потоком новых открытий, изобретений, статей и книг. Но как это сделать, если в мире каждую минуту выпускается около 2 тыс. страниц печатного текста, а в год публикуется около 3 млн. статей, печатается около 60 млн. страниц технической литературы? За несколько столетий, прошедших с тех пор, как научнлись печатать и издавать книги, выпущено примерно 100 млн. статей, книг и патентов. Сегодня статистики говорят, что число статей будет расти и удваиваться каждые 10-15 лет. Английский ученый, профессор Джон Бернал утверждает, что, «по сути дела, легче открыть новый факт или создать новую теорию, чем удостовериться в том, что они еще не были открыты или выведены».

Как же хранить, систематизировать, автоматизировать и вообще облегчить поиск нужных литературных материалов? Как быстрее и точнее предоставить ученому, инженеру, читателю необходимую информацню?

Инженеры предлагают: микрофильмирование. Это способ получать фотографическим путем уменьшенные копни с рукописей и печатных<br>материалов. Естественно, уменьшится объем хранимой документации,

сократится площадь хранилнщ книг и других печатных материалов.<br>Вообще-то идея не новая. Еще в 1865 году англичане издали альманах размером  $2\times 2$  см. Представьте себе снльно уменьшенное издание всех томов Большой Советской Энциклопедии. Ведь оно поместится примерно в двух школьных пеналах! С мнкрофильмов можно получать копии.

Вы живете в Игарке. Вам нужна редкая книга или многотомное издание, которое есть только в Москве, в Библиотеке именн Ленина. Пожалуйста, Ленинская библиотека уже сегодня высылает по требованию заказчиков микрофотокопии с различных книг и журналов. Чтобы прочитать микрофильм, достаточно иметь простой и дешевый проекционный аппарат - фильмоскоп. Существуют и специальные читательские аппараты. Самое же главное достоинство микрофильмов заключается в том, что в библиотеке можно организовать машинный понск нужных микрофильмов в хранилищах.

Научные открытия и ннженерные разработки должны быстро внедряться в производство. К примеру, начал завод выпускать новую и более совершенную радиолампу. Как быстрее размножнть техническую документацию - чертежи, схемы, описания - и разослать раднозаводам, лабораториям, конструкторским бюро?

ИНФОРГА С

INFORGAL

t.

Ежедневно тысячи копировщиц на заводах и фабриках, в институтах и конструкторскнх бюро копируют чертежи. Копнровщица средней квалификации копирует чертеж на кальку в течение 10-12 час. Посчитайте-ка, сколько времени потратят иа это тысячи копнровщиц?! А потом еще с кальки на светокопировальной машине получают синьки.

И вот другой расчет: электрофотографическим путем на машине «ЭРА» копню того же чертежа можно получить через 2,5-3 мнн., 20-30 сек. В 50-100 раз быстрее! И при этом полностью исключаются ошибки и связанные с нимн контрольные сверки н исправления.

их позволяют занимают сложные расчеты и вычисления. Ускорить их позволяют арифмометры и клавишные счетные машины. Так, счетбыстрее считают электронные вычислительные машины. 5000 операций в секунду, или 18 млн. операций в час. совершает электронная машнна «Минск-2»! Правда, подготовка заданий для вычислительной машины все еще занимает много времени. Упростить и ускорить эти процессы важнейшая проблема современной науки.

Большая задача - облегчить управление процессами производства. Инженеры призвали здесь на помощь телевидение и средства связи.

Представьте себе железнодорожную горку, на которой формируются товарные и пассажнрские составы. Она заннмает огромную площадь. Но диспетчер, сндя в комнате, видит в телевнзоре все, что происходнт на горке. А необходимые распоряжения передает по радио. Удобно, быстро, рационально!

Если вы, друзья, окажетесь в мае - июне в Москве, обязательно побывайте на выставке стран — членов Совета Экономической Взанмопомощи (СЭВ). Выставка называется «Инфорга-65». На ней вы как раз увидите те машнны, аппараты, приборы, которые создали русские, польские, чешские, болгарские, венгерские, немецкие инженеры, чтобы облегчить труд ученого, рабочего, диспетчера. Свыше 500 экспонатов. от самых простых чертежных приспособлений до сложнейших вычислительных машин, от шариковых авторучек до наиболее современных устройств оператнвной полнграфни увиднте вы на выставке.

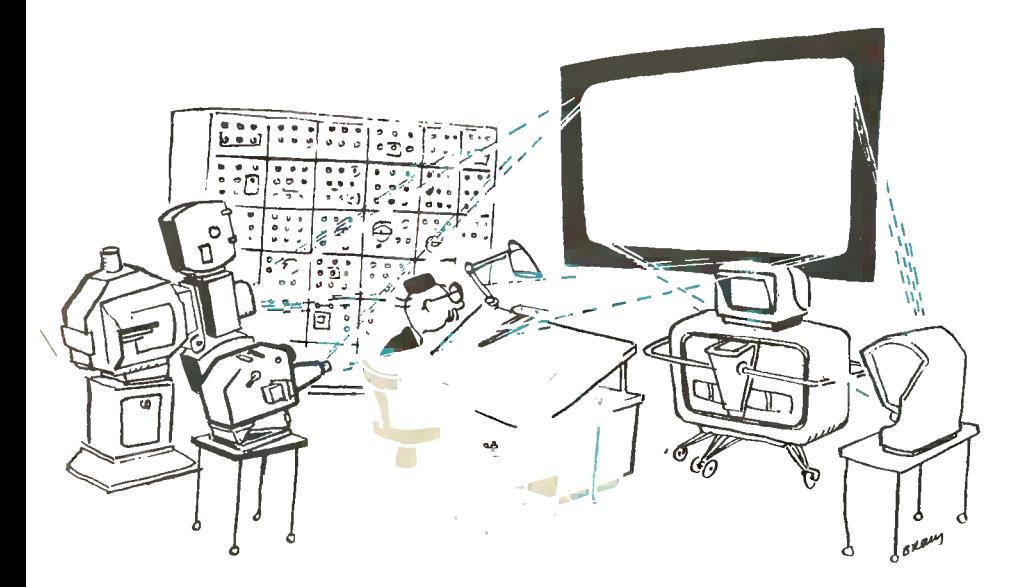

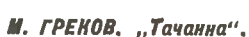

# Из летописи баталистов

*Statement of the Company's* 

кā

Ĵ

Ни одна армия в мире, кроме нашей Советской Армии, не имела и не имеет в своем составе такого «подразделения». Это содружество военных художников было создано в 1934 году и названо именем выдающегося советского художника-баталиста Митрофана Борисовича Грекова.

В первые годы студия состояла из талантливой красноармейской молодежи Московского военного округа. Воины посещали занятия самодеятельной мастерской в свободное от службы время - по вечерам и в воскресные дни. Такие большие мастера, как А. М. Герасимов, Е. А. Кацман, В. Н. Яковлев, П. Н. Котов, М. И. Авилов, П. П. Соколов-Скаля и другие, творчески поддерживали студию.

В 1938 году мастерская самодеятельного искусства (так она тогда называлась) была реорганизована в самостоятельный коллектив военных художников. В студию были приняты художники-профессионалы — баталист П. А. Кривоногов, окончивший Академию художеств, и художник А. Горпенко.

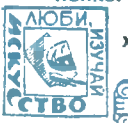

Соответственно возросли и задачи, стоящие тогда перед военными художниками. Студийцы начинают выезжать в творческие командиров-

"Дать обществу картины настоящей, неподдельной войны нельзя, глядя на сражение в бинокль из прекрасного далека. Нужно самому все почувствовать и проделать, участвовать в атаках, штурмах, победах".

В. Верешагин

ки в военные округа, устраивать выставки своих работ, оказывают помощь художественной самодеятельности в войсках.

1940 год был переломным для грековцев. Началась война с белофиннами, и художники выехали в район боевых действий.

В трудных условиях Карельского перешейка пробирались они на лыжах по горной, лесистой местности, зарисовывая места сражений и штурм железобетонных укреплений линии Маннергейма. Крепли и закалялись мужество и выносливость молодых художников. Сами того не сознавая, они как бы готовились к предстоящей кровопролитной борьбе.

Великая Отечественная война застала студию имени Грекова уже как коллектив военных художников, идейно и профессионально подготовленный к тому, чтобы выполнить ту великую задачу, которую возлагала на них история, - им предстояло стать художественными летописцами важнейших событий.

Помня завет великого русского баталиста В. Верещагина, художники-грековцы с первых же дней войны выехали на фронт, чтобы своими глазами видеть войну.

Зимней морозной ночью 1941 года на Западный фронт отправились художники П. Кривоногов, А. Горпенко, К. Гогиберидзе, Н. Беляев, Е. Комаров, Г. Прокопинский, Г. Черенщиков,

Б. НЕМЕНСКИЙ. "Мать".

 $\mathbf{r}$ 

#### rvu i

BI<br>IHI<br>I<sub>t</sub> в<br>Ру 20 апреля 1942 года Карл Гогиберидзе, молодой талантливый художник, погиб; Г. Прокопинский и Н. Беляев были тяжело ранены.

.<br>.<br>.<br>. лй<br>бы<br>:Т лге приоыла том берегу Волги, стал их домом и мастерской. В условиях жесточайших Х зашитников, стоявших наие в городе и в заводски райоках.

ках огромного фронта.

ховал вместе с десантни-I Голованов П. Глоба e<br>Ma<br>De<br>Ta происходившие<br>Бол<br>Бол воеi а<sub>г</sub><br>У<br>И

---,<br>жгады работал в т орденом «Знак Почета» и партизанской медалью 1-й степени. .<br>4 врага, в лесах Белоруссии. За мужественную работу он был награжден

п стопони.<br>диозного сражения по Корсукь-Шевченковским, где была окружена и разгромлена крупная групрелиссы.<br>х наблюде «Корсунь-Шевченковск r<br>O и «В районе Корсунь-Шевченковского»,

Одерском плацдарме был боец-художник П. Корецкий. возр**лав** 

ор<br>Пий<br>Пладо  $\frac{1}{2}$  T T is a овцы п иал зарисовок и личнь 1942 студии. Волrи, Кирпичев ны, посвященные событиям Великой Отечественной войны.

совет<br>Ал Во ков студии<br>советской п<br>д Волгоград беды над мемецко-ф иской панорамь .<br>Эп

**H. EBCTHTHEEB** 

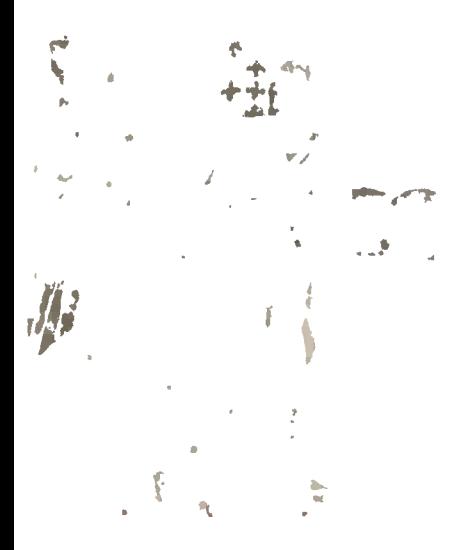

В селе Острожаны участнии эиспедиции встретились<br>в начале 1944 года находился<br>в начале 1944 года находился<br>номандный пункт чехословациой бригады.

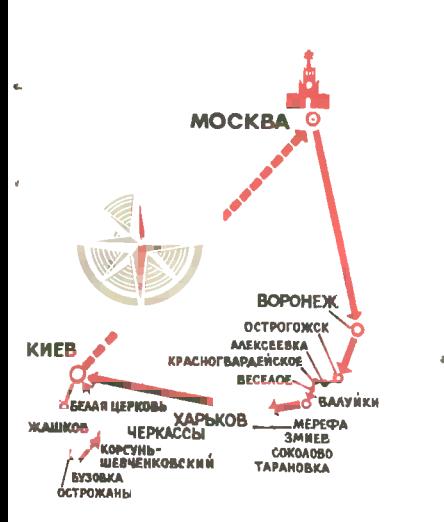

# ПО ДОРОГАМ БОЕВОЙ СЛАВЫ

d

В годы Великой Отечественной войиы плечом к плечу с Советской Армией сражались чехословациие вои-<br>иы. Они прошли, боевой путь по до-<br>рогам войны до Праги.

Пиоиеры 175-й московской школы - коллективные члены Общества советско-чехословацкой дружбы решили провести экспедицию по местам совместиых боев советских и чехослованких воинов.

Готовясь к экспедиции, ребята прочитали много кииг, газетных и журнальных статей - все, что было напечатано на русском языке чехословацкой воииской части. o. Особенно поиравилась им книга геиерала армии Людвика Свободы «От Бузулука до Праги». Нам полюбились ее герои - смелые и от-

А вот еще одна встреча - в селе Злата<br><u>риета Заот бывший партизан</u> Ян Новак дия. Это бывший партнеза – в селе элема.<br>(в цеитре) — герой фильма «Прерванная<br>песнь», посвященного боевой дружбе совет-<br>ского и чехословацкого народов.

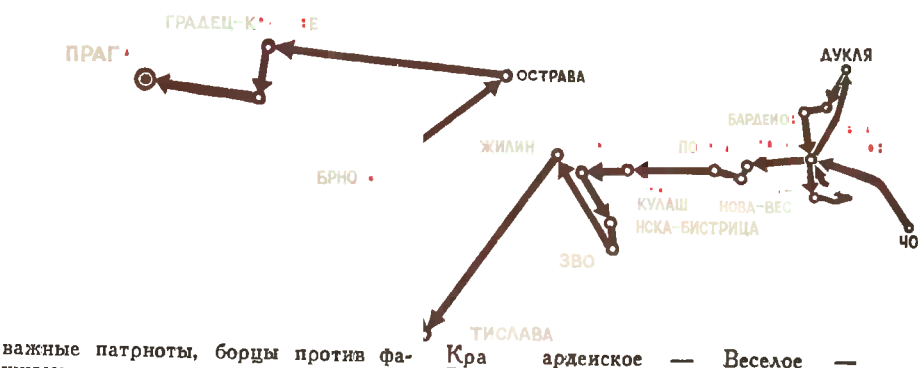

шизма, за счастье народов.

По группам ребята работали в Библиотеке имени Ленина, в архиве редакции газеты «Красиая звезда», узиавали имена участииков событий, их адреса, писали им письма.

Так 20 лет спустя иачались поиски участников и очевидцев событнй. Это была трудная работа. Каждое ответиое письмо приносило радость.

После долгих поисков был определен маршрут: Москва - Вороиеж-Острогожск  $\overline{\phantom{a}}$ Алексеевка

 $B_{a}$ - Харьков - Соколово -Киев - Белая Церковь - Жашков - Бузовка - Острожаны -Корсунь-Шевченковский - Черкассы - Киев - Москва.

Вместе с иами в экспедиции участвовали иаши друзья - пиоиеры рода Павловский Посад. Мы прошли 2700 км и собрали много различиых документов, материалов, фотографий, записали рассказы участников и очевидцев боев. Сняли документальный фильм.

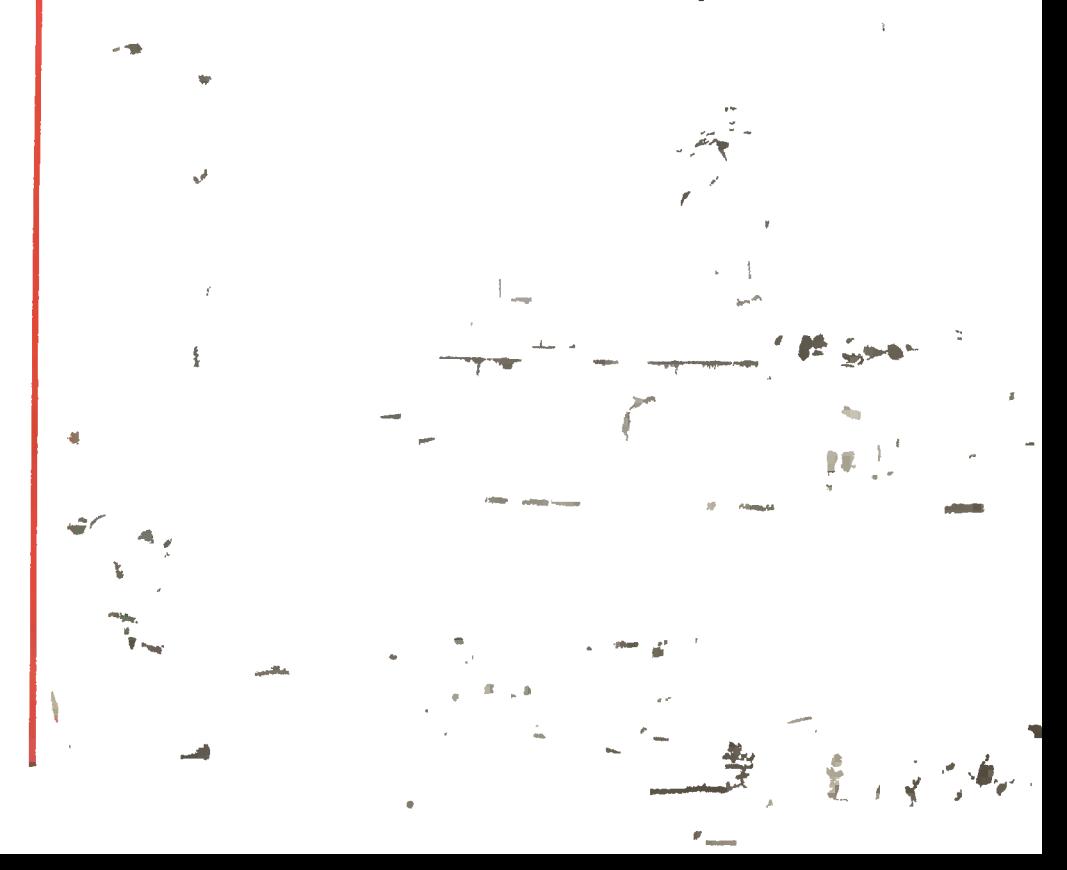

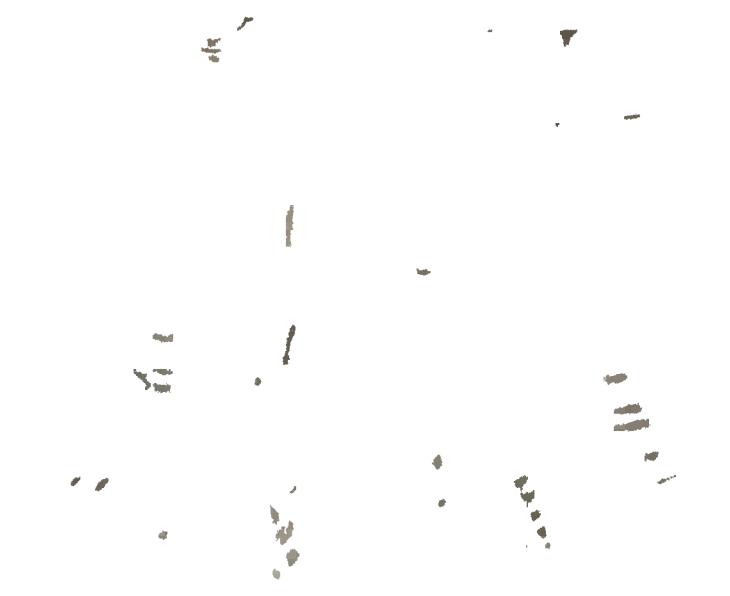

В селе Спишсиа-Нова-Вес у дома, где родился иациональный герой Че-<br>хословакии, Герой Советсиого Союза Яи Налепка, участники экспедиции<br>встретились с его отцом.

Во время экспедиции ребята провели несколько митингов советскочехословацкой дружбы, лекций, бесед, костров дружбы, выступали с концертами художественной самодеятельности.

Большое впечатление произвела на всех нас братская могила в украинском селе Соколово (под Харьковом), где в марте 1943 года проходил первый бой чехословацкого батальона. В ией похоронены чехословацкие и советские бойцы. На украниской земле рядом лежат два Героя Ярош и русский Грнгорий Посохов.<br>По реке Мжа рядом с селом проходила обороиа чехословаков. До сих пор сохраиились следы от окопов. Рядом с ними мы и разбилн свои туристские палатки. Прожили здесь три дия и многое узиалн от жителей села - очевидцев тех памятных событий.

Всем иам памятна встреча в г. Во-

<sup>і</sup>Дуклинсиий перевал стал местом памятников боевой славы. На верхбодителям; на нижнем — памитник артиллеристам.

На снимие слева: памятник советсним воинам на Дарговском перевале в Розовом саду.

роиеже с почетным гражданином чешского села Лидице, Героем Советского Союза, полковииком запаса А. И. Панковым. Ои командовал совоннской частью, которая ветской  $\mathbf{B}$ 1945 году освободнла Лидице и установила первый памятник лидицким жертвам фашизма. Символично

В Праге у домов, где погибли ге-<br>рои, установлены памятные надписи.

# ПАХАРЬ БУДУЩЕГО

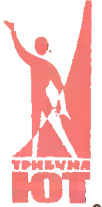

Говорит Михаил ДОВНИК, бригадир совхоза «Ярославский» Целиноградской области.

Нашему воображению не так уж трудно проследить эволюцию облика сельскохозяйственного рабочего. Времена царизма его почти не меняли. Согбенная фигура у конной сохи - таким видится землепашец до 1917 года.

С громом шагов первых пятилеток крестьянин-лапотник становится крестьянином-механизатором. Вы видели, друзья, снимки тех лет: счастливый парень, оседлавший колесный трактор, и первая девушка-трактористка в неизменной красной косынке.

Арсенал орудий крестьянина растет с головокружительной быстротой. Вы видите его за штурвалом комбайна, в кабине трактора «ДТ-54», «Т-75», «Т-4», наконец, гиганта «К-700».

Земледелец будущего рисуется нам фантастично. Он повелевает агрегатами с единого пульта, он нажимает кнопки. А в каком-то журнале я даже видел, что хлебороба изобразили роботом в причудливой машине, которая одновременно и жнет хлеб и выпекает булки.

Вот тут-то, как бы этого ни хотелось, мы должны обуздать свою фантазию и умерить пыл самых ретивых мечтателей. И все дело в том, что - посты хлеб не растят. Ни механические, ни в облике живого человека,<br>бездумно исполняющего команду сверху. Повторяю, роботы хлеб не выращивают, а если и выращивают, то очень и очень плохо.

Доказать это нетрудно. В любом хозяйстве найдутся две соседиие бригады, два отряда, у которых и земля одинакова и техника, а вот урожаи существенно разные. Значит, на одном поле работают люди знающие, думающие, на другом - любители трудиться по указке, по шаблону. Такие говорят: «Пусть агроном думает. Нам как скажут, так мы и сделаем».

Первоклассная техника попадает в надежные руки. У нас на целине становится реальностью лозунг: «Живешь на целине - знай технику!» Из школ механизации и их филиалов, с совхозных курсов приходят десятки тысяч механизаторов широкого профиля; немало среди них девушек и женщин. Но всегда ли хватает у них знаний для сегодняшнего дня, для ближайшего будущего? Далеко нет.

то, что житель Воронежа освобождал Чехословакию, а чехословацкие воины формировали свою бригаду на воронежской земле.<br>В Киеве, Харькове, Белой Церк-

ви, Жашкове, Острожаиах - везде, где сражались чехословацкие воины, советские люди нам рассказывали о мужестве и героизме чехословаков. которые сражались так, как можно драться только за свою родину.

Летом 1964 года по приглашению чехословацких друзей наш экспедиционный отряд продолжил свой маршрут по местам совместиых боев советских и чехословацких воинов иа территории Чехословакии.

Три неделн провели мы в братской республике, проехав более 3 тыс. км по ее дорогам и партизанским тровстречи, которые были у нас с офицерами, солдатами, партизанами, пионерами, жителями городов и сел.

Незабываемой останется встреча в партизанском селе Злата Баня селе, сожженном гитлеровцами и теперь вновь отстроенном. Все жители вышли встречать советских пионеров - детей своих освободителей. Едва смолкли приветственные слова. как в воздухе раздались эвуки выстрелов - это взрывались ракеты и фейерверки. Все мы прекрасно понимали, что это салют в честь наших отнов-освободителей, это оии своей кровью и жизнью заслужили любовь народа. «Я горжусь, что принадлежу к такому народу», - писала в дневнике Люда Новожилова,

А встреча с партизанами из отряда Героя Советского Союза, на-

Недавно в мою бригаду приехали выпускники одной из школ механизации Коля Матюшенко, Павел Кузмин и Женя Яковлев. Ребята неплохие, техникой хорошо владеют, а вот с какой стороны заехать с плугом на поле, не ведают. Понаслышке знают о нормах высева и сроках сева, позднеспелых и раннеспелых сортах.<br>В чем же дело? Ведь парни, которых я упомянул, имели по агротех-

нике хорошие оценки. А сопоставьте оценки с действительным знанием, и вы увидите, что агрономию в школах механизации (не говоря уже о совхозных курсах) считают лишь приятным приложением к механике. То же можно сказать и о ананиях по химии сельского хозяйства.

В прошлом году у себя и бригаде мы заложили опыты по возделыванию озимой пшеницы и ржи. А было так. Из совхоза «Петровский» Липецкой области я привез несколько мешков семян. Посеяли мы по три гектара озимой ржи и ппленицы («ульяновка» и «степная-135»). Озимь у нас в совхозе раньше не воздельввалась, и, конечно, многие механизаторы проявили интерес к опыту: расспрашивали о сортах, сами наведывались на участок, следили за всходами.

Опыт удался. Рожь дала по 16 ц, пшеница - по 13-14 ц зерна с гектара. Вот это был настоящий толчок к изучению земли и злаков! Теперь мы снова посеяли озимые, уже на 60 га. Ведь при желании каждое поле можно сделать опытным.

Прошлой осенью кое-кто пытался заставить нас начать уборку раньше, чем мы намечали. Преждевременная косовица грозила потерей зерна. Мы потратили немало сил, чтобы сообща доказать свою правоту. Как потом были довольны ребята! Я тут к чему клоню: если механизаторы сами будут разбираться в агрономии, некоторым ретивым руководителям будет все труднее администрировать и «ломать дрова» на ниве.

Сельскохозяйственный рабочий будущего - это не только квалифицированный хлебороб. Он должен быть специалистом и в другой отрасли - животноводстве. Ведь зимой, когда утихают полевые работы, на фермах самая страда. Каждую зиму часть ребят из нашей бригады работает в животноводстве: подвозят корма, чистят базы, чинят и сами создают разные механизмы. А чтобы делать это со знанием, на основе передовых достижений, надо учиться этому со школьной скамьи.

Сельский рабочий будущего - это хлебороб, животновод, строитель, слесарь, сварщик, наконец, технолог сезонного предприятия по переработке сельскохозяйственного сырья. Словом, это мастер на все руки.

ционального героя Чехословакии Яна Налепки? Он погиб в боях за освобождение украинского города Овруч. Встреча проходила в г. Жилине, в школьном музее Яна Налешки. С музеем ведут перепнску более двадцати школ Советского Союза.

Свято бережет чехословацкий народ память о советских воинах. На Дуклинском перевале, где осенью 1944 года проходили ожесточенные бои, мы видели памятники советским таикистам, артиллеристам, Аетчикам, саперам. На Дарговском перевале, где похоронены 20 тыс. советских воинов, руками чехословацких пиоиеров посажеи сад на 20 тыс. кустов роз, присланиых из многих<br>областей Чехословакии.

В Братиславе, Брно, Праге и во всех других городах мы отдавали почести погибшим советским и чехословацким воинам.

Жители городов и сел Чехословакии охотно помогали иам в поисках материалов о боевой дружбе народов. Наш автобус с девизом, написаниым по-русски: «Пусть дружба, скреплеииая кровью отцов, станет прочиее сегодня!», часто останавливали на улице. Нам называли адреса тех, кто сражался вместе с советскими воинами. предлагали свою помощь.

Мы рады тому, что экспеднцня стала иитериациональной. Летом этого года мы будем прииимать наших иовых друзей в Советском Союзе, чтобы продолжить совместиую экспедицию.

> 3. ШНЕКЕНДОРФ, руководитель экспедиции

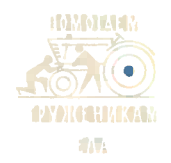

#### НУЖНА ВАША ПОМОЩЬ, ЮНЫЕ ТЕХНИКИ!

"И снова взрослые - ученые и конструкторы - обращаются к вам, юные умельцы!

Несколько лет назад вы вышли в поход за серебром. Тогда вы выполняли заказ завода вторичных металлов и отлично справились со своей задачей.

А потом к вам обратились ученые Института земного магнетизма АН СССР, и десятки отрядов юных туристов отправились в походы, чтобы помочь составить карту электропроводности почвы. И эта задача оказалась вам по силам. Ученые с благодарностью говорят о вашей помощи.

Төперь доло за вами, сельские ребята, шефы и друзья сельских школ. Вы, наверное, знаете, что по решению нашей партии в зтом году в стране должно быть создано 195 крупных агрохимических лабораторий. Небольшие лаборатории будут создаваться и при совхозах и колхозах. Цель их — точно определить структуру почв и решить, какое количество и каких удобрений нужно внести на то или иное поле.

Но для этого с каждого земельного участка нужно взять почвенную пробу. С такой целью конструкторы и создали специальный прибор, который они назвали пробобуром.

Чтобы как можно скорее справиться со своей задачей, каждая агрохимическая лаборатория должна обработать 1000 проб в день, каждая такая проба требует 20—30 скважин. А колхозов и совхозов у нас в стране около 40 тысяч!

Представляете теперь, сколько таких пробобуров нужно нашему сельскому хозяйству? Экспериментальный завод при КБ может дать их в месяц только 150-200, другие заводы только начали работу.

Конструкторы говорят: такие пробобуры вы можете сделать СВОИХ  $\mathbf{B}$ школьных мастерских. Этим вы окажете нашему сельскому хозяйству огромную услугу.

Автор пробобура, конструктор В. П. Осипов, рассказывает вам, как сделать этот прибор.

#### СЛЕДИТЕ ПО ЧЕРТЕЖУ

Бур состоит из полого стержня —<br>трубки 1, ручии 2, сиобы 3, втулки 4,<br>ножной \_педали 5, виладышей 6,

трубки 1, ручии 2, сиобы 3, втулки 4, ножной педали 5, виладышей 6,<br>вставки 7, оси педали 5, виладышей 6,<br>Полый стержень 1 выполняется из<br>стальной бесшовной трубы диамет-<br>ром 22 мм с толщиной стении 1,6 мм<br>(допускается ди нлеймом.

паза выфрезерованы Правее два оина, которые являются упором ножоина, которые являются упором ножной педали. Длинное оино предназна-<br>чено для того, чтобы убирать педаль<br>в походном положении бура. В пра-<br>вой части трубы сверлятся 3 отвер-<br>стия диаметром 11 мм, предназиа-<br>чениые для пов мощью ручного чистика диаметром

10 мм (чистиком может служить<br>обычная ручная отвертка для шурупов).

пов,<br>30—50 мм необходимо закалить до<br>твердости HRC 40—50, иначе рабочие<br>твердости HRC 40—50, иначе рабочие иердости път се на промине рабочие<br>и бур с трудом заглубится в почву.<br>В бур с трудом заглубится в почву.<br>Прубу по наружному диаметру на<br>всей длине и по внутреннему диа-<br>метру на длине рабочего станка же-<br>лательно отполяро предохранит металл от коррозии.

Ручиа 2 выполнена из стали любой марии и плотно запрессована в труполитии и политии запрессована в тружимий<br>полосовой стали, закаленной до твер-<br>дости Н RC 50-55. Ее назначение -<br>удерживать виладыши во втулке 4.<br>Втулка 4 изготовляется из капрона

или эбонита. Она свободно надевает-

или зоопиля. Ола свочодило падевает.<br>Ножная педаль 5 выполнена из ста-<br>ли марки 45-50, При работе она<br>должна опираться иоротким концом<br>в стеииу трубы, в одио окно, а ни-

зом — в стеииу трубы со стороны<br>длинного оина. Верх педали имеет<br>крестообразиую насечку, выполненпрестостими.<br>Вкладыши 6 (ируглые дисии) дела-

ются из простого войлока. Толщина<br>их может быть любая, но в наборе они должны быть длиннее на

отми должные обыснение по даленые собы 3.<br>Вставия 7 представляет собой рези-<br>новую пробку с продольным пазом<br>для педали и сквозным отверстием для оси педали. Вставиа должна<br>плотно входить во внутренний диа-

плотно входить во внутреннии диа-<br>поставля в поставлении диа-<br>диаметром 3 мм, на 2—3 мм меньше<br>по размеру внутреннего диаметра<br>трубы. Шайбы 9 — сталькые. Толщи-<br>на их должна быть такая, чтобы<br>в сборке со вставкой 7 и педа обеспечить небольшое трение педали о шайбы.

#### СБОРКА ПРОИЗВОДИТСЯ ТАК

На выполиенную согласно чертежу трубу запрессовывается ручы 2.<br>После этого сверлятся три отверстия<br>диаметром 11 мм. Затем собирается<br>узел педали (см. сечение Б-Б), со-<br>стоящий из педали, вставки 7, оси<br>педали 8 и двух шайб 9.<br>В собранном виде узел соста

ся» деревянным молотком с по-<br>мощью круглой оправки с заточен-<br>ного конца трубы так, чтобы педаль<br>своим длинным ионцом попала в длинное окно трубы.

в димные оказа поворачиваться на<br>оси с небольшим усилием и иметь<br>опору на две стенки трубы.<br>Узел втулии 4 собирается так: на-<br>бор вкладышей 6 пропуснается в тру-<br>бор вкладышей 6 пропуснается в тру-

бу, надевается втулиа и сверху -<br>сиоба 3. В сборке втулиа должна пе-<br>ремещаться по трубе с усилием 1—1,5 иг.

#### ПРОВЕРЯЕМ В РАБОТЕ

приведениый в рабочее состо-Бур, яние (с откииутой педалью) ставится в месте взятия пробы почвы вертииально и ногой вжимается на глу-Гинально и погой плесте этого бур<br>вынимают из почвы вручную.

í.

вынимают из почвы вручкую.<br>Если бур введен в почву мекьше<br>чем иа 30 см, подвижная втулка 4<br>устанавливается нижиим торцом на соответствующую риску саитиметровой шиалы.

вой шлани.<br>Сура, примените чистик, Ои приго-<br>дится и для поворота бура и для из-<br>влечения его из земли при работе<br>из-ченна его из землу при работе на уплотиенных почвах.

.<br>Для очистии бура от почвы может<br>быть использована подвижная втулна 4.

" После работы бур необходимо тща-<br>тельно очистить от почвы, насухо<br>протереть, а при длительном хране-<br>иии смазать антииоррозийной смазиой.

. Взятие почвенных проб в поле,<br>их усреднение, засыпиа в коробии, мари́ировиа проб производятся по<br>специальной методиие агрохимлаборатории и под руководством агронома.

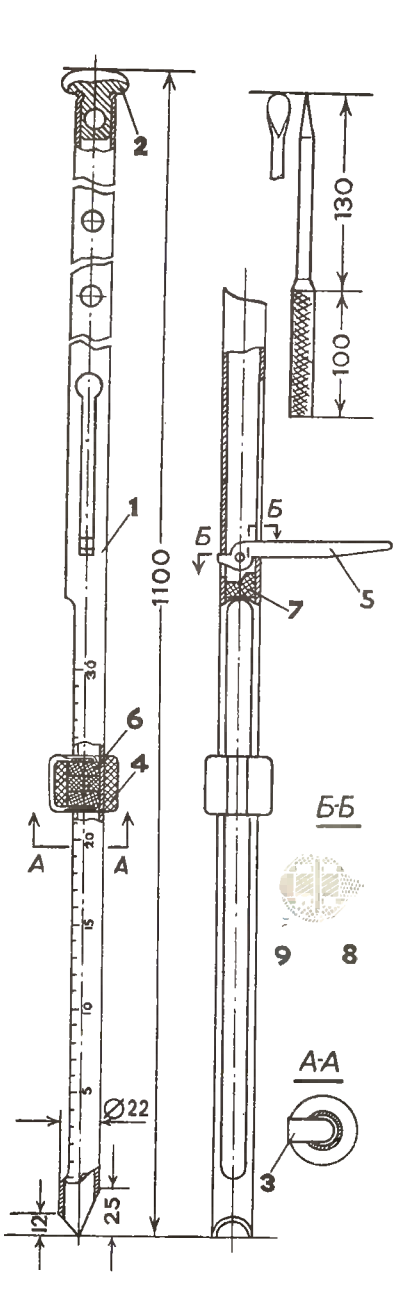

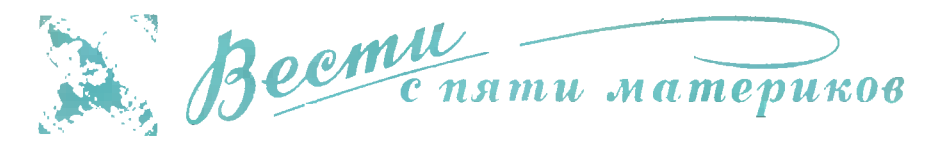

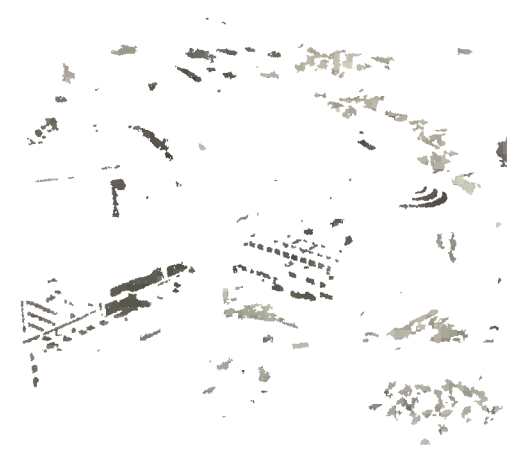

БОГ КУКУРУЗЫ. Корона этого божиз - из кукурузных початков, по-<br>нати и в твердо сжатых руках. Вот<br>кому поклонялись древние мексикан-<br>цы. Божон найден при раскопиах одюжноамериканского захороне-HOTO. ния.

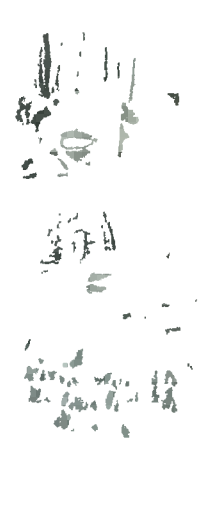

 $\mathbf{a}_\perp$  $-f/r$ 

КАК В МАРСИАНСКИХ РОМАНАХ. Так выглядкт новый французский<br>центр атомных исследований в г. Орчении агольных исследования и соверы.<br>На выд городка физиков уже сейчас<br>не уступит нартинам, созданным воображением фантастов.

В БЛОКНОТЕ — ТЕЛЕФОН КНИГИ.<br>Студенты города Дельфта (Голландия) студенты порода деларта (полландий)<br>ходя из дому, - простым набором<br>телефонного номера. Через телефонную станцию сигнал передается в книгохраннлише Высшего технического училища, где он зажигает це-<br>почку лампочек, приводящую разпо плужи и стеллажу с книгой. На<br>световом табло светится порядковый номер иниги. Заназ выполняется<br>в течение 3 мин. Не удивительно,<br>ито ниогие телефонные номера ито многие телефонные номе<br>в блокнотах студентов училища номера просто «названия» учебнинов.

С ВЕРТОЛЕТА НА КОРАБЛЬ. В понсках мощного и легкого двигателя для корабля инженеры японсиой судля кораоля миженеры ипоислом су-<br>достроительной фирмы изучили ката-<br>душного. Ведь двигатели кораблей<br>«пятого океака» соединяют в себе мощность, легность и номпактность.

Подходящий мотор всиоре нашелся. им оназался вертолетный газотурбин-<br>Ный двигатель мощностью 1250 л. с.<br>Ный двигатель мощностью 1250 л. с.<br>корабль с подводными крыльями, мотор обеспечил высокую скорость движения  $-45$  узлов.

ЗАВОДСКОЙ ПРЕСС - ПО ПРИНЦИ-<br>ПУ РАКЕТЫ. До сих пор реактивный двигатель был связан с самыми ро-<br>мантичными событиями: преодоление самолетом звукового барьера, штурм космоса к т. п. И вдруг им заинтересовались кузнецы.

Английские кзобретатели решили двигателем оснастить реактивным пресс. Обычно мощное усилие, прессующее нужную деталь, создается в ханизмом. На новом станке это<br>усилие вызывает газотурбинный ре-<br>активный двигатель. Специалисты это считают, что такой пресс работает

мышкой. **КОНДИЦИОНЕР** под Крытый стадион, концертный зал, театр - сейчас эти сооружения снабжаются кондиционером - сложным и громоздким сооружением, подаюи прохладный воздух. Вес этих машин, «делающих» искусственную ат-кроклимат... под рубашкой?

...знамекитая Крабовидная туман-пазад в резуленате взрава звезда;<br>содержит внутри себя слабо светя-<br>щую звездочку? Эта звезда — родная<br>сестра той, что взорвалась. Когда-то, до 1054 года, они существовали бок до бон и составляли так называемую<br>двойную звезду. Сам взрыв звезды<br>описан в древних китайских и японских летописях.

...Крабовидная туманкость испусиает сильный поток рентгеновых лу-<br>чей? Откуда они берутся? Вначале считали, что они исходят от невиди-<br>мого осколна потерпевшей крушение звезды. Сейчас доказано: собствениые магнитные поля туманности разгоняют элентроны, «растворенные» в ней, почти до световых скоростей — при<br>таких темпах электрок не может не<br>излучать волновой энергии.

"плотность космичесиих лучей плотность мосмических лучен и испонность и использования раз больше, чем вне ее? Это наблю-<br>раз больше, чем вне ее? Это наблю-<br>дение проливает свет на вопрос, где<br>образуются мосмические лучи: за<br>пределами Галантики или вн нее. Изучение плотности загадочных лучей приводит к мысли, что они формируются и внутри Галантики.

В США создан кондиционер весом в сым создан попарининый под ру-<br>башкой, он создает поток чистого<br>холодного воздуха. Прибор предназ-<br>холодного воздуха. Прибор предназначен в первую очередь для людей, в непроницаемые, прочные спецовки.

КОРАБЛЬ «НА ШАРНИРАХ», Чем<br>длиннее иорабль, тем ок быстроход-<br>нее. Но вот беда: при большой волне обшивке «сверхдлинных» в. судов возникают очень высокие напряже-<br>ния. Могут лопнуть сварные швы.

На судоверфи в Токио разработан проект, по которому отдельные части<br>обшивки соединяются не сваркой, а шарнирами. Гибкая мембрана обеспечивает герметичность соедимения. быть Такой корабль может очень длинным: шарнирное соединение возможность исключает появления сверхвысоких напряжений.

ЭХОЛОТ ДЛЯ МОЗГА. На Международной конференции нейрорадиоло-<br>гов демонстрировался новый прибор для обнаружения опухолей мозга.<br>В нем использован принцип эхолота, которым измеряют морские глубины, находят рудные залежи и т. п. (см.<br>«ЮТ» № 11 за 1964 г.). Ультразву-<br>иовое эхо, отразившееся от больной тиани, существенно отличается по<br>своим характеристинам от «здорово-<br>го» эха. Это и позволяет ставкть верный имагноз.<br>СТЕКЛЯННЫЕ ДЖУНГЛИ. Структу-

ра ковых стекол, создаваемых во французсиих лабораториях, сложна и<br>запутанна. Этот снимок сделан под электронным микроскопом. Толщина нитей не превышает и одной сотой микрона.

... общий вес водорода, по атомам блуждающего го в межзвездном<br>значительно преви nnoпревышает странстве, значительно превышает<br>вес звезд и планет, вместе взятых? Этот холодный водород испускает<br>радиоволны на длине 21 см. По этим сигналам радиоастрономы следили за двнжением водородных облаков.

АКтЫ НА

**Всякий** 

несколько лет назад советский..<br>астроном Н. С. Кардашев теоретиче-открытие позволит точнее следить за ли<br>газовых скоплений,<br>тайны межтраёнторией глубже проникнуть в звездных скитальцев.

...ежегодно сельскохозяйственные - методик и сельского шара «высасыва-<br>ного шара «высасыва-<br>ного заэта? 12 млн. т «связан-<br>ного заэта? 12 млн. т вносится об-<br>рациот почву и кекоторые минороп-<br>сащают почву и кекоторые миноропганизмы, усваивающие азот воздуха. ганизмы, усваивающие азотного «го-<br>ида» еще не рещена. В то же время<br>ида» еще не рещена. В то же время<br>ида» еще не рещена. В то же время<br>земли парит 8 млн. тазота. Увы, он<br>земли парит 8 млн. тазота. Увы, он<br>ществ, а ведь

ЛУЧ ЛАЗЕРА ОТКЛОНЯЕТ ВЕТЕР. луч лазера вспыхнул глубокой<br>ночью. На улице завывал сильный<br>втер. Но что такое ветер для лучей,<br>пробивающих металл? Однако пока-<br>зания регистрирующей аппаратуры<br>повзили числину, числина аппаратуры поразили ученых: луч начал нолебаться!

сьоєго диаметра, сообщение об этом<br>Опыте было прочитано на минувшей<br>международной ионференции по сверхвысоним частотам.

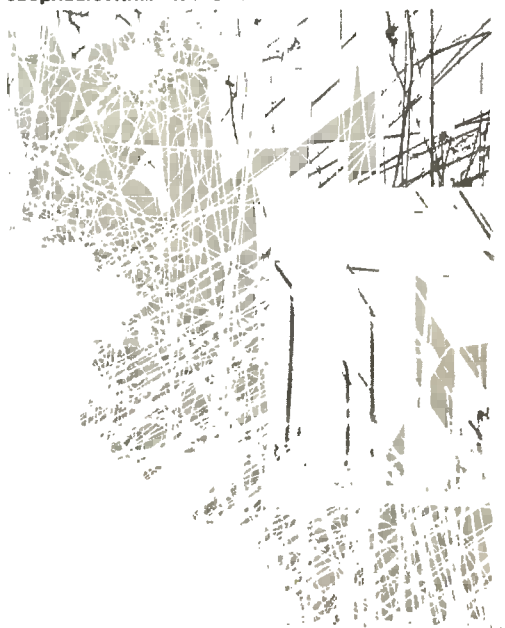

Это рассказал вождь племени

#### В. ПОПОВ

#### Рис. В. КАЩЕННО

В чем человек, живший 40 тысяч лет тому назад, отправлялся на «работу» - охотился на мамонтов, добывал огонь, в чем он появлялся в «обществе»? До сих пор мы думали, что это было что-то необычное: мохнатые шкуры, наверченные на себя как попало. Да, до последнего времени археологи так и представляли себе человека той эпохи, носящей названне палеолнта. Но прошлым летом взгляды эти изменились...

Представьте себе такую картину. Вдруг среди бела дня перед археологами, производящими раскопки неподалеку от т. Владимира, предстал, потрясая копьем, внушительного роста мужчина. Он появился неожиданно. И в то же мгновение вся местность вокруг преобразилась: речушка Сунгирь превратилась в полноводный, могучий поток; со всех сторон экспедицию обступили гнгантские стволы кряжистых деревьев, за которыми заструился ввысь дым костра, в воздухе запахло палеными шкурами.

Человек выкрикивал что-то непоиятное, свирепо озирался по сторонам, будто кого-то искал, чего-то требовал. Взгляды участников экспедиции обрати-Удовлетворенио рыкнув, мужчина властным жестом приказал ученому следовать за собой.

«Придется пасть жертвой заблуждения иауки, - подумал ученый, когда страх уступил место инстинкту неследователя и он смог поближе рассмотреть своего конвоира. - Интересно, сожжет он меня, убъет нли живьем съест?..»

Тем временем они достигли самих костров - места стоянки соплеменников нежданного гостя. Дотадки ученого подтвердились: его конвоир был вождем. Прежде, в пути, ученый строил свои предположения, исходя из возраста мужчины и его одежды. Теперь ученый мог судить об этом и по отношению, которое проявляли к нему окружающие.

По сторонам, у опня, сидели и стояли людн, и каждый занимался своим делом. Одеты они были так же, как и их вождь, только с меньшим количеством украшений. И все были значительно моложе его - не старше двадцати пяти лет, тогда как вождю можно было дать все пятьдесят.

Одни делали треугольные остроконечники, тщательно обтачивая каждую из сторон. Другие готовили для этого исходиый материал - расщепляли камни, откальнвая сердцевину, откладывали ее в сторону, а отщепы, так называемые «нуклюсы», отбрасывали. Женщины нанизывали на жилы зубы песцов. долбили отверстия в бусинках, собирали украшения из позвонков.

Вождь двигался теперь медленно, часто останавливался у костров, оглядываясь на ученого, тыкал пальцем в сторону тех поделок, над которыми трудились его люди. А когда ученый, пораженный искусством умельца, забылся над фигуркой лошади, вождь даже снизошел до ожидания.

Кострищам, казалось, не будет конца: там разделывали мамоита, здесь из бивней его изготовляли костяные орудия, похожие на кинжалы, сантиметров по двадцать пять длиной, чуть поодаль разместилась портияжная мастерская, что-то вроде комбината бытового обслуживания.

Ученый был поражен. Он забыл обо всем на свете и вовсе не обращал внимания на столпившийся вокруг народ - до него еще никто не имел таких потрясающих сведений о человеке впохи палеолита. Вождь, не целясь, вскинул копье...

Простите! Это я! Это я проломил ему череп... лопатой.

Пятиклассник Андрюша Коновалов как будто из-под земли вырос и стал между ученым и доисторическим человеком.

— Нет, мой мальчик, ты вдесь ии при чем. — Ученый привлек к себе Андрюшу. - Дело гораздо сложнее. Мы все виноваты перед доисторическим человеком за то, что представляли его себе совсем не таким...

Все это, конечно, фантазия.

В жизни было куда проще. Прошлым летом недалеко от г. Владимира, на реке Суигирь, была обнаружена стоянка первобытного человека эпохи палеолита.

Уникальная находка взбудоражила ученых всего мира. Газеты сеисационно сообщали: «Ученые Стокгольма утверждают - его возраст 40 тысяч лет!»<br>«Рост 175 сантиметров, широкоплечий, красивый», - свидетельствует советский скульптор Герасимов. «Украшения составляют сложный комплекс, расшитый по одежде; они начниаются с головы и доходят до пят. Присовокупите 10 браслетов из плоской кости » - восторженно удивляются чехи, анем-<br>цы, румыны. «Он носил брюки!» - замечает советский ученый, которому встреча с человеком эпохи палеолита принесла мировую известность.

- ... Находке нет разной в мире, - говорил Отто Николаевич Бадер, руководитель экспедиции, перешагивая через отвал свежей земли и склоняясь над ветхимн останками человека, чтобы получше рассмотреть каменный наконечник копья в захоронении. - Пятьдесят лет - редкий, почти немыслимый для эпохи палеолита возраст. Продолжительность жизни в ту пору была очень небольшой. Даже египетские мумии, захоронения которых датируются гораздо более поздним пернодом, имели возраст лишь двадцать два двадцать три года. А египтяие находились в отличие от этого человека в зоне тепла, и их представители были погребены на двадцать пять - тридцать тысяч лет позднее эпохи палеолита!

...Андрюша не ожидал такого поворота событий. Отто Николаевич не раз предупреждал, что методика раскопок предполагает ювелнрную работу. А он вонзил лопату в глину и проломил череп скелета. Опасаясь натоняя, Андрюша при появлении Отто Николаевича спрятался в кусты. Когда же ученый застыл в молчании над местом раскопанного им захоронения, мальчик не ныдержал, вышел и во всеуслышание заявил о своей оплошности.

Вокруг собрались все участиики экопедиции. Скелет исплохо сохранился. Можно было даже разглядеть одежду погребенного. Подобиых раскопок археология прежде не знала: ученые черпали все сведения о быте, культуре

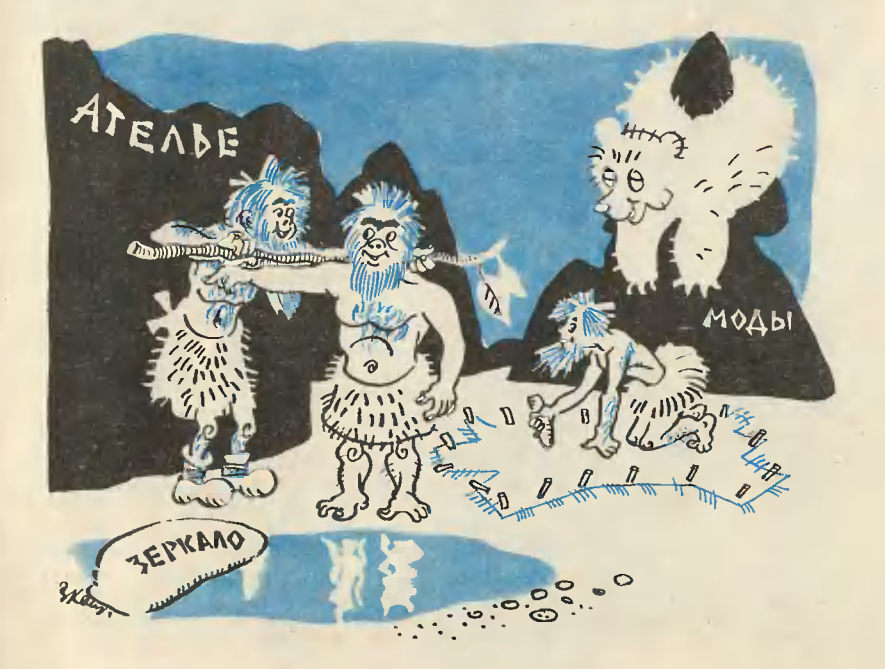

и характере жизни человека в эпоху палеолита из материала раскопок Мадленской пещеры, что расположена на севере Франции. Отщепы, кремневые пластинки, обломкн жостяных поделок - этими вещами ограничивался актив исследователя того пернода. Составить же представление об одежде человека, жившего 40 тысяч лет тому назад, - такая возможность представилась впервые.

Да, он был одет в брюки из грубой кожн! Вот почему он сразу ожил в воображении Отто Николаевича Бадера. А украшения - символ почтения к опыту человека, его редкому возрасту, - состоящие из 1000 бус, расшитых сложными узорами по одежде, помогли ученому увидеть в нем вождя. Образно говоря, самые древние штаны, несмотря на их ветхость, позволнли нашему современнику совершить путешествие в эпоху палеолита и вынести из забвення ценный груз знаннй. «Внновник торжества» Андрюша Коновалов - «старожил» и как никто другой энает историю расколок. Мальчик с того памятного дня чувствует себя героем и всем новичкам экспедицни н гостям рассказывает примерно так:

«В 1955 году при разработке тлины в карьере кирпичного завода экскаваторщик дядя Коля, который стоял у нас на квартире, заметил в земле много костей. Дядя Коля сообщил об этом в краеведческий музей. Сотрудники музея прншли в карьер и иашли там, кроме скелетов, кусочки кремня со следами обработки и две мварцевые пластники - подвески.

И когда летом прошлого тода я услышал о том, что экспедиция Отто Николаевича Бадера нашла место настоящей стоянки с кострищами, я пришел к ученому и упросил его взять меня к себе рабочим.

Отто Николаевич, прежде чем доверить мне лопату, щетки, скоебок, долго объяснял значение предстоящей работы. Оказалось, ученые уже определили так называемым радиокарбонатным способом возраст стоянки: 40 тысяч лет. Каждая вещь, относящаяся к этому периоду, представляет для науки величайшую ценность. При малейшей неосторожности она может быть раз и навсегда потеряна: время сделало ее необычайно хрупкой. Не так коснулся - превратил в пыль, разрушил...»

О своей последней находке Андрей Коновалов ис хочет рассказывать: зачем при всех вспоминать свою оплошность? Да это и необязательно, находка стала сенсацией № 1, достоянием всех археологов мира.

И если поговорить с ним о найденном им скелете, Андрюша вам докажет, что главное - это не череп, а штаны. И сошлется на Отто Николаевича Бадера, на его работы, которые признаны во всем мире.

И тут, как ни крути, он прав. «Самые древние штаиы» пригодились не только археологам. Обычно палеонтологические стоянки покрыты слоем земли до 20 м. Вещи, которые здесь нашли, равно как и обнажения слоев, помогли геологам составить новые, более точные карты состояния земной поверхности в ту отдаленную эпоху. Им удалось установить, что уровень воды при палеолите был на 30 м выше настоящего. Так что речка Сунгирь, которую сегодня можно пешком перейтн, выглядела чуть ли не морем.

**DAKTЫ НА** Всяки й случай

#### АСТРОНОМ В ЗВЕРИНОЙ ШКУРЕ

Человек занимался астрономией уже в каменном веке, 30-35 тысяч<br>лет тому назад. Об этом свидетельствуют насечки на костях животных и<br>камнях, рисунки на стенах пещер. Это, пожалуй, самые ранние «научные записки», в которых их авторы отмечали различные фазы Луны и вели счет дням и ночам.

#### ПЕРВАЯ ПОЧТА - ДЛЯ ДОНОСЧИКОВ

Первые почтовые ящики появились 400 лет назад во Флоренции. Их по-весили на дверях ратуши. Они служили для анонимных доносов - на ученых, подозреваемых в «контактах с дверолом», на философов, распространяющих прогрессивны мене, и т. д.

# КУКЛЫ ЮРИЯ НИКОЛАЕВИЧА

#### Винтор НАМАНИН

Представьте себе: наш гражданин находится в деловой зару-<br>бежной поездке. И вот по вечерам, когда он свободен от обязательных дел, гражданин этот ходит по городу и ищет магазины игрушек. Он подолгу смотрит на полки с кукламн, выбирает несколько экземпляров, расплачивается и уходит.

Так изо дня в день, пока не кончается командировка и деньги. Так в каждой стране, где бы он ни был.

- У вас, очевидно, очень много детей? - спросили его однажды.

- Нет, у меня одна-единственная дочурка.

- Может быть, вы торговец игрушками?

- Я никогда в жизни не занимался торговлей.

- Но тогда зачем же вам столько кукол?..

Давайте я сразу представлю вам необыкновенного коллекционера: Юрий Николаевич Поливанов, художник издательства «Малыш».

Мы сидим с ним в его комнате по тихому Коковинскому переулку, и поначалу я долго не могу<br>вникнуть в смысл того, что мне рассказывает гостеприимный  $XO$ зяин. Не могу потому, что в душе почти каждого взрослого человека живет ребенок, и вот тот условный ребенок, который живет во мне, увидел вокруг себя редкое богатство: сотни разнообразнейших кукол на полках за стеклом. Иных из них я узнаю: это герои сказок, среди них и любимые и ненавистные. Других вижу впервые. У каждой куклы свой «характер», и хочется сразу понять его.

И вы, читатель, надеюсь, тоже поймете состояние человека, впервые попадающего в гости к Юрию Николаевичу, ибо даже по фотографиям, которые здесь воспроизводятся, можно судить о том, насколько все это интересно.

Когда мы встречаемся с каким-TO<sub>1</sub> неслыханным видом коллек-

#### Фото Ю. ПОЛИВАНОВА

ционирования, мы всегда задаем себе утилитарный вопрос: а для чего оно нужно? Не имеем ли мы дело с бессмысленным увлечением. «хобби»?

Нет, это не бессмысленное увлечение. Игрушка - почти всегда пронзведение искусства, в ко-TODOM собрано воедино сразу очень MHOroe. Игрушка-кукла расскажет вам, если вы человек внимательный и обладаете неплохим воображением, об истории народа, который ее слелал, о его самобытности, художественном вкусе.

Почему такой популярностью пользуются во всем мире наши матрешки? Неужели только потому, что из одной матрешки вы можете извлечь несколько других? Дело тут в другом: вот вы всматриваетесь в матрешек, и они постепенно словно оживают перед вами. Вы начинаете замечать, какие у них ясные и спокойные глаза, как аккуратно «повязаны» их шали. И в вашем<br>воображении встает русская деревня - давняя, глухая, затерянная среди дремучих лесов. И стоит морозный день. и у колодца

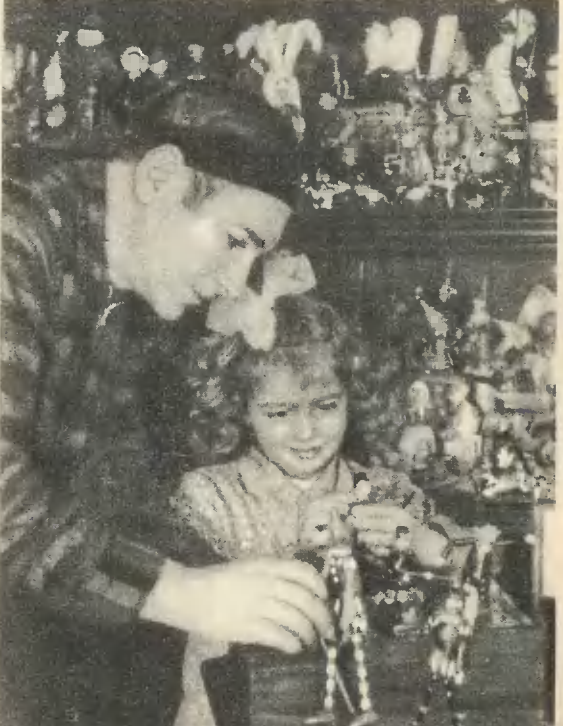

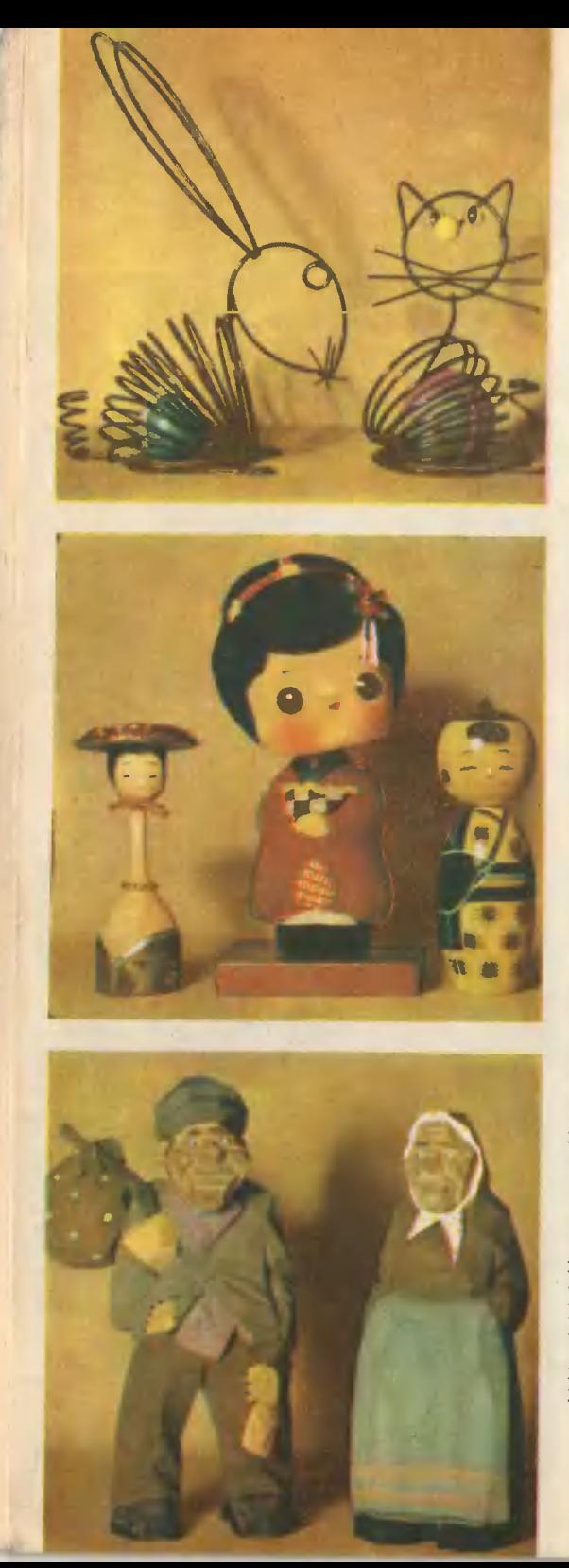

сошлись несколько женщин с коромыслами на плечах. Женщины в дубленых полушубках, наглухо эакутаны платками, только румяные от холода щеки видны да глаза - ясные, спокойные глаза... Вот что такое русская матрешка.

А если перед вами искусно вырезанная миниатюрная индейская пирога и в ней сидят гребцы смуглые, в ярких головных уборах из перьев, вооруженные луками и томагавками?.. Не почувствуете ли вы на своем лице соленый морской ветер, не услышите ли вы рев хищников в близких<br>джунглях!.. Не вспомнятся ли вам Вальтер Скотт и Майн-Рид?..

Словом, мы имеем дело с боль-ШИМ, НАСТОЯЩИМ ИСКУССТВОМ, И Недаром в нашей стране создан Музей игрушки.

Вот и Юрий Николаевич создает такой «домашиий» музей.

Полторы тысячи «экспонатов». Это немало, если учесть, **YTO** коллекционированием Поливанов занимается сравнительно Heдавно - всего шесть лет. А каждая кукла в его коллекции имеет свою историю. За иными «экспонатами» художник специально ездил в те места, которые славятся своим мастерством  $R$ этой области.

Начинающий коллекционер всегда немножко дилетант. Если вы, к примеру, решите стать филателистом, ваш путь обязательно начнется с одной какой-то марки, которая, возможно, и ценности-то никакой не представляет.

Подобным дилетантом был шесть лет назад и Юрий Николаевич. А теперь... Теперь он может целыми часами рассказывать не то что о коллекции в целом. но, к примеру, об одной только вятской или дымковской игрушке. Как опытный ювелир может за несколько минут определить, настоящий перед ним бриллиант или фальшивый, так и Юрий Николаевич распознает теперь, насколько уникальна и ценна игрушка, произведение это талантливого мастера или заурядное ремесленничество. Поэтому на полках Поливанова все время совершаются преобразования: одни «экспонаты» уступают место другим. Это знакомо любому опытному коллекционеру.

- Юрий Николаевич, а вы не боитесь, что ваша страсть приведет рано или поздно к тому, что в вашем доме будет просто негде повернуться?

Коллекционер улыбается:

- Я ведь не собираю буквально все, что относится к игрушке. Это просто не под силу одному<br>человеку, если учесть, как много выпускается самых разнообразных игрушек в одной только нашей стране. У меня собраны в основном игрушки, рожденные народным творчеством.

В коллекции Юрия Николаевича представлены игрушки народов нашей страны и 35 зарубежных стран. Отдельно друг от друга стоят на полках всемирно известные глиняные и деревянные фигурки из Горьковской области, игрушки Подмосковья, Украины и Прибалтики, Индии и Японии, Чехословакии и ГДР, Скандинавии и стран Латинской A<sub>Me</sub>рики. И когда проходит первое впечатление от осмотра коллекции и начинаешь всматриваться в «экспонаты» уже более внимательно, то поражаешься не только разнообразию художественных манер мастеров различных стран света - поражает даже огромное разнообразие материалов, из которых игрушки сделаны. Чего тут только нет! Дерево и глина, ткани и камень, шишки хвойных деревьев и проволока, фетр и солома, отбеленные веревки из джута и... Впрочем, хватит перечислений. Скажу только, что в коллек-<br>ции Юрия Николаевича есть даже игрушки из... сыра и теста!

Давайте посмотрим еще раз на фотографии кукол Поливанова. Мы уже задали себе вопрос, есть ли рациональный смысл в таком коллекционировании, и ответили на него утвердительно.

А теперь ответим еще на один вопрос: доставляет ли такое коллекционирование человеку эстетическое наслаждение? Доставляет, и притом огромное. Ведь это вам не пивные пробки, а произведения народного искусства, вечного и прекрасного.

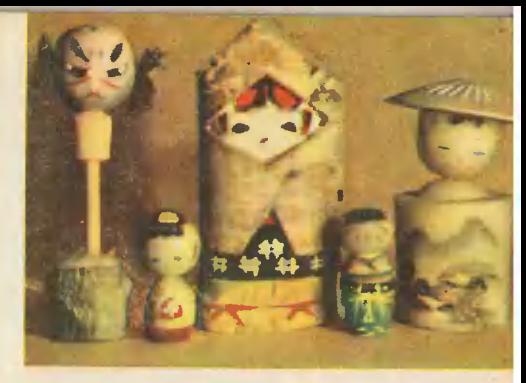

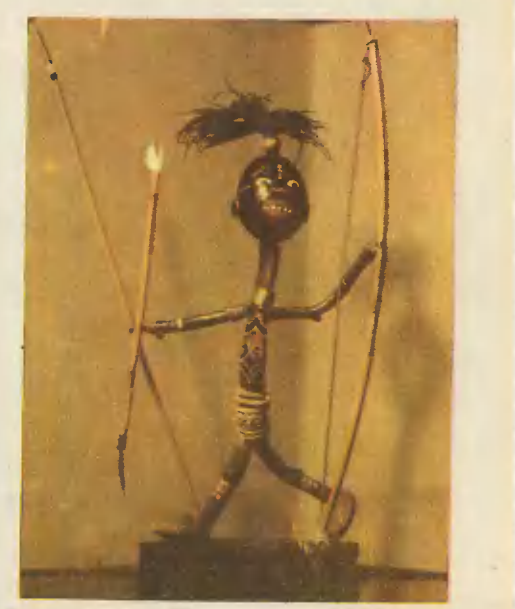

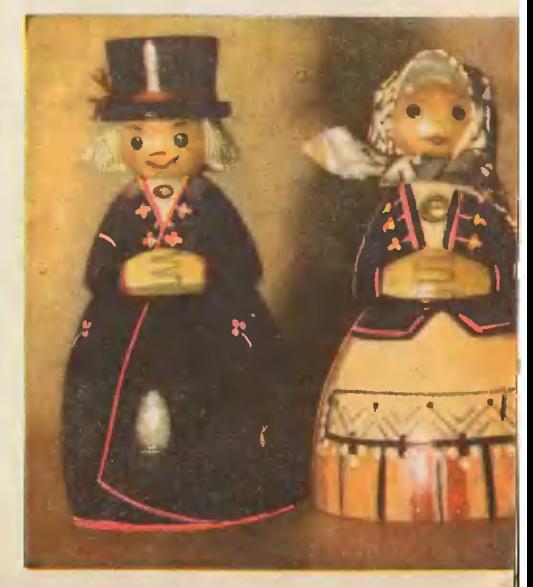

#### ТАК НАЧИНАЛСЯ ВЫСШИЙ ПИЛОТАЖ

# НА ВОЗДУШНЫХ ВИРАЖАХ **ВЕРТИКАЛЯХ** И

#### 9. MEOC

Puc. O. PEBO

«Военный летчик не может обойтись без умения делать фигуры высшего пилотажа. Вертикальные виражи и скольжение, перевороты и петли должиы<br>быть обязательной программой для того летчика, который не хочет играть на душные бои будут схожи с нападением<br>ястребов на ворон. А кто из нас захочет быть вороной?» — так говорил первооткрыватель высшего пилотажа П. Н. Нестеров.

Вспомним: до августа 1913 года полеты производились только в горизонтальной плоскости, а разворот с креном больше 20° считался даже опасным. Полеты под небольшим углом к земной поверхности летчики производили, только набирая высоту или планируя.

Но вот русский военный летчик поручик П. Н. Нестеров 27 августа 1913 года описывает над Киевом замкнутую кривую в вертикальной плоскости «мертвую петлю». Он же провел теоретические исследования для доказательства безопасности фигурного пилотажа.

Долгое время страшной загадкой продолжал оставаться «штопор». На заре<br>авиации, 50 лет тому назад, «штопор» назывался «гробовой ситуацией»: из нее никому не удавалось выйти. Летчики не могли понять, почему самолет вдруг терял управление и, вращаясь, падал. Сам Нестеров считал «штопор» непоправимой потерей управляемости самолета. Катастрофы из-за срыва в «штопор» участились особенно во время первой мировой войны.

Автор этих строк много раз был очевидцем срывов в «штопор» и гибели летчиков. Постепенно выяснялись причины срывов: потеря скорости при неправильном выполнении виражей или конструктивные пороки самолетов (центр тяжести был смещен далеко

#### 1. ПИРУЭТ.

2. «ШТОПОР».

3. ПАДЕНИЕ НА ХВОСТ: 1 — нормальный полет; 2 — подъем вверх; 3 - остановка самолета перпендикулярно вемле; 4 - падение

на хвост; 5 и 6 — выпрямление.<br>4. ПАДЕНИЕ НА ХВОСТ С ПЕРЕВОРОТОМ: 7 — нормальный полет;  $8$  — подъем до остановки в воздухе; 9 — падение вниз головой; 10 — выпрямление по горизонтали вниз головой; 11 — пикирующий спуск.<br>5. ПЕРЕВОРОТ ЧЕРЕЗ КРЫЛО:

4

12 — полет нормальный; 13 — полный крен налево;<br>14 — полет нормальный; 13 — полный крен налево; прямление самолета.

 $6.$  ПЕТ ЛЯ: 17 - пикирующий спуск; 18 и 19 - подъем самолета; 20 - полет вниз головой; 21 - пикирующий спуск; 22 — нормальный полет.<br>7. СКОЛЬЖЕНИЕ НА КРЫЛЕ:

 $23$  — крен налево с выключенным мотором;  $24$  — паление самолета на бок собственной тяжестью; 25 -полет.

#### 8. ВИРАЖ:

 $27 -$ крен налево;  $28 -$ поворот с креном; 29 - полет; 30 и 31. спуск.

назад). Подробный осмотр самолетов показал, что угол атаки крыльев бывал уменьшен почти в два раза, место пилота вынесено вверх - на авиационных заводах не стеснялись изменять конструкцию самолетов!

Бывали и случаи «чудесного» спасения при «штопоре»: так, когда летчик 18-го корпусного авиационного отряда капитан Бойно-Родзевич опробовал трофейный немецкий «альбатрос», самолет вдруг сорвался в «штопор». Неожиданно для летчика машина сама вышла из «штопора». Однако опытный пилот пережил такое потрясение, что сошел с ума...

Впервые умышленно выполнил «штопор» осенью 1915 года английский военный летчик И. Брук на двухместном «сопвиче», а из русских летчиков первенство в преднамеренном выполнении этой фигуры принадлежит подпоручику И. А. Орлову. Летом 1916 года, описывая «приемы ведения воздушного боя», он указал на «штопор» как метод выхода из боя и имитации падения «сбитым». Сам Орлов удачно истакже и выходить из боя, - пишет Орлов, - спасаясь от двух «фальберштадтов», причем мне это удалось, делая «штопор».

И вот в 1917 году английским ученым-летчиком Линдемэном была разработана теория «штопора», который до того времени был освоен лишь практически.

В 1916 году германский ас обер-лейтенант Иммельман применил неизвестный маневр, позволивший ему сбить много английских самолетов. Его маневр был воспринят как серьезная тайна, и долгое время нельзя было узнать, в чем тут дело. В конце концов четыре англичанина заманили Иммельмана в ловушку, и прежде чем лейтенант Мак-Куббин сбил его, англичане увидели, каким образом Иммельман выполнял свой маневр. Сначала немец сделал первую половину петли и, достигнув ее верхней «мертвой» точки, изменил направление самолета на 180°. Секрет переворота «иммельман» был разгадан. Совершая его, самолет вращается в горизонтальной плоскости на 360° около своей продольной оси, не теряя высоты.

Но вот авиация становится реактивной. З августа 1947 года над аэродромом в Тушине летчики Полунин, Храмов, Ефремов и Соловьев на реактивных истребителях впервые в мире демонстрируют одиночный и групповой высший нилотаж.

В основе многочисленных фигур<br>высшего пилотажа человека на савысшего пилотажа человека на са-<br>молете лежит длительное наблюде-<br>ние за полетом птиц, инстинит рав-<br>новесия моторых всегда изумлял<br>естествоиспытателей. Еще в одной из<br>стетрадей Леонардо да Винчи мы нас-<br>кодим чрезвычайно

иратио перекувыркиваются, или авторотируют, не теряя при этом равимесия, иминирование самолеа похо-<br>с высоты на свою жертву со скоро-<br>стью до 100 м в секуиду. Промах-<br>нувшись, он коротной дугой, без<br>взмаха ирыльями сиова поднимается<br>в иебо. Пикирование сокола долго ке давало покоя всем, кто трудился иад<br>разрешением проблемы бомбометания пикироваиия. Некоторые фигуры  $\mathbf{C}$ высшего пилотажа выполняют и лас-<br>точки, полет которых отличается зна-<br>чительной быстротой (до 120 км в час!) и маиевренностью.

части и полномых (высших мух и пере-<br>пончатоирылых) полет очень сло-<br>жеи — оки выполияют самые голожен — оки выполняют самые половительное фигуры высшего пилота-<br>нае стремозы могут вергикальное пилота-<br>подииматься и опускаться, а за-<br>тем посредством быстрой авторо-<br>тации переходить в обычный полет.<br>Нузнечиии умело испо вольта, или поворота.

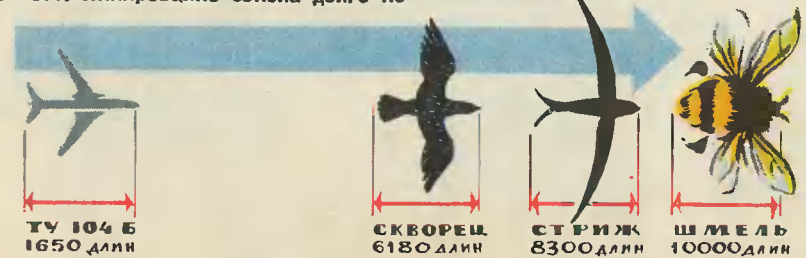

# **CTAPTVET РАКЕТОПЛАН**

#### В. ДРУЯНОВ

Puc. A. PLISAHOBA

- Отойдите! - крикнул Валерий Георгиевич и зажет спичку. Ракета чуть вздрогнула и унеслась: полторы секунды - триста с чем-то метров. В высшей точке полета она на мгновенье замерла...

Наш журнал писал о многих ракетах: о резиномоторных и с пороховым двигателем, с парашютом и без парашюта, об одноступенчатых и многоступенчатых. В каждой конструкции было что-нибудь новое, свое.

И у этой ракеты тоже. Она замерла наверху и неожиданно... распустила крылья. Как планер, стала снижаться.

- Эх, «клюет» 1- досадливо прищелкнул пальцами Валерий Георгиевич. - Мы потом еще раз ее запустим, а пока пойдемте к нам.

На станции юных техников города Долгопрудного (под Москвой) рана станции имых темников города домговрудного июд исследии ракетный кружок занимает большую комнату. В углу на треугольном щите торчат голстые раскрашенные «карандаши». Это маленькие ракеты, с них начинал и Валерий Георгие член кружка, а ньше его руководитель. И это, кажется, становится традицией. Юрий Будников — еще недавно юный техник, участник ВДНХ (о его призовой автомодели «Катюша» мы рассказывали во втором номере журнала) - возглавил недавно один из кружков станции.

Рядом с «карандашами» вытянулась полутораметровая ракета. Ее

Он выполняет промышленный заказ, - смеются ребята.

Женя рассказал:

Рижским метеорологам понадобилась ракета для изучения колебаний морских волн. Они обратились к юным техникам в Долгопрудный. Рижане писали: «Снаряд должен пролететь над морем примерно килос берега. Парашютик начнет качаться на воде, и по его движениям смогут судить об амплитуде морских волн».

- Какой двигатель будет у этой ракеты? Покупной?<br>- Нет, он слишком слаб. Свой сделаем.

Показанные мне модели - не единственные «фирменные» новинки кружковцев. Готовится к стартам тяжелая ракета Вани Красюка. Ей предстоит подняться на 5 тыс. м вместе с пятью стами граммами полезпого груза. Нужен мощный двигатель, и его расчетные данные уже готовы. Подобран комплект металлических эталонов для изготовления конусных головок ракет. Сконструирован оригинальный парашют: он раскету на землю.

Около метрового «ИЛ-62» возится Сережа Юркин. Его «ИЛ» будет управляться по радио: по команде взлетать, убирать шасси, затем выбрасывать тормозной парашют, выпускать шасси и т. д. Модель пока еще неказистая, неровно окрашенная, но уже проглядывают строгие очертания воздушного лайнера.

Я спрашиваю про ту ракету, с крыльями (она уже летала сегодня).

- Мы называем ее ракетопланом, - рас-<br>сказывают ребята. - Хотим выступить с ним на соревнованиях, только не знаем, по какому классу. Говорят, за рубежом такая же модель продержалась в воздухе более минуты. А у нас вчера семь минут летала...

Мы выходим во двор. Толя Дмитриев ставит на направляющие ракетоплан.

- Отойдите, - говорит он. Ракетоплан уносится - и некрасиво, беспомощно падает. Новый старт, и опять получается неважно. Ребята поднимают ракетоплан, начинают горячо спорить.

— Неудача, — слышу я.

А я думаю, что все в порядке. Ракетоплан хорошо показал себя вчера, прилично летал сегодня и еще лучше полетит завтра. Модельто ведь экспериментальная!

#### РАКЕТА НА ПАРУ

Одна из итальянских фирм ведет исследовательиме работы с ракетами, в которых используется<br>паровой реактивный двигатель. Старая ндея (па-<br>ровой двигатель дин космических кораблей предс<br>латал в свое время Исаак Ньютон) уже получила<br>техническое воплощение. В конце 196 ма провела пробный запуск небольшой действу-<br>ющей модели весом в 28 кг. Основная часть двиющем модели весьми в должности, подгореда-<br>гателя этой модели - паровой котел, разогрева-<br>емый химическим топливом. Давление в котле довыходивший с большой скоростью из специальных дюз

— Испытываемая модель пролетела почти полкило-<br>метра на высоте 200 м и перенесла полезный груз<br>в 2,5 кг.

Специалисты весьма серьезно относятся к по-<br>искам в этой области. Они считают, что паровые ракеты можно будет использовать для разных це-<br>лей, в частности как вспомогательные средства<br>для старта некоторых самолетов.

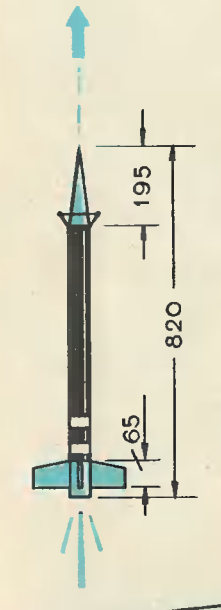

 $-R = 500$ 

 $A5$ 

# КАК СДЕЛАТЬ ЭТУ МОДЕЛЬ

Головна ракеты изготавливается из нескольких слоев плотной бумаги.<br>Первый слой накладывается на эта-<br>лон — металлический конус — и прокленвается эмалитом (иначе его называют аэролаком). Затем накладываются второй и третий слои, кото-<br>рые тоже проклеиваются. Потом эма-

ими полже прогожить пособнуть. Потом эми<br>пит должен просохнуть. Верхнюю часть головки ракеты<br>делают деревянной (из сосны или ли-<br>пы) и подгоняют ее под днаметр от-<br>верстия усеченного бумажного конуca. Головка получается легкая  $\overline{M}$ прочная.

изготовленный из сосны, Kopnyc, присоеднияется к головке переход-<br>ной пробкой. На верхнюю часть корпуса крепится металлическая втулка с двумя крючками (они соединены с<br>втулкой шарнирно). К нижним концам крючков нитками привязываются передние кромки крыльев. В пербраны.

Обтекатели из клеекой бумаги (они изготавливаются так же, как и ко-<br>нус) должны плотно прнжимать крылья к корпусу ракеты. Для этовниз - резинкой, которая CBeDXV оканчивается ннткой. Нитку пропускают через маленькое отверстие в норпусе так, чтобы она прижима-<br>лась к торцу двигателя.<br>Четыре стабилнзатора ракеты изго-

тавливаются из липы

паритель стандартный - охотни-<br>чий патрон 12-го калибра под кап-<br>сюль «жевело». Выпускают патроны<br>со специальной пороховой смесью со специального пействия. Чтобы двига-<br>тель хорошо сработал, надо чуть-<br>чуть удлинить и расширить его канал.

Крылья ракетоплана сделаны  $\mu$ 3 прылы равнетоплана сделаны из<br>интиба папиросной бумаги. Они рас-<br>крываются после полного сгорания<br>смеси в двигателе. Порох пережигает<br>нитку, н резинка, стягнвающая обтегиваются другой резинкой к головке<br>ракеты. Соединенные с крючками нромни крыльев расходятся  $H$  BOT уже крылья несут ракету.<br>Чтобы взлет был вертикалькым,

ракетоплан стартует с направляющих.

Необходимо помнить: центр тяже-ты можно закладывать дополкительный груз.

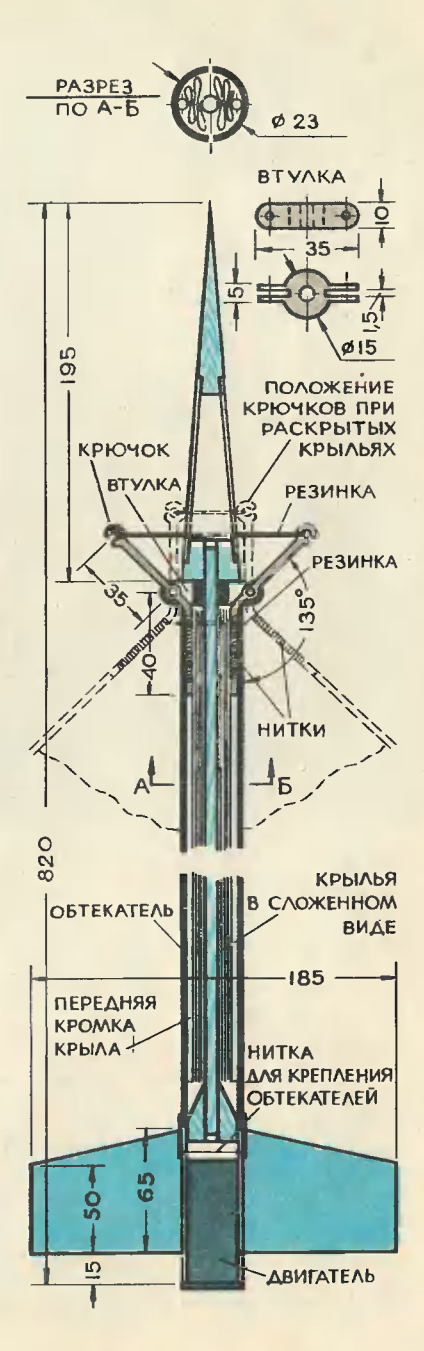

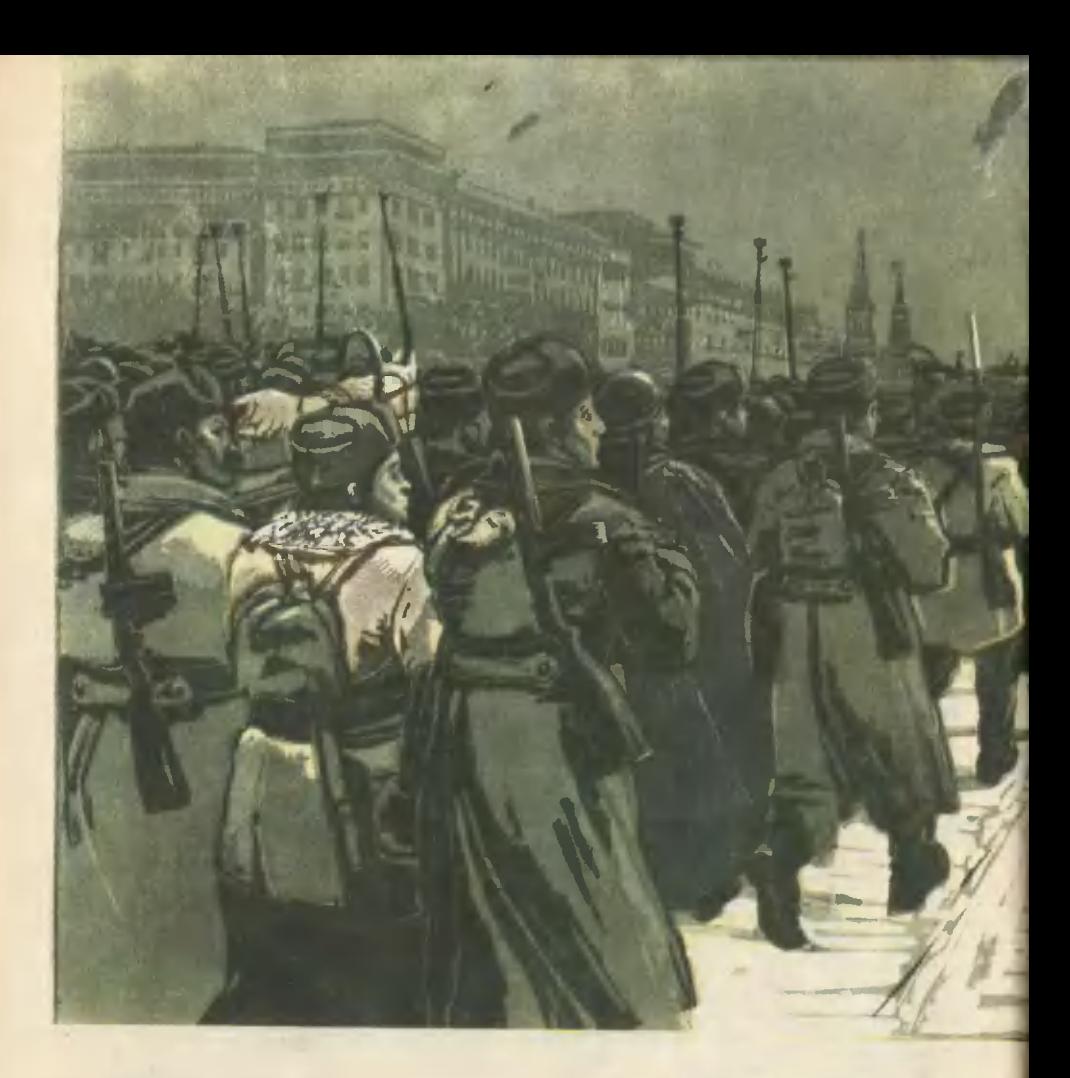

*M. EBCTHFHEEB* 

"Ополченцы уходят на фронт"

# **ГРАВЮРА НА ЛИНОЛЕУМЕ**

#### C. THBOBAPOB

Это очень распространенный способ гравирования. Ликолеум - недорогой материал, доступный для юного художника.

Аккуратно отрезакный прямоугольный нусок ликолеума тщательио шлифуют, затем прибивают к доске. Гвозди надс вбивать у самого края, не портя поверхности линолеума.

После этого на отшлифоваиную поверхность наносят черной краской рисунок. Это очень трудная и ответственная работа. Линолеум не выкосит тонких линий, поэтому линии рисунка должны быть предельно

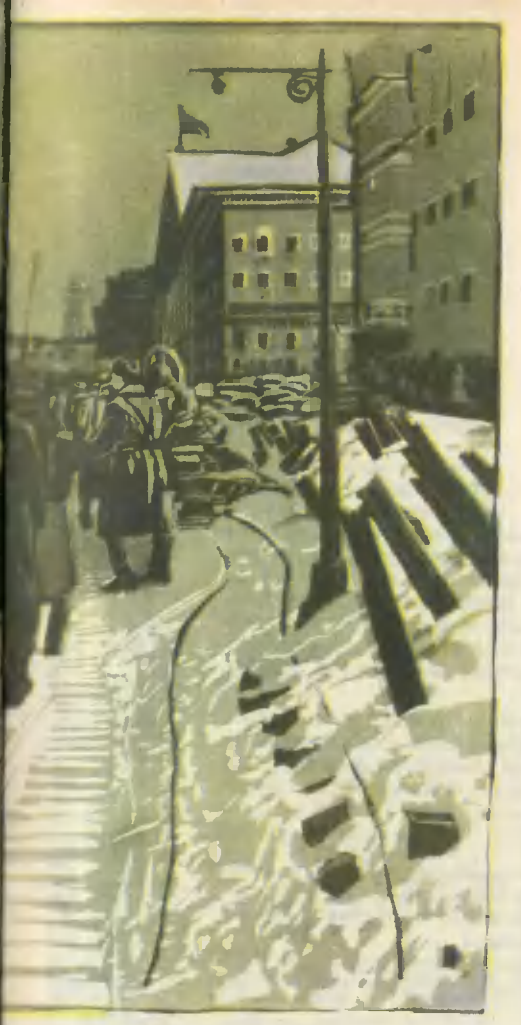

Линогравюра.

выразительными  $M$ лаконичными. Здесь в употреблении только черный и белый цвета. При их помощи художник должен передать **BCIO** красочность вкешкего мира.

Переводить в гравюру надо только законченные, хорошо продуманиые композиции.

Затем пустые места вырезаются специальным иожом - штихелем. Можно вырезать и простым перочинным ножом, сломанным лезвием бритвы или хирургическим скальпелем. При этом не иадо торопиться, не обязательно делать все за один присест. Ведь эта работа доставляет удовольствие, поэтому ее надо выполнять, обдумывая каждый штрих.

Когда работа будет закончена, на поверхности линолеума останутся только выпуклые места рисунка. На иих и наносят типографскую краску при помощи резинового валика, употребляемого в фотографических работах.

Краску предварителько надо раскатать валиком на куске стекла. а потом, когда валик покроется краской равномерно, ее переносят на поверхность линолеума.

Потом берут лист белой бумаги, очень осторожно кладут на покрытую краской поверхность линолеума и тщательно протирают ложкой до тех пор, пока изображение не перейдет на поверхность бумаги. Оттиск готов.

Отпечаток с доски, гравированной художииком, несет в себе все достоинства подлинного произведеискусства. Сиабженный под-HM<sub>S</sub> писью азтора, он будет большой ценностью для любитепя искусства, а вставленный в раму и застекленный - украсит не одно жилище. Ведь с доски можио отпечатать ты-СЯЧИ ТАКИХ ОТТИСКОВ.

Гравюры на линолеуме выполияют и в несколько цветов, но тогда для каждого цвета гравируют отдельную доску. Например, гравюра<br>художкика И. Евстигнеева «Ополченцы уходят на фронт» выполнена в три доски.

Печатать можно и масляиой краской из тюбиков, разведенной густой олифой.

Самый главный совет вам, юкые художники: миого и упорно рисуйте с натуры. Не ставьте поиачалу сложных задач, начинайте с простого, постепенно переходя к сложному. Никогда не копируйте с чужих рисунков или картин, старайтесь изобразить в рисуике свои собственные мысли и чувства.

Будьте искренни. Только то будет хорошо отражено в вашей работе, что вы сами прочувствовали и пережили.

# **IIIVMEA** CYPOBO  $\overline{\text{BPHCKM}}^{\text{KOMEN RUMAK PAGJWHHK KCHU} \text{KCHU} \text{KCHU}$  $AEC...$

#### А. ПАПОРОВА

Ничто в этой комнате не напоминает о войне. Коллекция бабочек под стеклом, стеллажи с книгами, приемо-передающая радиоалпаратура самых различных чивый и добродушкый, с интересом рассказывает о своей основной, очеиь мирной профес-CHH.

Виктор Александрович Ломанович - инженер, работает в одной из

лабораторий Академии коммунального хозяйства, ищет и<br>находит средства эащиты городских подземных сооружений от разрушения. Несколько авторских свидетельств за изобретения, книги по радиотехнике, написанные им за последние годы, статьи в научно-популярных журналах... Трудно сейчас представить себе, что Виктор Александрович - это и есть тот самый «№ 307», «начальник радиосвязи Брянских лесов», как в шутку звали его партизаны.

Вот только маузер - старый трофейный маузер с надписью: «Отважному партизану Виктору Л. за доблесть и мужество» как-то приоткрывает завесу над теми далекими диями.

- Это за операцию «Синий мост», - говорит Виктор Александрович...

Кто его знает, почему этот мост назвали «синим». Его хотелось назвать скорее «чертовым», «дьявольским». Сколько партизанских групп возвращалось от иего, не выполнив задакия! А еще больше не возвращалось совсем...

Взорвать этот самый мост было просто необходимо: по нему шли на фронт эшелон за эшелоном с подкреплением для противиика.

И вот штаб партизан решил направить на эту операцию сразу пять боевых групп. На оперативное совещание был вызван и начальник радиосвязи.

- От четкой работы ваших ребят будет зависеть успех, объяснял ситуацию начальник штаба Виктор Кондратьевич Гоголюк. - Нам придется оголить круговую оборону. И если фашисты иачнут в это время где-нибудь прорыв... Ну, словом, сами поиимаете, радиосвязь в этом деле должка быть, как говорится, на высоте...

И радиосвязь была на высоте. На операцию пошли пятеро из тех восьми, что прошли специальную подготовку в особой школе и были заброшены сюда, в Брянские леса: Елисеев, Ромашова, Матин, Афанасьева и он, тогда еще просто Виктор, фамилию которого знали очень немногие.

Отряды шли к мосту с пяти сторон. По плану оки должиы были начать боевую операцию одновременно: минута в минуту, секунда в секуиду. И это было делом связистов: именно они, продвигаясь вместе с отрядами, координировали по радио их действия. Задача не из легких, если учесть, что на этом участке работали одновременно тысячи радиостанций. И из тысяч сигналов нужно уловить тот самый, единствеиный, которого напряженно ждали. И самому ответить очень лаконично и четко, чтобы поняли друзья и не успели запеленговать враги.

...За несколько минут до взрыва над мостом неторопливо пролетел наш боевой разведчик и, как видно, не обнаружив ничего интересного, развернулся, чтобы сделать второй круг...

Еще не успело смолкнуть эхо взрыва, а Виктор Алексаидрович уже передавал в штаб сообщение: «Задание выпол-

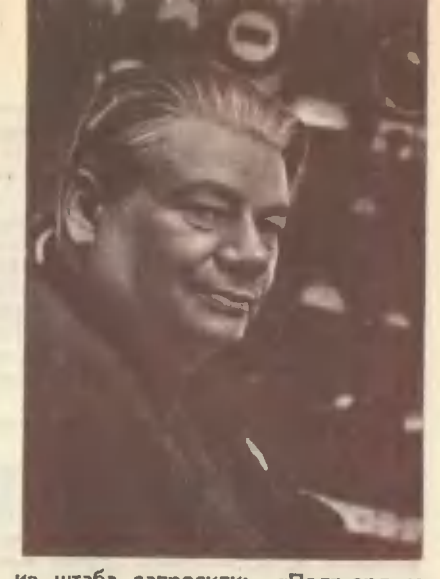

нено». И удивился, когда из штаба запросили: «Подтвердите правильность сообщения». Потом понял: все произошло так быстро - и взрыв моста и его рапорт по радио, - что самолетразведчик еще не успел сделать над мостом второго круга и сообщить о своих наблюдениях в штаб...

На столе несколько любительских фотокарточек двадцатилетней давиости. Брянские леса... Густые, как джунгли, заросли. Землянки. Партизаны, совсем не похожие на тех, которых с детства рисовало воображение. Безбородые, веселые... А вот и сам Виктор Александрович, рядом с радиостанцией у шалаша из **еловых веток.** 

- Здесь я еще ие был седым, - разглядывая снимок, говорит он. - Это случилось позже...

Бой был трудным. На этот край фашисты бросили технику, танки, орудия. Партизанам пришлось отступить. Небольшой отряд - человек в сто - оказался отрезанным от своих основных частей. Фашисты скоро поняли это и со всех сторон участок леса оцепили танками.

Боеприпасы были на исходе. К утру они кончатся, и тогда... - Срочно радируйте в Центральный штаб партизанского движения - пусть забросят самолетом хотя бы патронов и граиат, - приказал командир. - Остальное уж мы возьмем на себя. Прорвемся...

Виктор Александрович молчал. Как выполнишь приказ, если передать это невозможно: никто не знает шифра, а шифро-<br>вальный отдел исчез неизвестно куда. То ли оказались в основном отряде, то ли погибли все до единого.

А время шло, надо было что-то предпринимать. Но что?

- Подготовьте документы к уиичтожению, - приказал Виктор Александрович радисту Лене Тряпкину.

А сам сел за радиостанцию. В последиий раз...

«Всем, всем, всем! - открытым текстом передавал OH в эфир. - Умираем, но не сдаемся. Привет всем друзьям, кто меня слышит. Прощайте! Виктор. Прием...»

И вдруг... Это действительно было похоже на чудо. Он узнал его среди тысяч звуков, иаполиявших эфир. Это был «почерк»

Васи Завидонова, ero Apyra и соратника по довоенным rеолоrическим экспедициям, Вася передавал что-то шифром иа ero волне. Что хотел сказать ему Apyr, Виктор Александрович не понимал, но был уверен, что это Васька. Это ero характерные точки-тиреl Значит, это он дежурит сеrодня на узле связи <sup>в</sup> Цеитральном штабе партизан <sup>в</sup> Москвеl

В одно мrновение пронеслись перед Виктором воспоминания: последняя В одно мгновение пронеслись перед Виктором воспоминания: последняя<br>Полярная экспедиция Воркута — Нарьян-Мар — Каратаиха — остров Вайrач. Для удобства связи <sup>с</sup> третьим ApyroM, Владимиром Ярославцевым, который остался <sup>в</sup> Москве, <sup>в</sup> управлении, они составили свой, только им понятный код. Например, вместо фразы «Шлите продукты» они передавали только цифру «15». Эх, Вася, помнишь ли ты все это?

А впрочем... Конечно, помнит. Должен помниты

И <sup>в</sup> эфир, до предела наполненный эвуками войны, полетела странная радиоrрамма:

«Вася, вспомни Полярную экспедицию, наши старые позывные. 15. 15. 15, Прием...»

Томительные минуты ожидания. Поиск <sup>в</sup> эфире... И накоиец, «полярные позывные»: «Вас понял. 16. 16. 16. (Это означало на их языке: «Просьба будет исполнена».) Сообщите координаты «полярным кодом». Прием...»

...Самолет сбросил боеприпасы на рассвете. Помоr <sup>и</sup> прославленный в песнях брянский туман. Группа вышла из окружения. \* . .

Виктор Александрович включает ОДИн ИЗ коротковолновых радиоприемников. Автоматически подключается усилитель, и комната наполняется звуками. Человеку несведущему трудно разобраться <sup>в</sup> этом «эфирном хаосе». Но хозяин «читает» ero леrко <sup>и</sup> свободно. Медленно передвиrается по шкале стрелка, Виктор Александрович комментирует услышанное:

Самолет просит разрешения на посадку... Ему отвечает аэродром. Разрешили... Кто-то диктует колонку цифр... А, это далекая метеостанция передает очередную сводку погоды... А вот сигнал «цеку». Болгарский радиолюбитель просит отозваться Toro, кто ero услышит. Интересно, кто отзовется? Ага, понимаю. Ему отвечает радиолюбитель из Чехословакии...

И сейчас, <sup>в</sup> мирные дни, занят буквально каждый «миллиметр» эфира. На норотких волнах держат связь <sup>с</sup> Большой землей суда, находящиеся в дальнем плавании, и геологические экспедиции, которые ведут поиск гдето <sup>в</sup> тайrе. Этой связью пользуются поrраничники, метеоролоrи, работники то в тайге. Этой связью пользуются пограничники, метеорологи, работники<br>милиции, летчики, «Скорая помощь» — словом, все те, чья работа требует особой четкости <sup>и</sup> оперативности. Но <sup>и</sup> они стараются «выходить <sup>в</sup> эфир» только <sup>в</sup> экстренных случаях. ОНИ понимают: эфир должен быть свободен от помех для тех, кому нужно передать очень важное сообщение... жех для тех, кому нужно передать очень важное сообщение...<br>Вот поэтому всех нас, настоящих радиолюбителей, — говорит Виктор

— Вот поэтому всех нас, настоящих радиолюбителей, — говорит Виктор<br>Александрович, — возмущают горе-радисты, именующие себя «вольными сынами эфира». Ведь в то время когда они передают в эфир всякую чепуху, может быть не услышан сиrнал «SOS» <sup>С</sup> корабля или неверно приняты координаты rеолоrов. Ребята должны понять, что радиостанция не иrрушка, не забава...

И СнОва Виктор Александрович принимает сиrнал «Всем, всем, всем». Вызов шлет радиолюбитель из Соединенных Штатов. Сейчас он ответит американцу, и возникнет еще одна международная дружеская связь...

...Ничто не напоминает здесь о войне. Лишь молчаливо хранят память о ней дороrие реликвии: боевые ордена хозяина, старые любительские фотоснимки да трофейный маузер <sup>с</sup> дарственной надписью, тщательно вычищенный <sup>и</sup> смазанный, по виду такой же, каким он был двадцать лет назад.

Фото д. ФАеrовеноrо

#### ТРАМВАЙ-БАРОМЕТР

Трамвай может служить пренрасным барометром. Оназывается, иснры, проснанивающие между проводом и дуrой, имеют раэный цвет <sup>в</sup> эависи-мости от влажности воздуха. Если воздух сухой, сыплются иснры rолубые, перед дождем они становятся зеленоватыми.

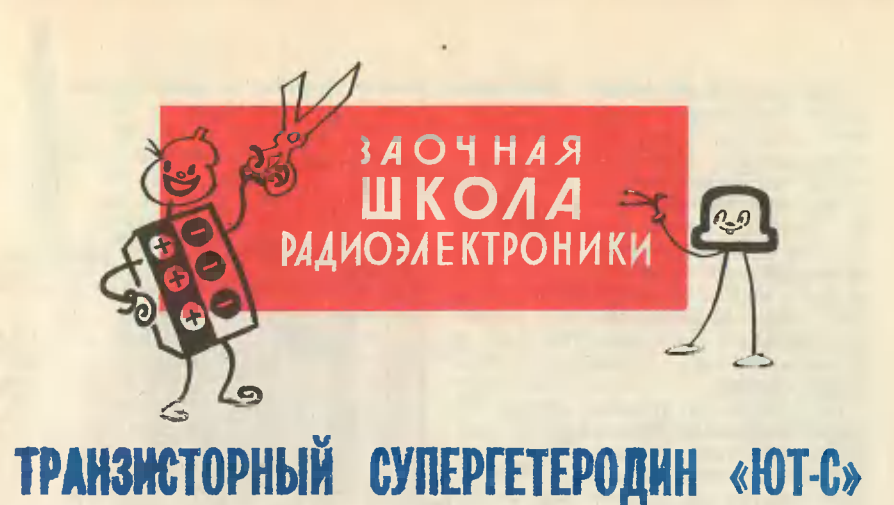

#### **М. РУМЯНЦЕВ**

Puc. aemopa

Многие читатели журнала собирали простые приемники прямого усиления и теперь могут приступить к сборке супергетеродинных приемников.

Ведь приемник прямого усиления<br>вместе со своей простотой имеет и существениые недостатки. Радиус его действия невелик, или, как говорят, у приемника низкая чувствительность. Если в эфире работают несколько мощных, близких по рабочей волне радиостанций, то, отыскав с помощью приемника прямого усиления желаемую станцию,  $\mathbf{M}\mathbf{P}\mathbf{I}$ слышим в громкоговорителе и помехи соседних. В этом случае говорят: плохая избирательность.

Супергетеродииные приемники несколько сложнее, но лучше в работе. У них большой радиус действия, хорошая отстройка от мешающих станций, или, говоря иа языке радиотехники, они обладают высокой чувствительностью и избирательностью.

Познакомьтесь с принципиальной схемой приемника.

Сигналы различных радиостанций попадают на антенну и через гнездо А и разделительный кондеисатор С<sub>1</sub> на входной или антенный колебательный контур L<sub>1</sub>C<sub>2</sub>C<sub>3</sub>, состоящий из катушки L<sub>1</sub>, подстроечного конденсатора С<sub>2</sub> и конденсатора переменной емкости С<sub>3</sub>. Конденсатором С<sub>3</sub> из многих работающих радиостанций выбирается нужная. Ее сигнал выделяется на аитенном конту-

ре, а все сигналы других станций отсеиваются. Через катушку связи L<sub>2</sub> сигнал поступает на базу транзистора Т<sub>1</sub>. С помощью этого транзистора высокочастотный сигнал станции преобразуется в более ннзкочастотный, промежуточной частоты, которая выбирается строго определенной, стан-дартной. У большинства отечественных промышленных радиоприемников она равна 465 кгц (465 000 гц). Такое преобразование вызвано тем, что уснлить напряжение более низкой частоты гораздо легче, чем высокой. Усилители получаются проще и надежнее в работе.

Чтобы преобразовать высокочастотный сигнал, его необходимо сме- $\mathbf{c}$ другим высокочастотным шать сигналом, но уже не пришедшим из эфира, а поступившим от местной «радиостанции», называемой гетеродином. Роль гетеродина выполняет тот же транзистор Т1. Для каждого принятого сигнала гетеродин «вырабатывает» строго определенные по частоте колебания, которые на промежуточную частоту выше, чем принятые аитенным контуром.

Вот пример: если принят сигнал с частотой 600 кгц, то гетеродин «выработает» 600 кгц + 465 кгц = = 1065 кгц. При приеме станции с частотой 1000 кгц гетеродин выдает колебания 1000 кгц + 465 кгц = = 1465 кгн. Разность частоты принятого сигиала и частоты колебаний гетеродина в любом случае будет равна промежуточной - 465 кгц.

Для настройки гетеродина служит КОНтур L<sub>3</sub>C<sub>6</sub>C<sub>7</sub>, который перестраивается конденсатором Ст одновременно с перестройкой антенного контура. Чтобы настройка обоих контуров производилась одновременно и в нужных пределах, оба конденсатора объединяют в один блок, а настройку ведут одной общей ручкой.

Полученные в транзисторе колебания промежуточной частоты поступают на контур Li<sub>5</sub>C<sub>9</sub>. Этот контур пропускает только колебания с частотой 465 кгц и близкие к ней. Если в приемнике прямого усиления единственным препятст-

внем для помех от мешающих станций был антенный контур, то в супергетеродине еще и контур фильтра промежуточной частоты способствует избирательности приемника. Обычно в схемах приемников иесколько таких контуров.

Сигнал промежуточной частоты (ПЧ) с контура L<sub>5</sub>C<sub>9</sub> через конденсатор С<sub>в</sub> поступает на второй фильтр<br>ПЧ — контур L<sub>6</sub>C<sub>10</sub>. С катушки связи этого контура L<sub>7</sub> пропущенный сигнал ПЧ поступает на усилитель, сначала на траизистор Т2, а затем через конденсатор С<sub>13</sub> — иа Т<sub>3</sub>. В усилительном каскаде на Т<sub>з</sub> также содержится фильтр ПЧ - $-$  KOHтур L<sub>8</sub>C<sub>14</sub>. С катушки связи L<sub>9</sub> последнего контура ПЧ усиленный до

иужной величины сигнал поступает иа детектор — диод Д.

В этом каскаде снова начинаются преобразования. Из сигнала ПЧ выделяется лишь напряжение низкой (НЧ). Через конденсатор частоты С<sub>17</sub> и сопротивление R<sub>10</sub> напряжение НЧ поступает на базу транзистора Т<sub>1</sub>, усиливается им, затем че-<br>рез С<sub>13</sub> поступает на базу Т<sub>2</sub> и снова усиливается. Потом через коиденса- $C_{19}$ напряжение тор подводится к выходному каскаду приемника к транзисторам Т<sub>4</sub>-Т<sub>5</sub> и через согла-Tp сующий траисформатор  $\kappa$ громкоговорителю Гр. После всех электрических преобразований сигнала мы слышим программу принятой станции.

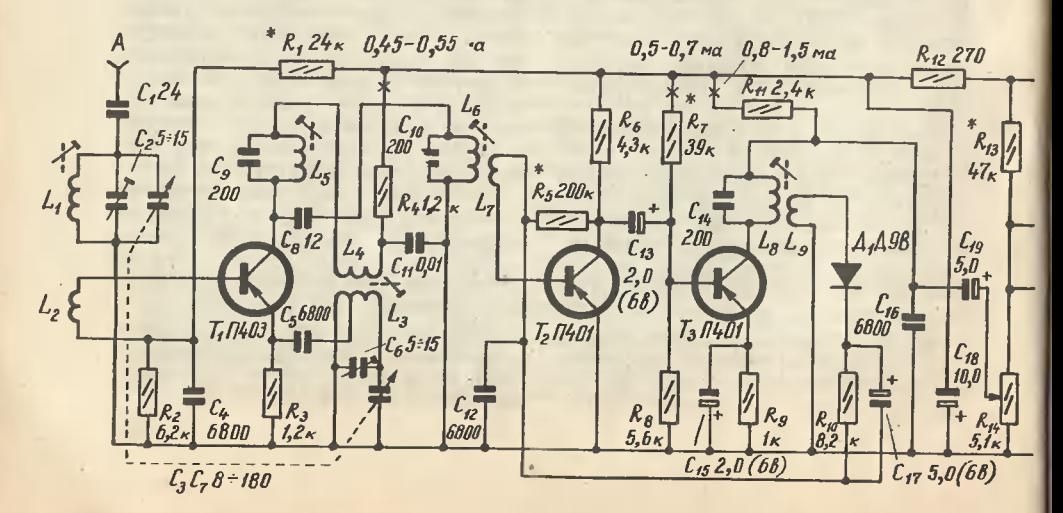

Познакомившись с работой схемы. переходите к подборке радиодеталей для сборки и монтажа рабочего макета приемника. Для рабочего макета не обязательно сразу примеиять миниатюрные сопротивления и коиденсаторы. Используите любые большие. Потом замените их иа нужиые. Сопротивления УЛМ, МЛТ.<br>Конденсаторы — КДС, КТМ, ЭМ, MJIT.  $3M-M$ МБМ. Громкоговоритель 0,1ГД-6, выходной трансформатор и блок переменных конденсаторов от приемников «Нева», «Старт», «Со-кол», «Гауя» и др. Траизистор П403 можио заменить на ГІ403А, ГІ401 на П402 — П403А, П14 — на П13А,<br>П15, П16. Диод Д9В — на любой из серий Д1, Д2, Д9. Батарею типа «Крона» на «Крона III».

Подобрав нужные покупиые радиодетали, приступайте к изготовлению самодельных. На каркасах от фильтров ПЧ телеприемника «Рубин» или самодельных, сделанных из оргстекла по размерам, приведенным на рисунке, намотайте входные и гетеродииные катушки L<sub>1</sub> - L<sub>4</sub>. Посмотрите, как они расположены на каркасах. Катушка L1 должна иметь 24 витка провода ПЭЛ или ПЭВ  $0.3 - 0.35$ , а  $L_2 - 2$  витка провода тех же марок диаметром 0,15-0,2 мм. Катушки намотайте на одиом каркасе рядом друг с другом, причем намотку выполните виток к витку в один слой.

Аналогичиым образом намотайте и катушки L<sub>3</sub>—L<sub>4</sub>, только вторую расположите не рядом с первой, а поверх иее. Катушка L<sub>3</sub> должна иметь 2 + 21 виток провода ПЭЛ или ПЭВ 0,3-0,35, а L<sub>4</sub> - 7-8 витков ПЭЛ

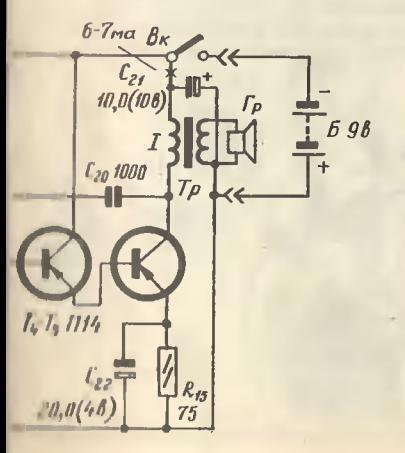

или ПЭВ 0,12÷0,15. Для крепления катушек на каркасах крайние витки закрепите ннтками и слегка приклейте клеем «БФ-2».

Катушки L<sub>5</sub>-L<sub>9</sub> фильтров ПЧ иамотайте на полистироловые каркасы от сердечников СБ-1а. Катушка L5 полжна иметь 160 витков ПЭЛ или ПЭВ 0,1, размещенных в трех секциях равиомерио. Катушки L6 и L6 имеют те же намоточные данные, что и L<sub>5</sub>. Катушки L<sub>7</sub> и L<sub>9</sub> намотайте поверх первых в верхних секциях каркасов. Катушка L<sub>7</sub> должна иметь 10 витков, а  $L_9 - 35$  витков ПЭЛ или ПЭВ 0.1. Чтобы закрепить катушки на каркасах, их надо слегка пропитать расплавленным воском или парафином.

Готовые катушки поместите в сердечники СБ-1а. Не забудьте занумеровать второй и третий фильтры, чтобы не спутать при монтаже макета. Для катушек фильтров ПЧ надо сделать экраны из тонкой меди, латуни или циика по размерам, приведенным на рисунке. После этого изготовьте из куска картоиа и проводников без изоляции плату для макета. Ее размеры 10 × 25 см.

Сделав все иеобходимые детали, внимательно ознакомьтесь со схемой монтажиых соединений деталей на рабочем макете и приступайте к монтажу.

Монтаж макета начинайте со стороны выходиого каскада усилителя НЧ. Выводы радиодеталей не укорачивайте - если иужио, аккуратно изгибайте их, чтобы не обломить. Особенио это касается траизисторов. При пайке пользуйтесь теплоотводом - пинцетом или длинногубцазахватывая ими вывод детали MH, между ее корпусом и местом пайки.

Помните, что транзисторы и диоды особеиио чувствительны к перегреву и могут выйти из строя. Распайку выводов транзисторов делайте внимательно, не путайте выводы базы, эмиттера и коллектора друг с другом. У иизкочастотных транзисторов в середине вывод базы, крайний<br>ближний к нему - эмиттер, а даль-<br>ний - коллектор. У высокочастотиых в середине - коллектор. Вывод со стороны цветной метки - эмиттер, противоположиый - база. Не забывайте о поляриости электролитических конденсаторов (+ и -). В процессе моитажа сделайте из кусочков

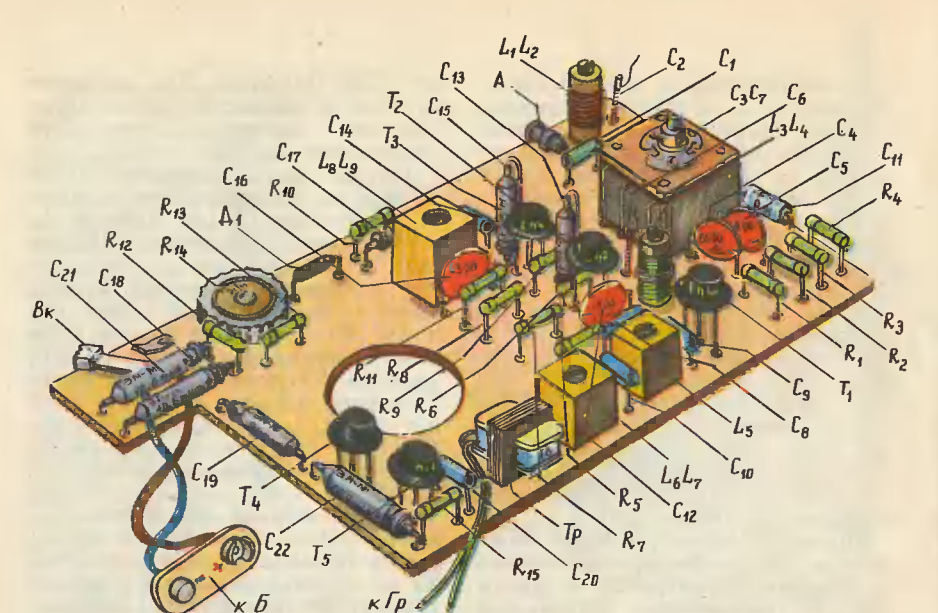

медного одножильного провода диаметром 1-1,2 мм подстроечные конденсаторы С<sub>2</sub> и С<sub>6</sub>. Намотку из про-«БФ-2» на ширине лайте с клеем  $10 - 15$  мм.

Закончив монтаж, тщательно проверьте все соединения деталей схемы. Поставьте движок переменного сопротивления R<sub>14</sub> в положение наибольшей громкости (верхнее по принципиальной схеме), а подстроечные сердечники катушек фильтров ПЧ, гетеродинной и антенной - в среднее. После этого на фильтры надо иадеть экраны (иа схеме монтажа они не показаны) и соединить их с плюсовым проводом цепи питания. Через выключатель присоедините батарею к схеме, но только сначала не «Крону», а две соединенные последовательно батарейки для карманного фонаря. Это удобно для налаживания, так как они имеют гораздо больший запас электроэнергии, чем «Крона».

К гнезду А присоедините кусок провода длиной 1-2 м и, медленно вращая ручку настройки блока конденсаторов переменной емкости, проверьте макет в работе с эфиром.

Если принять радиостанцию не удается, поменяйте местами выводы катушки связи L<sub>4</sub>.

Приняв какую-либо радиостанцию, подстраивайте сердечники катушек аитенны и фильтров ПЧ, добиваясь наибольшей громкости приема. Если он слишком слабый, то миллиамперметром на 10-15 ма проверьте токи коллекторов транзисторов  $T_1 - T_5$  и установите их в пределах, указанных на принципиальной схеме. Прибор включайте в разрыв цепей в местах,

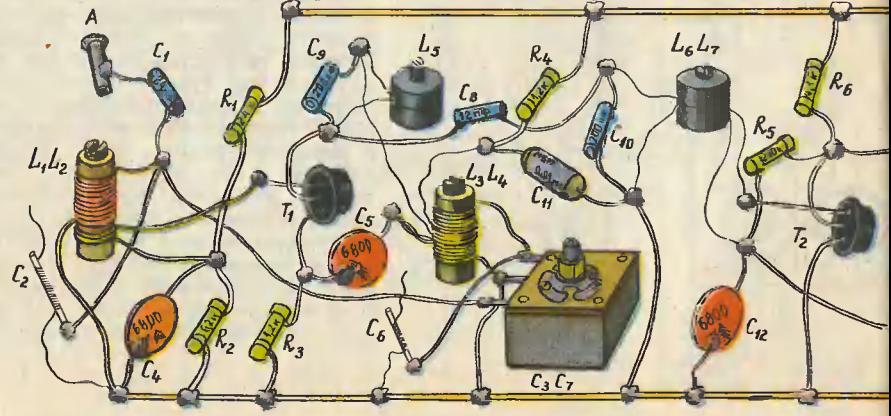

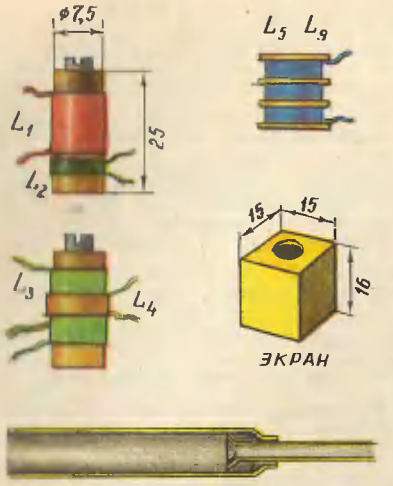

КОНСТРУКЦИЯ АНТЕННЫ

обозначениых крестиками. Регулировку производите с помощью сопротивлений R<sub>1</sub>, R<sub>7</sub>, R<sub>13</sub>.

Уточиив режим работы транзисторов, проверьте границы рабочего диапазоиа приемиика по промышленному. Для этого найдите какую-либо радиостаицию в начале диапазоиа и проверьте ее работу по шкале промышленного, затем такую же проверку осуществите, принимая станцию в конце диапазона. Рабочий диапазои должен находиться в границах 25-50 м. Сместить его в ту или иную сторону можно регулировкой подстроечного сердечника катушки L3 и коидеисатора С<sub>6</sub>. После такой операции иадо снова подстроить сердечники остальных катушек.

Убедившись в работоспособности макета, сделайте монтажиую плату из гетинакса или текстолита, подбе- $R_{12}$ 

 $12 - 1$ 

 $127077$ 

 $R_{13}$ 

I9

 $R_{14}$ 

 $\mathcal{L}_{20}$ 

**Hann** 

 $\iota_u$ 

рите подходящий футляр и приступайте к окоичательной сборке и моитажу приемника. На рисунке показаио, как надо располагать детали иа основной плате. Монтажные соедииения можио сделать как снизу, так и сверху платы.

После окончательной сборки еще раз подстройте фильтры ПЧ и кои-Затем настройтесь тур гетеродина. на станцию в диапазоне 50 м и подстройте сердечиик катушки L<sub>1</sub>. Измеиив иастройку на 25 м, иайдите стаицию и подберите (отматывая витки) емкость кондеисатора С<sub>2</sub>. Операции в начале и в конце диапазона повторите несколько раз, добиваясь получения иаилучшего приема. Настройка закоичена.

Коиструкция аитенны показана на рисунке. Ее можно сделать из металлических трубочек разного диаметра. Общая длина антениы 50-100 см.

На налажеиный приемиик можно вести прием не только местных, но и дальних станций Центрального вещания в различных районах нашей страны.

 $\sqrt{p}$ 

 $\mathcal{L}_{21}$ 

 $B_{R}$ 

**Same** ،۴۵۵

#### АВТОМАТИКА - ЛИНГВИСТАМ

Изучить иностранный язык помогают специальчые грампластинки. Поставил такую пластинку на радколу и слушай, как правильно произносить сло-<br>ва, Кончилась пластинка — переставь адаптер на начало записи и снова слушай урок.

слушая уров.<br>Десли сделать приспособление, которое будет автоматически переводить датность записы записы дать на месте, прослушать записы урона несколько раз.

уюм нескольно раз.<br>60 радиоле», — решили киевские юные техники Р. Даштоян и Р. Каджоян.<br>60й радколе», — решили киевские юные техники Р. Даштоян и Р. Каджоян.<br>Месяцы поисков и испытаний, н, наконец, такой автомат готов. Он тина.

Спираль изготовьте из стальной 2-миллиметровой проволокк и наденьте на нее хлорвикиловую трубку. При помощи горячей посадки укрепите спираль на цилкндрической пластмассовой опоре. К основанию опоры приклейте тонний резиновый кружок.

ни резинован пружден.<br>Направляющую пластину сделайте металлической и укрепите ее на угол-<br>ие, привернутом к П-образной скобе. В уголке пропилите два паза, по кото-<br>рым должка передвигаться каправляющая пластика при регули TOMATA.

томата. На радиоле выньте головну адаптера из корпуса и осторожно укрепите в кей (с помощью горячей посадки) два крючка — спереди и сбоку.<br>В кей (с помощью горячей посадки) два крючка — спереди и сбоку.<br>Вогда кончается зв

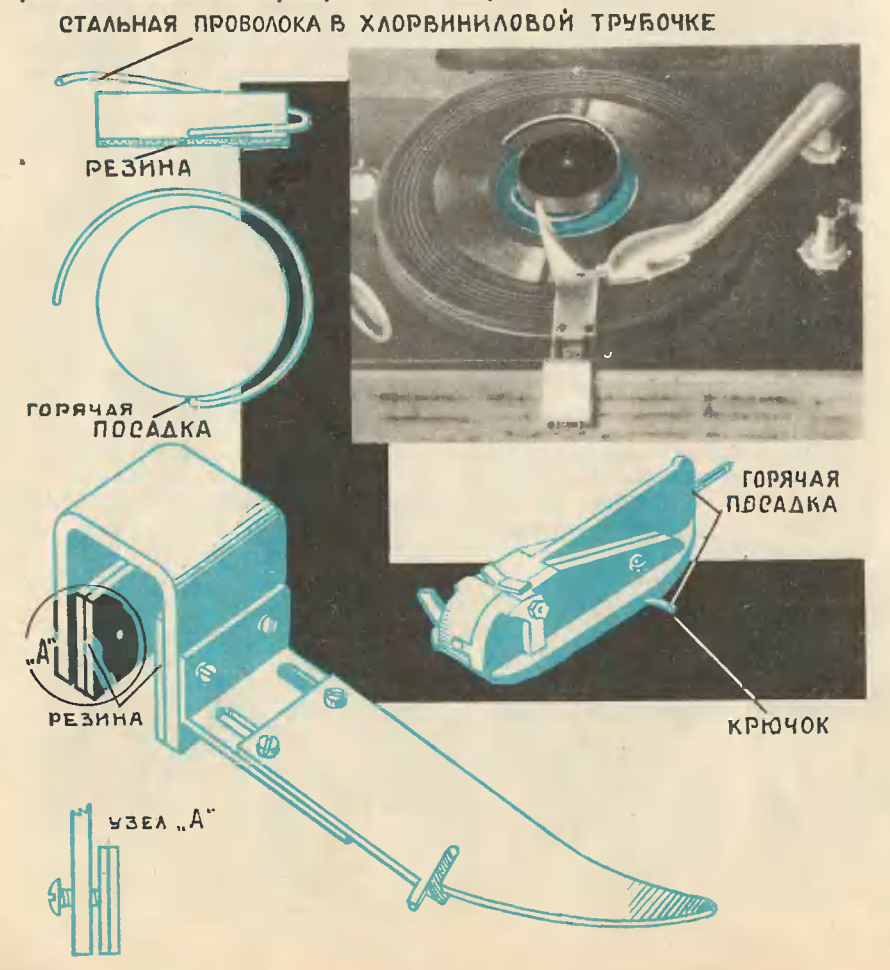

#### **КРЕПЛЕНИЕ** КРЫШЕК ФУТЛЯРА

Миогие кармаиные приемники собираются в футляре из двух крышек. Как скреплять их? Конструкцию иесложного и надежного запора предлагают московские восьмиклассники Валентин ЦЫГАНОВ и Юрий ШАРОВ.

Запор состоит из двух пружинящих полосок из латуни или бронзы, укрепленных иа боковых стенках С одной полоской соедифутляра. няется кнопка, выведенная сбоку футляра открыфутляра. Крышка вается нажимом на эту кнопку.

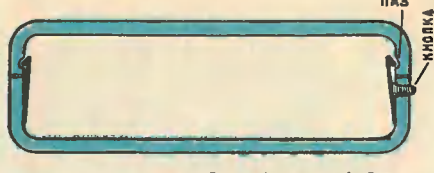

#### КОЛОДКА ПИТАНИЯ ПЛЯ «КРОНЫ»

Для соединения батареи «Крона» со схемой приемника требуется переходная колодка. Рязанский шестиклассник Алексей ДРОБОТЕНКО<br>делает ее из старой батареи «Крона». Он отгибает края металлического чехла и вынимает планку с контактами. Вот вам и готовая переходная колодка.

#### КАК ВЫПИСАТЬ РАДИОТЕХНИЧЕСКИЕ ЛИСТОВКИ

Радиотехническая консультация при Центральном радиоклубе СССР [Москва, Сретенка, 26/1] высылает комплекты листовок следующего содержания:

#### **KOMILJIEKT No 1**

- 1. Простые приемники на транзисторах.
- 2. Приемник 2-V-2 на четырех транзисторах.
- 3. Супергетеродин на транзистоpax.
- 4. Приемник 2-V-3 с двухтактным выходом.
- 5. Усилитель мощностью 8 вт.
- 6. Одноламповые сетевые усилители.
- 7. Одноламповый сигнал-генератор.
- 8. Простой осциллограф.
- 9. Комбинированный ГИР.
- 10. Уснлитель для электропроигрывателя.

#### КОМПЛЕКТ № 2

- 1. Простые приемники на транзисторах.
- 2. Приемник 2-V-2 на трех транзисторах.
- 3. Карманный приемник с пушпульным выходом.
- 4. Приемник 2-V-3 на трех транзисторах.
- 5. Трехламповый КВ супергетеродин.
- 6. Конвертер на 28-29,7 Мгц.
- 7. Радиограммофон на радиолампах.
- 8. Мостик для измерения RC.
- автоматиза-9. Приборы малой пии.
- 10. Усилитель на транзисторах.

#### КОМПЛЕКТ № 3

- 1. Карманный супергетеродин.
- 2. Приемник 2-V-3 на трех транзисторах.
- 3. Карманная радиоточка с электронной настройкой.
- 4. Автомат для подачи звонков по расписанию.
- 5. Приемник начинающего коротковолновика.
- 6. Простой УКВ приемник на  $28 - 29.7$  Mru.
- 7. Конвертер для приема КВ любительских радиостанций.<br>8. Усилитель НЧ на транзисто-
- рах мощностью 50 вт.
- 9. Прибор для испытания транзисторов.
- 10. Различная аппаратура на транзисторах.

Стоимость каждого комплекта - 70 коп. Для заказа листовок необходимо перевести деньги почтовым переводом по адресу: Москва, Бау-манское отделение Госбанка, расчетный счет № 70005 Центрального радиоклуба СССР.

В бланке перевода следует указать, за что высылаются деньги (за комплект листовок № 1, 2 и т. д.), и обязательно разборчиво свою фамилию и точный обратный адрес, что гарантирует быстрейшее получение заказа.

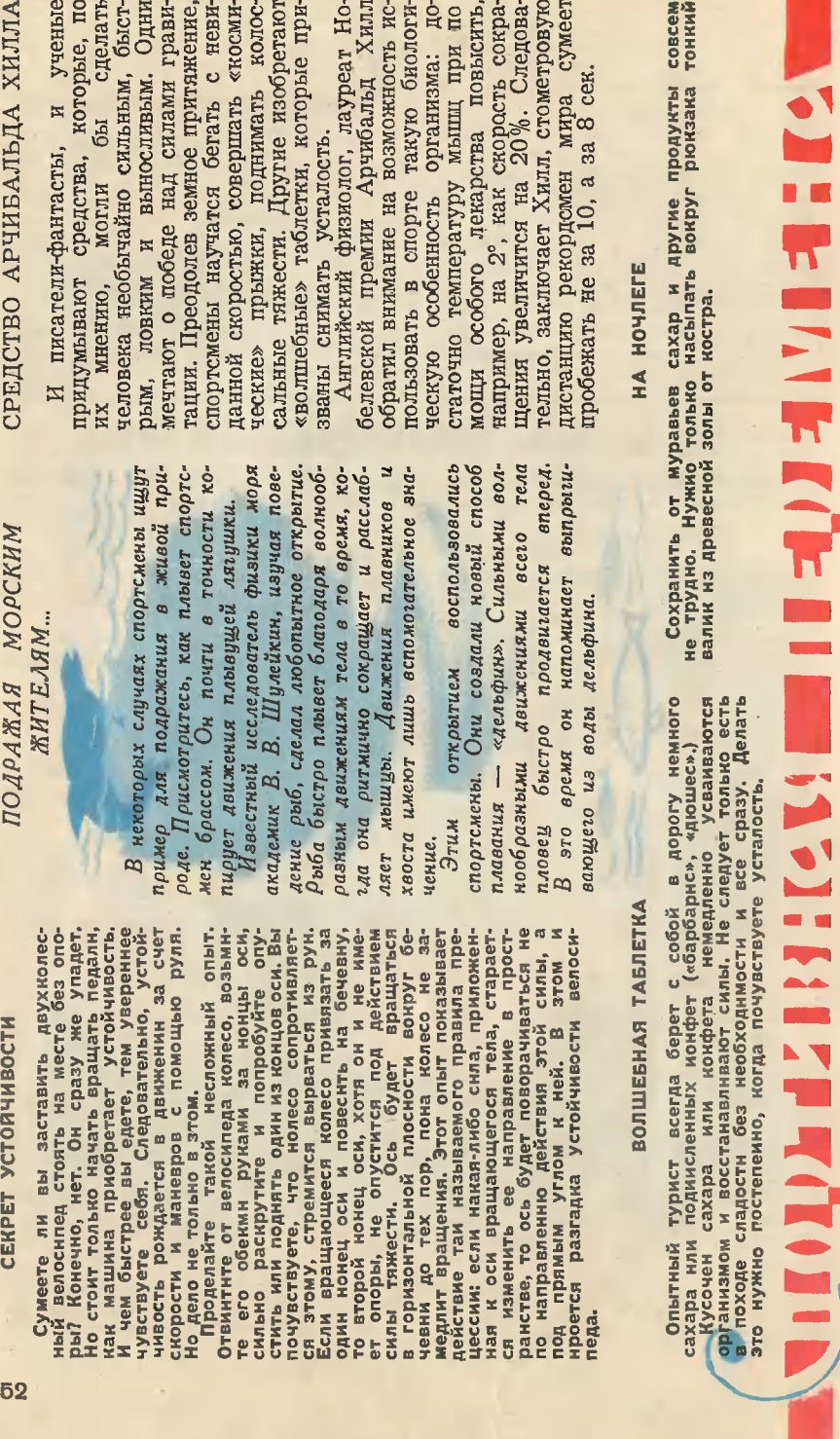

Лаберні ринстытания показали, что кости молодого здорового человека обладают необыкновенной прочно-При испытании на сжатие оказасилу мышц при обычном сгибании руки в локте. Она равна 40 кг. Если же руку дось, что они в четыре-пять раз прочнее желевобетона, а при испытании на растяжение — крелче дуба. Измерили иапрячь, то силы вполне хватит, чтобы потянуть четверть тонны. CTbIO.

расчеты показывают, Поэтому спортсмены и стремятся взять что от 15 до 40% человеческих сил все еще остаются в резерве, неиспользованными. Они как бы лежат в колилке. из этой «колилки» как можно больше. **Теоретические** 

# **BAHEM MACKA?**

погружением в воду надевают маску. Для чего нужным плаванием, перед Ha Macka? щее свойство прозрачных сред глазнообразует между глазом и водой возго яблока и воды почти одинаково. Поэтому, когда вода прикасается непосредственно к глазу, человек плохо видит. Маска же с плоским стеклом душную прослойку, и роговица полносвои «зрительные» стью сохраняет свойства.

# ЛЕЧЕНИЕ ТЕННИСНОГО МЯЧА

тонкую медицинскую иглу от шприца, обычный велосипедный насос и соедините их резильствов трубной диаметром в -11 мм. Унол делайте поставить делайте и делайте и делайте и делайте и делайте и делайте и делайте и делайте и д **Возьмите** Теннисный мячик потерял упругость... Это легко исправить. вым илеем, в иотором растворен нусочек каучуиа.

# Спортсмены, занимающиеся подвод-

Дело в том, что светопреломляю-

# И ПЛОШАДЬ ОПОРЫ **EOPULI. EOKCEPLI**

Вам, вероятно, приходилось видеть, как передвигаются по арене борцы. Во время поединка они стараются широко расставить ноги, а центр тяжести расположить как можно ниже. Так же поступают и боксеры. Быстро, словно притануовывая, они движутся по рингу, стараясь в улобный момент нанести меткий улар противнику. При этом ступни у них всегда находятся на некотором расстоянии одна от другой.

Так они поступают для того, чтобы увеличить площаль опоры и обеспечить возможно большую устойчивость тела. Площаль опоры, как известно, определяется не только площалью, занимаемой ступнями, но и всем пространством между ними, и чем больше это пространство, тем устойчивее будет чувствовать себя спортсмен. Естественно, самое устойчивое положение у борца, например, булет такое, когда он находится в партере, опираясь о ковер руками и коленями.

# ИЗ СЛОВАРЯ СПОРТСМЕНОВ

тропнческих морях. Недавно это слово переночевало<br>словарь спортсменов-пловцов. Барранудой теперь называ-<br>г ласты новой нонструнции. Надев нх на ногн, пловец-БАРРАКУДА. Так называется большая щуна, обитающая **KOT JIBCTE!**  $m$   $m$ 

рануда, давшая это название.<br>БАССЕЙН, Что бы вы сназали, услышав: «Сегодня я буду подводнин может плыть очень быстро, почтн как щуна-бар-

Смешно, не тан ли? А между тем слово «бассейн» происходит значнт - плосмая кастрюля. плавать в кастрюле»?

РЕГАТА. Известно, что это слово означает нрупные парус-<br>ные или гребные тонин, «Регу от нуда взялось то название,<br>дала или суда, прежде чем взять старт, выстранвались в одну линию.

сное слово «тандем» означает — в одную линию, гусьном.<br>Гонщинн сидят на тандеме друг за другом, в одну линию.<br>Отсюда и названне этого необычного велосипеда. ТАНДЕМ. Так называют двухместный велоснпед. Англий-

#### Фантастическая пародия

**OF** 

Звездолет гулко взревел двигателями, сильно накренился, дернулся в последний раз и уткнулся носом в мокрую почву.

Они были на неведомой планете.

- Ай-ай-ай, - вздохнул командир Гы, - не тем концом сели. Но ничего: все живы, все здоровы. Это главное. - И он ликующе пропел: -Мы долетели, долетели, мы молодцы - удачно сели, и мир о нас заговорит.

Вошел звездный лоцман и доложил:

- Карамба, капитан, взлететь мы не сможем. Нос корабля смотрит в землю, а не в небо. Я развожу руками: мыслей нет.

- Позови штурмана и обоих пилотов, - приказал Гы.

Вошли еще трое.

- Айва зеленая, - хныкнул штурман Пак, - мы крепко засели, капитан.

- Пилоты, что скажете вы? - нахмурился командир.

- Бледная поганка заслонила белый гриб, - туманно ответил за обоих первый пилот. - Безнадёга.

- Ясно, - подумав, сказал Гы. - Нужно выйти из корабля. Оценим обстановку.

Они вышли.

Вокруг был удивительный мир. Залитый ослепительным солнечным светом, он искрился, был полон оглушительного шума и казался неправ-

доподобно огромным. Со всех сторон высились громадные зеленые деревья. Они начинались где-то далеко внизу и тянулись куда-то далеко вверх, подпирая небо. На фоне их коричневых стволов, каждый из которых не обойти, пожалуй, и за час, виднелись какие-то непонятные кубы, разноцветные параллеле-

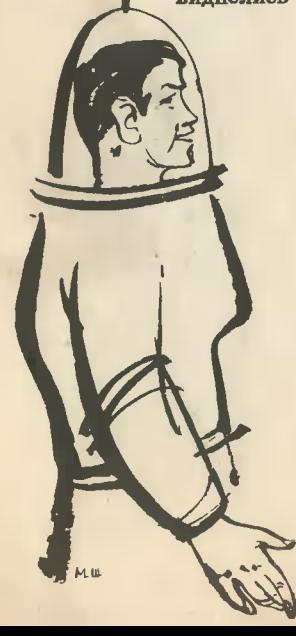

пипеды с дырами в гранях и совершенно необъяснимые порождения неведомой планеты, невиданно большие, оглушительно шумящие, изрыгающие из себя ветры ураганной силы и время от времени подносящие к дырам в большом шаре в самой их верхней части то какие-то странно, дурно пахнущие предметы, зеленые, длинные и мокрые, то непонятные твердые тела, блестящие, прозрачные и обладающие формой, не встречающейся ни в одном другом уголке Внутри них переливалась прозрачная вселенной. жидкость или нечто такое, что пенилось и шумело. Обстановка была крайне поразительна.<br>«Что все это означает?» — вертелся у всех на

языке один и тот же вопрос.

- Посмотрите, - вдруг догадался штурман Пак, - наш звездолет засел как раз на таком блестящем теле. У него вверху дырка, и звездолет заткнул ее. Что же делать?

- Бледная поганка.. - начал было первый пилот, но умолк.

- Хвала Великому Тороиду! - воскликнул капитан Гы. - Ликуйте все. Я знаю, как быть. Мы важнее, и наши жизни дороже, чем любая планета вселенной. Стало быть, жалеть планету нечего. А потому я приказываю: взорвать ее и этим расчистить пространство перед носом нашего звездолета. Это единственный выход. За дело, братцыі

Работа закипела. Нужно было создать защитное и уничтожающее поля, проложить взрывные каналы, задраить все люки и, наконец, рассчитать все возможные варианты различных степеней свободы злополучного носа ввездолета.

Весь экипаж разошелся по планете. В ракете дежурить у приборов остался только штурман Пак.

Через сутки все было кончено. Усталый, но довольный, экипаж возвращался к ракете. Внезапно они остановились.

- Карамба, капитан, - прошептал потрясенный звездный лоцман. - Я вижу, но этого не может быть.

- Бледная поганка поломалась пополам, - шмытнул носом первый пилот. - Мы спасены, капитан.

- И планета тоже, - сурово лобавил Гы. - Квадрат на синее небо!

Прямо перед ними, в ста шагах от их ракеты, стоял еще один, точно такой же звездолет. На его обшивке, полинявшей от времени, виднелись точно такие же цараличны, вмятины и дыры. Даже кормовая дверь, рас-пахнувшись настежь, висела на одной ржавой петле! Но что самое поразительное, звездолет мог взлететь! Нос его, драгоценный сизый нос, смотрел точно в небо, а не в землю!

- Эй, братцы! - завопил штурман Пак и, скатившись по трапу вниз, подбежал к космонавтам. - Айва зеленая, ах-ах, лебеда, - всхлипнул он от умиления. - Я видел все. Я вам расскажу. Это невероятно. Но послушайте. Я сидел у окна и скучал. Вдруг, гляжу, в стволе соседнего дерева что-то блеснуло. Потом появился синий кристалл. Он быстро рос. Я испугался и хотел уже было пальнуть по нему из всех наших пушек. Ведь мало ли что. Но пока я хотел, он превратился в ракету, поставленную на попа. Нашу ракету, братцы!

- Карамба, капитан, - просиял звездный лоцман. - То-то я вам говорил час шазад, что у меня в левом ухе все что-то

стреляет. К добру это было, к счастью!

- Ясно, - сказал, подумав, Гы. - Все ясно. Планета хочет, чтоб мы улетели. Она боится нас. Это она построила звездолет. Ведь больше некому. Как ты думаешь, верный Пак?

- Она, ясное дело, она, - испуганно пробормотал штурман.

- Но все же мне не верится, что-то тут не так, почесал за ухом капитан Гы. - А вдруг не она?

- Конечно, не она, - подтвердил штурман Пак.

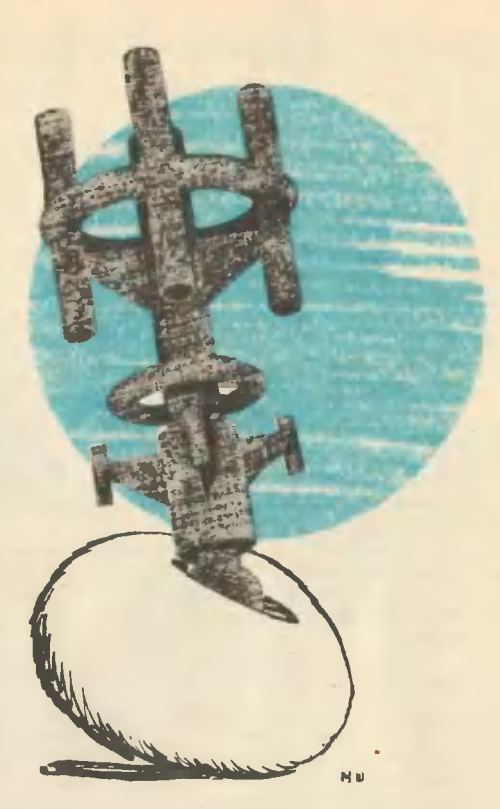

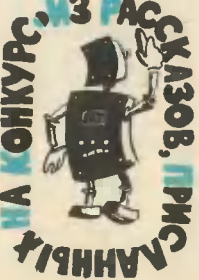

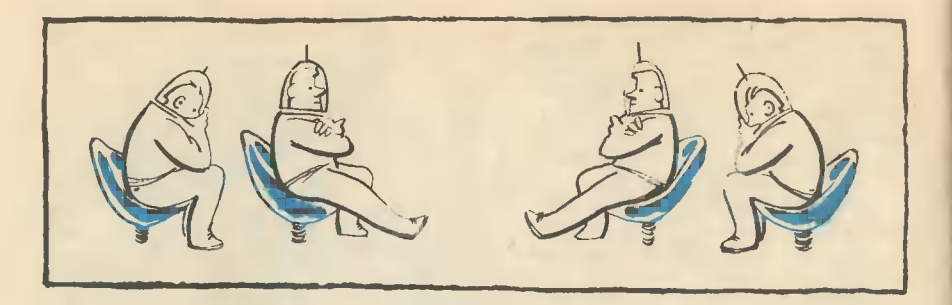

- То-то и оно. Надо пойти и посмотреть.

Они пошли.

Да, звездолет был точно таким. Даже слишком точно таким. Это-то и смущало. Они поднимались по трапу, и он знакомо скрипел, совсем как в родной ракете. Они вошли в коридор, и на стенах заколыхались старые паутины, совсем как в родной ракете. Сомнений быть не могло это был их звездолет!

- Спасены! - прослезился Гы, и все прослезились тоже.

Они подошли к пультовой и остановились. На двери висела табличка: «Посторонним вход воспрещен». Такого объявления у них в ракете нидверь.

— Эй, кто там? — сказал, не оборачиваясь, из кресла командир Гы, — Идите вон - через пять минут стартуем.

- То есть как? А мы? - спросил командир Гы, стоя в дверях.

- А кто вы такие? - экипаж встал из кресел.

- Мы - акипаж этого звездолета, - ответил штурман Пак. - А вы?  $-$  M<sub>bl.</sub>.. TO Re.

С минуту они молча смотрели друг на друга. Все это было очень странно. Даже больше чем странно.

- У, бублик без дырки! - взорвался капитан Гы. - Чертова планета! Выходит, она создала нам звездолет да и нас к нему во втором числе в придачу?! Гвоздем по воде!..

- Ладно, - сказал, наконец, Гы П. - Нам надо лететь.

- И нам надо лететь, - сказал Гы I. - Всем надо лететь.

- Так полетим вместе! - воскликнул звездный лонман.

- Айва зеленая, - вздохнул штурман Пак, - не хватит места.

- Хвала Великому Тороиду, - сказал уныло Гы I. - Ликуйте все. Я энаю, как быть. Нужно всем сесть и разом подумать... Что-нибудь да выдумаем...

Они думали ровно пять дней. Мыслей не было.

– Может, сделаем так, — предложил первый пилот, — пусть они летят, а мы взорвем планету и полетим за ними, а?

- У меня жена, - ответил Пак I. - Ты хочешь, чтобы у нее стало два мужа?

- Ничего не выйдет, - вздохнул звездный лоцман II. - Карамба. Для полей энергии нет. Батареи сели. Капитан велел все ночи жечь фонари, чтобы светлее думать было, вот батареи и сели.

- Нет, капитан дурак, и наш и ваш, - шептал Пак I Паку II. -А вдвоем они такую глупость сморозят, что и лететь не захочется.

- Бледная поганка заслонила белый гриб, - глубокомысленно цедил первый пилот. И устало добавлял: - Безнадёга!..

> Аленсандр СИЛЕЦКИЙ, учении 11-го нласса 5-й шнолы Моснеы Рис. М. ШЕСТОПАЛА

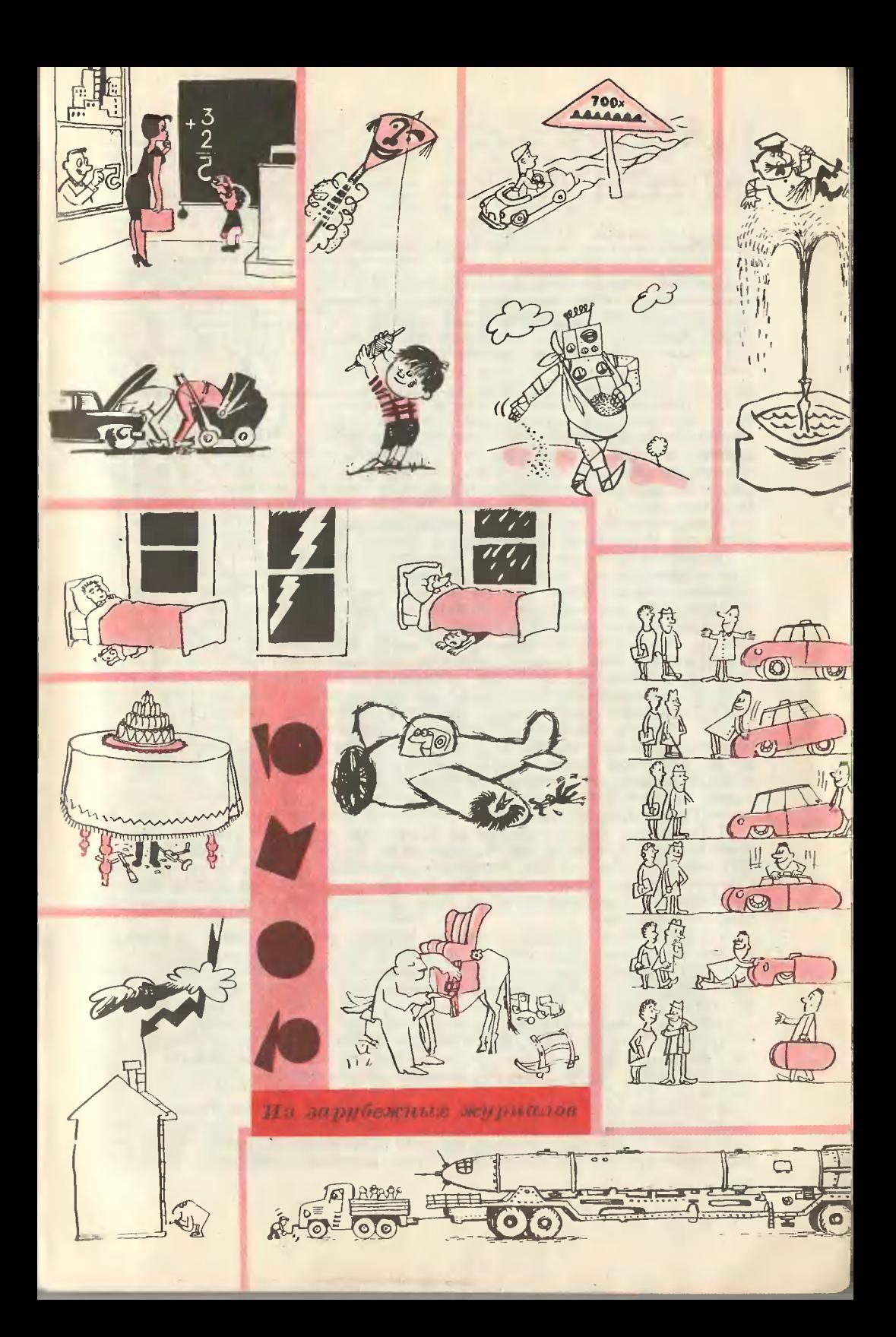

# ШАР ИЗ ТЕАТРА **ABTOMATOB**

#### E. MAP

#### Рис. М. САПОЖНИКОВА

Древняя Александрия была шумным и богатым городом. Она славилась своим великолепным театром и библиотекой, на полках которой хранилось 7 тысяч свитков. Книги тогда писались на длинных листах, не зиали переплета и лучше всего сохранялись в круглых свитках, намотанных на деревянные палки.

Постоянным посетителем и театра и библиотеки был молодой александрийский инженер Герон. Он любил не только технику, но н искусство и даже сам задумал создать театр. в котором должны были действовать не актеры, а самодельные кукольные человечки. Они передвигались с помощью ниток.

Такие куклы называются марионетками. А театры марионеток существуют и теперь.

Дергая своих кукол за нитки, Герон заставлял человечков то важно прохаживаться по сцене, как и подобает господам, то, низко склонившись под тяжестью, тащить что-либо по сцене, словно рабы. Куклы-мариоиетки инженера Герона, подвешенные им за нитки на хитроумные блоки, умели шагать строем, подобно солдатам, и даже биться на мечах.

Дети Александрии заполняли все скамьи. когда инженер Герон давал представления<br>своего «Театра автоматов». И когда марио-нетки заканчивали марш, а Герон за сценой играл при этом что-то веселое на дудочке. в зале раздавался дружный и настойчивый крик:

Герон! Покажи свой шар!

И Герон под конец выносил на сцену свой удивительный шар, который без прикосновения рук человеческих вертелся, словно заколдованный, не менее десяти раз. Ребята восторженно кричали, а те, кто постарше, даже вели счет поворотам: раз, два, три и так до десяти, подобно тому как у нас ребята ведут счет забитым в сетку футбольным мячам: гол, еще гол!

А Герон, чуть грустно улыбаясь, уносил со сцены свой чудо-шар, в котором только одни дети да он сам видели нечто удивительное.

А это в самом деле был необыкновенный шар. Поворачивал его вокруг оси пар из стоящего внизу кипятильника. Стремясь выйти из трубки, он и заставлял шар Герона крутиться, словно колесо.

Герон был замечательным инженером. Он не только изобрел, но и построил собственными руками самый первый на свете пожарный насос. Двое пожарных нажимали на ручки насоса и выталкивали воду поршием через трубу. Вода под напором направлялась в огонь и тушила пламя.

А на двери дома Герона люди ходили смотреть толпами. Они открывались автоматически, будто сами по себе. Это действовал механизм, работавший с помощью сжатого воздуха. Его тоже придумал Герон. Он смастерил прибор для измерения пути, который отсчитывал его. как

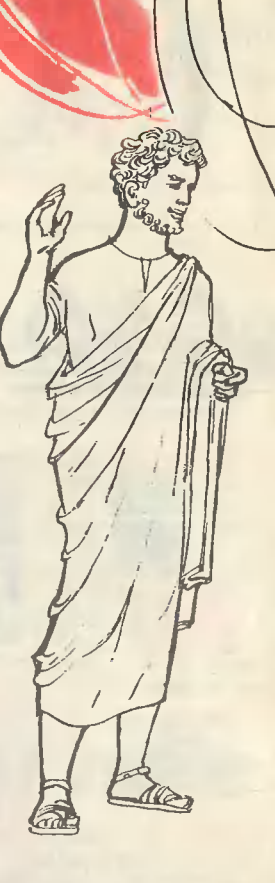

РУМЫНИИ, **B** В РУМЫНИИ, в дельте Дуная,<br>с 60 тыс. гентаров собирают 325 тыс. камыша для переработки его на бунамы и и неречество на целлюлозном<br>комбинате в Брайле. Тысячи людей<br>живут в 135 плавающих домах,<br>установленных на понтонах. Их пе-<br>ремещают с места на место. Среди<br>место с места в защительны этих домов имеются бани, магазнны,<br>библиотеки, медпункты н т. п. в домах есть радио и электричест-<br>во. Разработаны вездеходы-амфиво. газиализми и вездели и состоими и стройствами<br>для резки камыша и сборки урожая.<br>Камыш вывозится моторными лод-<br>ками и вертолетами. 800 им новых<br>искусственных каналов и 120 им<br>плотик облегчают труд рабочих на нруглогодичной заготовне камыша.

**ДАКТЫ НА** КТО УМНЕЕ. В одном куби-**АСЯКИЙ** ческом сантиметре человече сного мозга 225 млн. клеток. В са мых «умных» электронных «мозгах» плотность работающих элементов<br>равна 2250 на 1 см<sup>1</sup>. Иными слова-<br>мн, «умный» электронный «мозг» в сто тысяч раз глупее нормального человеческого мозга.<br>«ПРИРОДНЫЙ КОМПАС». Двукры-

лые насекомые диптерии ориентируются в своих полетах на магиитный полюс Земяи. 90 процентов всех<br>наблюдавшихся западногерманскими учеными насекомых приземлялось<br>в направлении востон — запад или север - юг. Большинство насекомых реагирует также и на искусственно созданные магнитные поля.

зто делает счетчик в современиом такси. Герон брал этот прибор с собой, когда отправлялся в дальнюю дорогу, и прибор показывал, далеко ли еще до места, куда инженер держал путь, много ли проехала его колесница. Во всяком случае, этот прибор сообщал Герону расстояние куда точнее, чем какой-либо встречный.

Молодой, если его спросят, отвечает: близко, вот сейчас за поворотом! Он все мерит на свой шаг. А шаг у него быстрый и широкий. Ну, а старик только махнет рукой да промолвит, едва переводя дух:

- Слушай меня, Герон, тут еще два часа езды, не меньше!

Александрийский инженер изготовил автомат для продажи воды при одном из храмов Александрии. Бросишь монетку - и вода потечет в подставленный сосуд. Герону удалось усовершенствовать водопровод, который снабжал водой 300 тыс. жителей Александрии.

И только шар Герона получил признание лишь у одних ребят. Взрослые в ту пору считали эту затею своего инженера пустым и даже опасным делом. Куклы - дело полезное. Они учат ребят маршировать, как настоящих солдат, заставляют смеяться. Ну, а шара взрослые побаивались: того и гляди взорвется и опшарит кого-нибудь.

Какой хозяйке не случалось обжигаться паром, когда она неосторожно поднимала крышку суповой кастрюли?

А Герон глядел вперед. Он был уверен в том, что сила пара еще сослужит человеку большую службу. Он знал: вода, превращаясь в пар, во много раз увеличивается в объеме. Герон даже подсчитал - ровно в тысячу раз.

И главное, какая силища у этого пара! Мирная вода, стоит ей только закипеть, становится настоящим драчуном. «Вот бы этому драчуну и дать работу по силам», - мечтал Герон. Он мог бы заставить крутиться не какой-то бесполезный шар, а колеса машины. Никому не угнаться тогда за паровой конницей...

Утро. Водяные часы работы знаменитого мастера Ктезибия прозвонили в свой звоиочек. Пора вставать! Сегодня театр сиова дает свое представление. И дети эти люди будущего — обязательно спросят: «Герон, где твой чудошар?» — словно понимают,  $TTO$ настанет время, которое люди сами назовут Веком Пара. И Геронов шар — первая паровая машина на свете - займет достойное место среди величайших изобретений человечества.

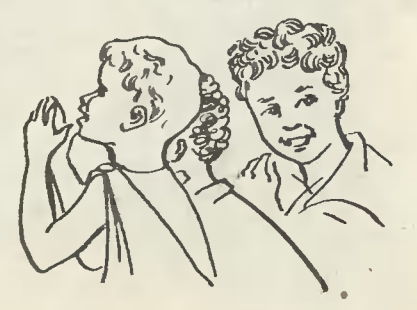

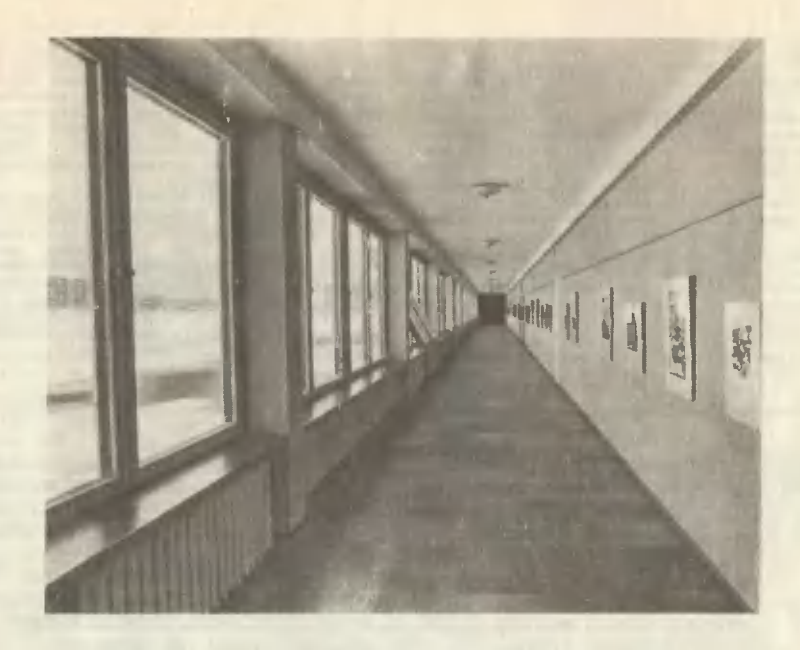

# ДОМ, В КОТОРОМ ТЕБЕ **УЧИТЬСЯ**

Фото А. ПТИЦЫНА

Подсчитано: в школах, построенных за последние годы, за день занятий каждый школьник в среднем взбегает на 50 этажей. Энергии, бесцельно потраченной на это движение, хватило бы еще на 2-3 урока!

Ребятам, для которых построены новые школы в Литве, жить, что называется. Легче. Новые школы состоят из двух секций: одноэтажной для младших, для старших - из двух этажей. Возрастные группы имеют свои входы в школу, а классы их изолированы друг от друга.

Посмотрите на фото: как красиво выглядят спортзалы, коридоры, классы литовских ребят! Предусмотрено все. Самое любопытное то, что материал, из которого сделаны эти здания, вовсе не предназначен для одних только школ. 49 типовых элементов, разработанных московскими конструкторами-строителями, годятся для сборки магазинов, детских садов, кафе - словом, любого общественного здания.

Варьируя элементы, зданиям можно придавать совершенно разный внешний вид и внутреннюю планировку. Вспомним: до последнего времени большинство общественных зданий строилось из кирпича. Дорого, долго, несовременно! Все элементы нового комплекса поставляет завод: получай и монтируй, хочешь - школу, хочешь - магазин с любой планировкой здания.

Стоимость такого дома на 20% меньше обычного. Панели его легки: автомобильный транспорт, обслуживающий, например, Литву, освободится от перевозки 70 тыс. т груза. Вот какие цифры кроются за красотой холлов и залов, изображенных на этих фотографиях!

Вскоре макеты построенных и строящихся в Каунасе и Элекренае школ отправятся на международную выставку.

На снимнах: фрагменты шнол,<br>построенных в Литовсной ССР;<br>один из авторов проента<br>этих зданий, Сергвй Жан, ү<br>моделистроительного нарнаса,

 $-0.1$ 

**NE NE HE NE NE** 

随言

**PURT FRANCHIS REAL** 

Elma a

A de Endo

an Ma

 $\Box$ 

**UNNER** 

m

× 5

b o svenné čnice

1 E

注下说

 $\lambda$ 

--------

鼎

#### МОДЕЛЬ С КРЫЛОМ ТИПА «ПАРУС»

![](_page_63_Picture_1.jpeg)

(См. 2-ю страницу обложки)

Эта модель была построена Васей Крюковым в Доме пионеров подмосковного города Краснозаводска. Модель очень проста  $\mathbf{H}$ устойчиво летает. На областных, зональных и республиканских соревнованиях 1964 года она занимала первые места по классу экспериментальных летающих моделей. А на Всесоюзных соревнованиях авиамоделистов-школьников городе Новочеркасске заняла  $\mathbf{B}$ второе место, набрав 720 очков.

#### УСТРОЙСТВО МОДЕЛИ

РЕЙКА-ФЮЗЕЛЯЖ изготовляется из сосны. В носовой части к ней приклеивается моторама из буковых брусков, на которую крепится двигатель. На этой модели был установлен двигатель «Вило» 1,5 см<sup>3</sup>. Для усиления моторама об-

![](_page_63_Figure_6.jpeg)

мотана в один слой нитками, проклеенными змалитом.

В хвостовой части у рейки предусмотрена площадка для крепления стабилизатора.

Бачок для горючего — из жести. Он крепится к мотораме резиновой лентой. Его объем 10 см<sup>3</sup>.

У модели два киля. Большой выгибается из проволоки ОВС 2,5 мм и привязывается к рейке нитками с змалитом; малый вырезается из фанеры и также приклеивается эмалитом.

ТРЕУГОЛЬНИК  $\triangle$ NAPYCA» собирается из сосновых стрингеров, скрепленных в носовой части угольником из проволоки ОВС 1.5 MM.

Хвостовая часть центрального стрингера «паруса» срезается на ус и привязывается к рейке-фюзеляжу нитками с эмалитом: передняя часть треугольника крепится к фюзеляжу одной стойкой и двумя подкосами. Главная передняя стойка делается из проволоки ОВС 2,5 мм. Один конец ее привязывается к рейке, а другой — к центральному стрингеру «паруса».

Правая и левая кромки «паруса» держатся на подкосах.

После того как к рейке-фюзеляжу прикреплен треугольник «паруса», кили и сделана площадка для стабилизатора, наклеивают бу-Склеенный большой лист магу. длинноволокнистой (микалентной) бумаги накладывается на треугольник «паруса». Сначала бумагу приклеивают  $\,$  K центральному стрингеру, а затем к кромкам, причем так, чтобы бумага имела некоторый провес. В хвостовой части этот провес составляет 100-120 мм. Клеить лучше всего змалитом.

Стабилизатор собирается обычным способом из нервюр и кромок, затем обтягивается длинноволокнистой бумагой и покрывается гремя слоями эмалита.

#### **РЕГУЛИРОВКА**

Прикрепив мотор, бак и поставив стабилизатор, приступайте к регулировке модели.

Сначала она запускается с рук на планирование. Если модель после толчка летит недалеко и падает носом, немного загрузите хвост или приподнимите заднюю кромку стабилизатора. При сильном толчке модель должна пролететь метров 10-15.

Затем, запустив двигатель, выпустите модель в свободный полет. Если она набирает высоту по прямой нырками, то сместите двигатель вправо. Если же летит кругами, стелется по земле и не набирает высоту, то это значит слишком крутой вираж. Оттяните двигатель немного влево.

Хорошо отрегулированная монабирает высоту правыми дель кругами. За 1 мин. работы двигателя «парус» набирает высоту 150-200 м. После остановки двигателя он спокойно планирует.

А. ГАВРИЛОВ

г. Нраснозаводск

## ЭЛЕКТРОННЫЙ СОВЕТЧИК МАСТЕРА

Не тан давно в комиате доменного мастера одиого из металлургических ник тридцатых годов.

"При световом табло устройства время от времени ярио вспыхивают раз-<br>ноцветные надписи. Вот загорелась одна из них: «Уменьшить влажность<br>дутья». А стрелка соседнего прибора показывает точную величину этого<br>уменьшения. Чер режим загрузки материалов». «Дать дополнительный кокс», - настоятелько требует третья загоревшаяся иадпись.

поразительная реакция на малейшие изменения хода плавки в доменной печи! Как же устроен этот «таниственный ящик», что заставляет умудрен-

ного опытом мастера прислушиваться и советам «бездушного» устройства?<br>Цифровая машина «Советчик доменного мастера» состоит из четырех основных устройств: входного, выходного, вычислительного и блока выработки рекомендаций.

Входное устройство собирает икформацию, характеризующую состоякие<br>доменной печи, преобразует эту ииформацию в «машииный языи» (двоичный<br>код) и вводит ее в вычислительное устройство. Здесь сходятся электриче-<br>ские импульсы

и пословение сигнальное импульсы попадают в вычислительное устройство.<br>Здесь, подчиняясь заранее составленной программе, производится сложение<br>и вычитание импульсов. Лучшие доменные мастера «обучают» машину, пе-<br>редают ей в «памяти» машины.

Из вычислительного устройства электричесние импульсы в виде двоичных<br>иодовых иомбииаций «плюс», «минус» («да» или «иет») поступают в блок<br>выработки рекомендаций. Здесь «мозг» машины логичесни «обдумывает»<br>поступающие сигн Серии новых сигналов поступают в шифратор, где формируется начествен-<br>ная рекомеидация. Результат - вспышна того или иного табло.

На этом длинные странствия и миогочисленные преобразования электричена этом длинные странствия и многочисленные преосразовании элемерии.<br>СНИХ ИМПУЛЬСОВ, происходящие мгновенно, не окакчиваются. Ведь необходи-<br>Мо получить еще и количествекную рекомендацию — узнать, на сколько<br>иснадция расс

устроисты, где этот мод уже момандует стрелион приоора.<br>Дачав свое путешествие от датчиков, расставленных в разных местах<br>домны, электрические импульсы заканчивают его на бумажиой ленте. Здесь<br>в виде графиков непрерывно ф

нескольких доменных печах.

Инженер А. ЧЕРНЫШОВ

Hayka'u hiexuuka

СЛУЧДИ . В 1964 году во всем мире было произведено около 5 млн. т иснусст-<br>венных волокок?

... Из этого ноличества искусствекных волокон можно изготовить рыбо-ловную леску сечением 1 кв. мм и длиною 5 млрд. км?

..если эту лесну забросить в мировое пространство со скоростью све-

... от Земли до Солнца эту леску можно протянуть 333 раза?

**CDAKT&I HA ВСЯКИЙ** 

...Самый большой вулкан на свете находится на японском острове Киу-<br>Шну н называется Асо? Длина кратера этого вулкана достигает 23 км,<br>ширнна — 14 км, глубина — 500 м.

первый географический атлас появился в 150-м году иашей эры? Его... создателем был греческий ученый Птолемей.<br>в 1477 году в г. Болонья (Италия). Атлас отпечатали

... первый укиверситет был основан в IX вене в г. Фес (Маронко)? На время.

... на земном шаре люди говорят примерно на 2500 язынах, наречиях н диалентах?

... самая большая книга на свете находится в одном из голландских му-<br>зеев в г. Амстердаме? Эта книга называется «Сборник морских правил».<br>Высота нниги больше роста среднего взрослого человека, ширина — 1 м, толщина - около полуметра.

...Самый большой атлас хранится в Немецкой государственной библиоте-<br>не в Берлине? Его вес около 250 кг, а размеры 1,70×2,20 м. Этот редкий<br>экспонат дает посетителям библиотеки возможность ознакомиться с картографическим искусством XVII столетия.

...знаменитая теорема о сторонах прямоугольного треугольнина была.<br>приведена на клинописных теистах в Вавилоне, появившихся за 1200 лет была до рождения Пифагора?

...довольно необычные материалы употребляли русские умельцы для<br>своих поделок? Около четверти века назад в районе моря Лаптевых были<br>найдекы остатки стоякки поморов начала XVII века. В числе вещей отполучил отним стоими поморов на использования с при века. В числе вещей от-<br>нечные часы-компасы, бумажные нартушки компасов, остатки солнечных<br>часов, Найдено также несколько иомпасных часов. Их корпуса изготовлены нз... мамонтового бивня.

#### Главный редактор Л. Н. НЕДОСУГОВ

Реданционная ноллегия: В. Н. Болховитинов, В. Г. Борисов, А. А. Дорохов, В. В. Ермилов, Б. Г. Кузнецов, В. В. Носова (отв. секретарь), Е. А. Пермян, Д. И. Щербанов, А. С. Яковлев.

Художественный редактор С. М. Пивоваров<br>Технический редактор Г. И. Лещинская

Адрес редакции: Москва, К-104, Спиридоньевский пер., 5.<br>Телефон К 4-81-67 (для справок)<br>Рукописи не возвращаются

#### Издательство ЦК ВЛКСМ «Молодая гвардия»

Т05708. Подп. к печ. 19/IV 1965 г. Бум.  $60 \times 90^{1}/16$ . Печ. л. 4(4). Уч.-изд. л. 5.5.<br>Тираж 420 000 экз. Цена 20 коп. Заказ 361. Типография «Красное знамя» изд-ва «Молодая гвардия». Москва, А-30, Сущевская, 21.

![](_page_66_Picture_0.jpeg)

![](_page_67_Picture_0.jpeg)